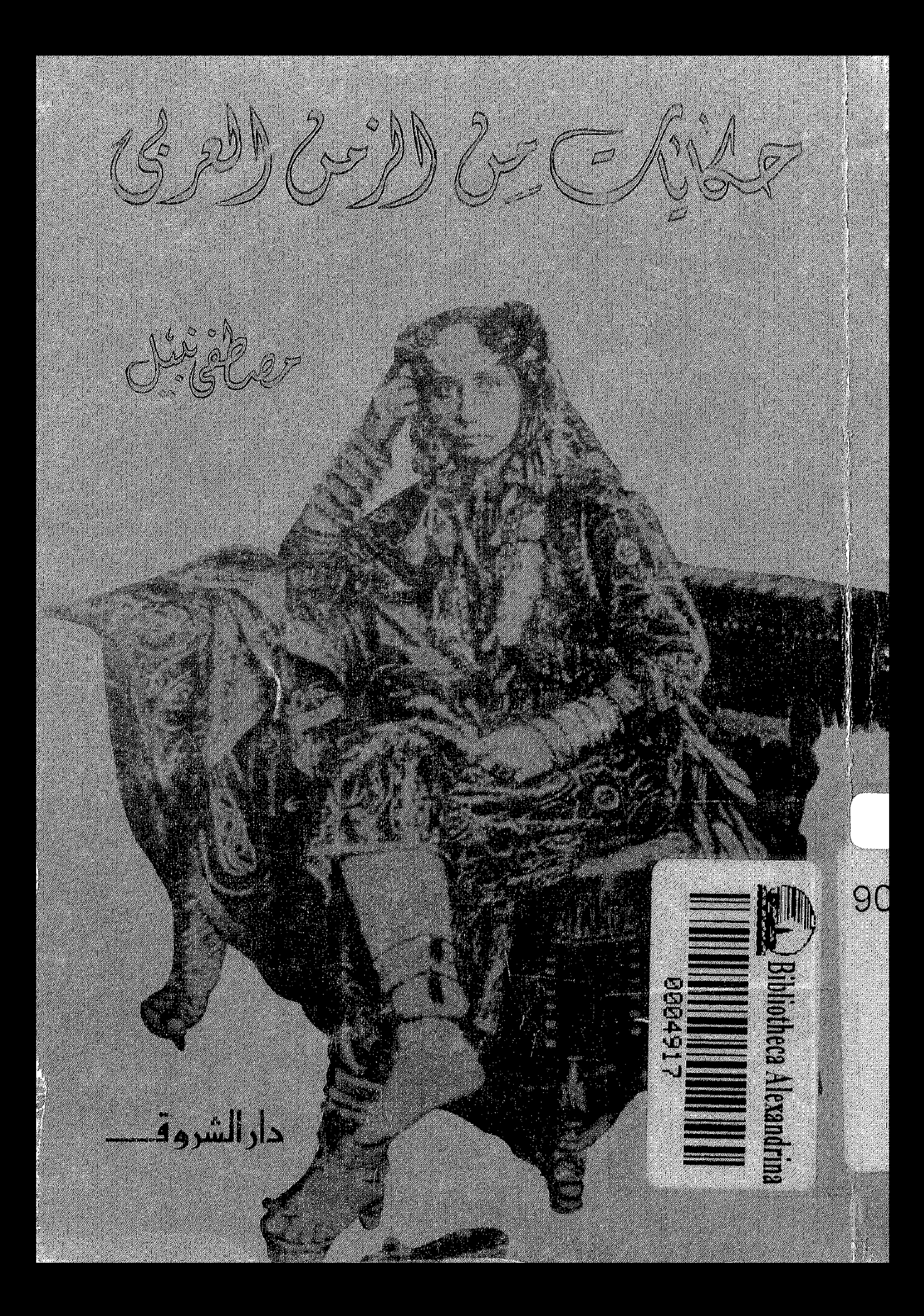

جمليات ين الانون العرفى

 $\sim 10^{-10}$ 

|  
Idi.e. 
$$
≤
$$
 | $≤$  (≤  
α| $≤$ · $√$ · $≤$   $√$ · $≤$   $1$ α

جيسيسيح جستموق الطت يبع محسنه ينطتر

**& دارالشروقـــــــ** 

ت يترويث - من ب-: 11 - ٨ - حُالف : ٨١٧٧٦٥ - ٨١٧٧٦٣ - ٨١٧٢١٣ - مرقبا - داشروق - تلحكس - SHOROK 20175 LE 

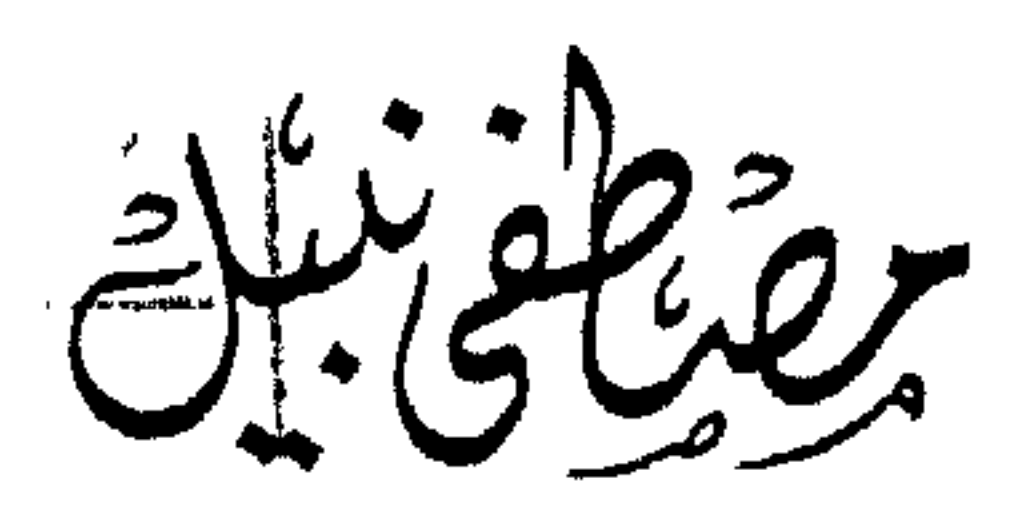

 $\sim 10^{-10}$  m  $^{-1}$ 

 $\sim 10^{-1}$ 

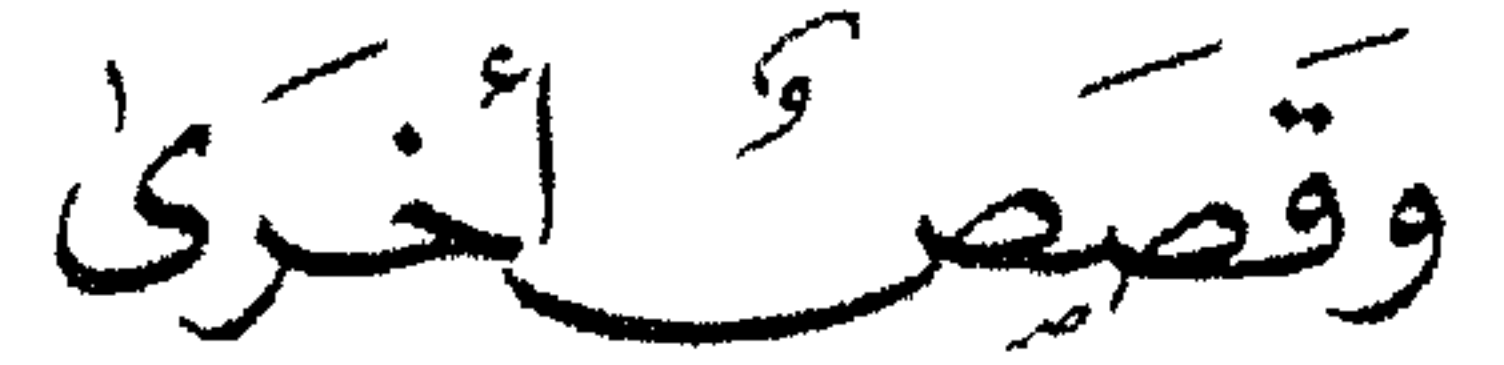

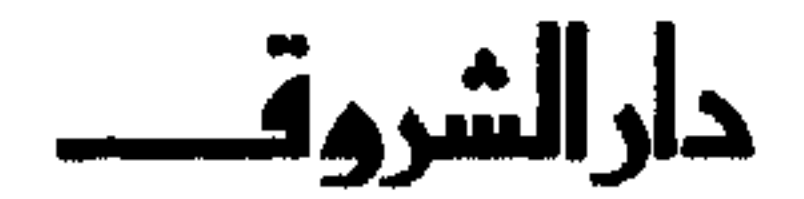

 $\sim 1.7$ 

الطبعكة الأولى  $A15.14A$ 

جيشيع جريستموق الطت يبع محسن ينوظتر

**& دارالشروقـــــ** 

ت ت المستورث - على العام 14 مائل - 19717 - 19717 - 19717 - مرقبا دائسروق - طحتس تتل 1912 SHOROK<br>- القساهترة - ١١ ستانغ حواد شسع ـ حاصب 19714 ، 1972 - موقيها - شسعوف - طبكسل التا 93091 SHROK SHOROUK INTERNATIONAL 316/318 REGENT STREET LONDON W1, UK, TEL 837 2743/4 TELEX SHOROK 25779G

 $J_{\text{A}} \rightarrow J$ 

خلال جولاتي في العواصم العربية المختلفة، أتــابع أحــداثها، وأرصــد تغيراتهـا، وأجمع أبعــاد دور زعامــاتها. وقــواهــا السيــاسيـة والاجتماعية، أعالج أبعاد هذه الأحداث الجارية ومكانها في المسـار التاريخي للأمة العربية. أصادف نـوعاً آخـر من الأحداث، يقــودني إليها غحطوط أوكتـاب أو أثــر، فيشـــدني جمـع تفـــاصيله ولملمـة أطرافه . . . فبإذا كـانت مهنـــة البحث عن المتــاعب، هي الـــركض وراء الأحداث، فماذا عن الوقائع التاريخية التي ما زالت صفحاتها مطوية رغم غناها بالتجربة والعبرة، ألحت على هذه الوقائع التاريخية، كلما قرأت كتاباً جديداً يشير إليهـا أو زرت أحد الأمـاكن التاريخيـة التي جرت فيها هده الأحداث، وكنت دائهاً ألمح خيطاً يربطها بمــا نعيشه في هــذا العصر، بل وتســاهـم في كشف خفايــا العديــد من الوقــائع

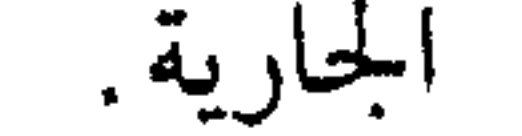

وبقيت هذه الحكايات تنتظر من يتناولها ويكشف خباياها . . جذبني إليها وقائع تمتد على ساحة زمنية حلال القـرون الثلاثـة

المـاضية، في مـرحلة تندر حـولهــا الــدراسـات والأبحـاث، مـرحلة شهدت الدخـول الاستعماري وهـزيمة الشـرق أمام الغـرب، وفيها تـزاوجت مواقف البـطولة مــع وقـائــع الهـزائـم، ولم تخـل ــ في ظـل السقـوط ــ من مشاهــد نبيله، وأعمال عـظيمة، وأفكــار جــديــدة، ومحـاولات جسـورة، وهي تبــين العقبـات التي اعتـــرضت طـريق التقـدم، وأسبابهــا، وما كــان منها مؤقتــاً، وما بقى منهــا معنــا حتى اليوم، وتكشف ما كان نتيجة الاهمال وما فرض علينا فرضاً . .

كما أعترف أنه جذبني إلى هذه الحكايـات أن كل ٍ منهـا حكايـة شيقة تحمل كل عناصر الإثارة والدراما البشرية. حتى تكاد كل منها تصلح فيلماً سينمائياً غنياً بما هو أكثر من التسلية وقضاء الوقت . ويربطها جميعاً خيط واحد، في تلك المرحلة التي شهدت أفول حضارة الشرق ونهوض الغـرب، مرحلة عصر النهضـة والكشـوف الجغرافية والثورة الصناعية، التي انتهت بهيمنة حضارة الغرب عـلى العالم. . فكيف واجه الشرق هذه التطورات. .؟ وكيف نجح الفرنجـه في فــرض سيطرتهم. . ؟ تجــد الإجابــة من خلال حكــايات واقعيــة واضحة الدلالـه وبعيداً عن التحليلات التي كثيراً مـا تزيـد الأمـر الواضح غموضاً. . !

ومن حق القــارىء ان يســأل . . لمـاذا هــذه الــوقــائــع، وتلك الحكـــايــات بـــالــــذات. ؟ وهي ليست أهـم الحسوادث، وليست

أخطرها . . ؟ ولكن لكـل منها مغـزى خاص، يـرصـد جـانبـاً من الصراع الذي يدور بين الشرق والغرب، ويلقي الضوء على عناصر الضعف والقصور، هذا الصراع وذلك القصور الذي ما زال في كثير من جوانبه قائهاً حتى اليوم . . وقد بدأت بالأقرب وانتقلت إلى الأبعد تاريخياً . . ويقدم الشريف أحمد الريسوني نموذجاً يتكرر، للزعـامة التي لا

ينقصها النوايـا الطيبـة، ولا الشجاعـة التي تصل إلى حـد التهور، ولكنه يفتقد أهم عناصر النجاح، إدراك ما يجري في العــالم ومعرفـة موازين القوى التي تحكمه، فانتهت حياته مغامراً مدحوراً . . أمــا اشتراك مصر في حــرب المكسيك، فهــو يقدم درســاً بالــغ البدلاله، يؤكيد استحالية التحالف ببين الأقويباء والضعفياء، وأن التحـالف لا يكـون إلا بـين الأنـداد، فلم يؤدي تحـالف الأقـويـاء والضعفاء، سوى أن يتحول الضعفاء وقوداً لصالح الأقويـاء، ولا يحقق أيضاً حتى حده الأدنى ويجنب الضعفاء شرور الأقـوياء، فبعد تحالف الخديوي إسماعيل مع الفرنسيين وارسال قواتـه في حرب لا ناقة له فيها ولا جمل، تأمر الفرنسيون على خلعه . . ! تكلمت كربن وأسلقه الأوسقيلاء وبقرو غرذجاً مجردا أبالص اعرون

وتقلدم أول معاهـدة عربيــة أمريكيـة، بين عمـان والــولايــات المتحدة ـ التي ترويها قصة الباخرة «سلطانه» ـ من الذي استفـاد من هذه العلاقات. . ؟ وتكشف أنها لم تكن سوى خطوة لتحقيق الهدف الأمريكي في نزوح الثروة إليها، وهو الهدف الامريكي المستمر حتى اليوم . . ولم تـؤدُّ العلاقات التي قامت سواء سين الخديـوي إسماعيـل وفيرنسا، أو بيين السلطان سعيد والبولايات المتحيدة إلا للخسبارة

وفرض السيطرة الغربية . . ! أما غطوط لطف الله ححاف، فيؤكد ما يحمله التضامن العربي والإسلامي من طاقة ويظهر مكان مصر ومكانتها، مكانة القلب من الجسد، فعندما تعرضت مصر للغىزو الفرنسي اهتز الوطن العـربي من المحيط إلى الخليج، وعملت كل الأطراف على المساهمة في رفع الخطر عن القلب، وصدق المثل اليمني. . «إذا احتربت (حـاربت) مصر، تغبـرت لحي اليمن. . » والمثل الشـامي. . «إذا فاض النيـل تـرطبت الشام. . ». ومــا قدمتــه الجزيــرة العربيــة أيامهــا يؤكــد أن السياج الحقيقي للمنطقة العربية، والقوة الأصلية فيه، هو التضامن العربي والإسلامي، وأنــه القوة الــوحيدة ــ رغم التجــارب المريــرة ــ

قبد دافعت عن الشرق فتـرة طـويلة، إلا أن جمـودهـا والنـظم التي فرضتها لعبت دوراً رئيسياً في ضعف الشرق في مواجهة الغرب. ويبيين كتاب «رحلة إلى الشــرق» الذي كتبـه كريستـين نيبور، كيف نجمح الغرب في إجهـاض بشائــر النهضة التي كــان يزخــر بها المحتمـع العربي في مصر، وينقـل البدايـات الواعـدة في الصنـاعـة والفن والفكر ومظاهر الحياة المختلفة، والتي رآها أمامه والتي تتناول قيم الشـرق وأفكاره، فكــانت أفكار مثــل الحريــة وحقوق الإنســان

قائمة قبل دخول جحافل الغزاة الأوروبيين. وأخيـراً تقـدم رحلة السفـير المغـربي ابن عتمـان المكنـاسي إلى أسبانيا تفسيـراً لعزوف الشـرق عن الاستفادة من التقـدم العلمي، ىسبب ما شهدته العلاقات بين الشرق والغرب من صراع وتوتر، مما دفع الشرق إلى الاسترابه وايشار السلامـة، وحال دون الاستجـابة للصيحات المطالبة بنقل المعرفة الغربية تجدد هذا الصـراع، ولم تعد الحيـاة الفكريـة كما كـانت زاخرة بكـل ما أنتجـه العقل البشـري، وحان الوقت لتكون المهمة الأولى في الشرق أن نملك ناصية المعرفـة والعلم، فهذا هو طريق الخلاص. . وأؤكـد أخيراً . . أنــه لا يفسر التحولات التــاريخيــة حكــايــة أو

مجموعة حكيايات، مهـما كـانت خـطورتهـا، فكـل حـدث تسبقـه مقدمات طويلة، والتاريــخ لا يكتب مرة واحـدة ولكن يضاف إليـه كلَّما ظهرت معلومه جديدة أو كان يعالج بنظرة جديدة .

## وما تقدمه هذه الحكايات لا يزيد عن نظرة خاطفة لأحداث ما زالت تنتظر من يكشف عن كل جوانبها . . إنه دعوة صادقة إلى إعادة قراءة التاريخ العربي. .

,一个人都是一个人的事情。<br>第129章 第129章 第129章 第129章 第129章 第129章 第129章 第129章 第129章 第129章 第129章 第129章 第129章 第129

الشريف أهد الريسوني

اار ويبن هودا المغرب

 $\mathcal{L}^{\mathcal{L}}(\mathcal{L}^{\mathcal{L}})$  and  $\mathcal{L}^{\mathcal{L}}(\mathcal{L}^{\mathcal{L}})$  and  $\mathcal{L}^{\mathcal{L}}(\mathcal{L}^{\mathcal{L}})$ 

the contract of the contract of the contract of the

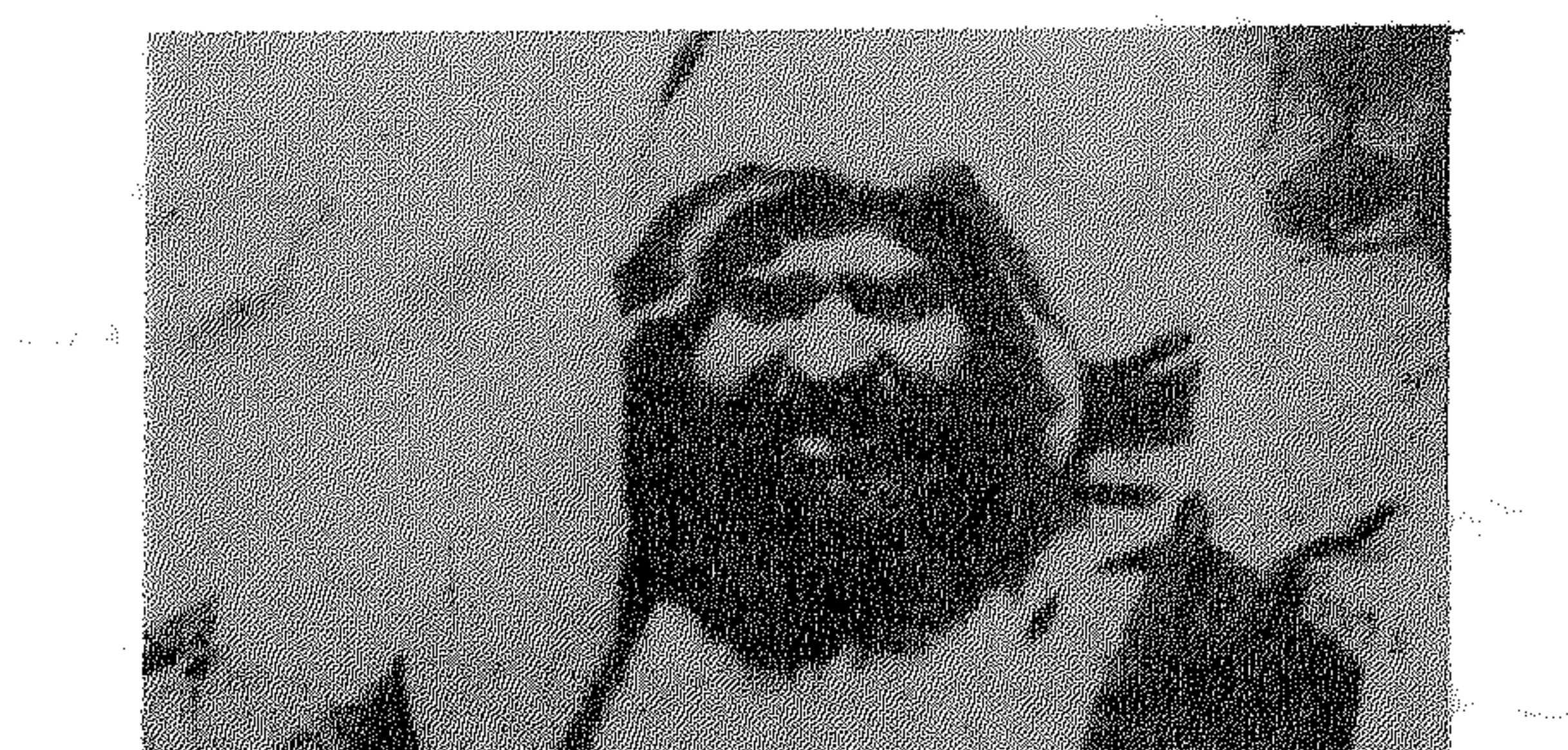

 $\mathcal{L}^{\mathcal{L}}(\mathcal{A})$  , where  $\mathcal{L}^{\mathcal{L}}(\mathcal{A})$  , and

**A**<br>*introductoristy of the publication beauti* a dare daha Lehia Nada Walada aka Mada da <del>na wasan wasa da d</del>a te **A<del>LCHICANOSISCHI</del>CANOSIS**<br>A<del>LCHICANOSISCHI</del>CANOSISCHICA

 $\label{eq:2.1} \frac{1}{2} \int_{\mathbb{R}^3} \frac{1}{\sqrt{2}} \left( \frac{1}{\sqrt{2}} \int_{\mathbb{R}^3} \frac{1}{\sqrt{2}} \left( \frac{1}{\sqrt{2}} \int_{\mathbb{R}^3} \frac{1}{\sqrt{2}} \int_{\mathbb{R}^3} \frac{1}{\sqrt{2}} \int_{\mathbb{R}^3} \frac{1}{\sqrt{2}} \int_{\mathbb{R}^3} \frac{1}{\sqrt{2}} \int_{\mathbb{R}^3} \frac{1}{\sqrt{2}} \int_{\mathbb{R}^3} \frac{1}{\sqrt{2}} \int$ 

W

## $\label{eq:2.1} \frac{1}{\sqrt{2}}\left(\frac{1}{\sqrt{2}}\right)^{2} \left(\frac{1}{\sqrt{2}}\right)^{2} \left(\frac{1}{\sqrt{2}}\right)^{2} \left(\frac{1}{\sqrt{2}}\right)^{2} \left(\frac{1}{\sqrt{2}}\right)^{2} \left(\frac{1}{\sqrt{2}}\right)^{2} \left(\frac{1}{\sqrt{2}}\right)^{2} \left(\frac{1}{\sqrt{2}}\right)^{2} \left(\frac{1}{\sqrt{2}}\right)^{2} \left(\frac{1}{\sqrt{2}}\right)^{2} \left(\frac{1}{\sqrt{2}}\right)^{2} \left(\$

 $\mathcal{L}^{\mathcal{L}}(\mathcal{L}^{\mathcal{L}}(\mathcal{L}^{\mathcal{L$ 

 $\mathcal{L}(\mathcal{L}(\mathcal{$ 

«الصبر هو الشيء الموحيد السذي بقي لنا، كنــا يومـاً أمة عــظيمة، واليوم الغرب في كامل عنفوانه، ولكنكم تبددون قوتكم، وسريعاً

ما سنسترد مجدنا السابق

الشريف الريسوبي إلى روزيتا فوربز

الشريف أحمد الريسوني، شخصية أسطوريـة ظهرت في مـطلع هـذا القرن، واختلف حـوله النـاس. هل هـو قاطـع طريق . أم زعيم وطني يقاوم الغزاة؟

ومصدر هدا «الاحتلاف» حياته الحافلة فقـد انتقل من السجن إلى الحكم، ومن قتـال الأجانب إلى التحـالف معهـم. . وكـان أول من أخذ أحد الدبلوماسيين الامريكيين «رهينة» . .

قالت عنه الصحف الغربية: انه روبين هود المغرب. !

وروت قصسة حياتــه الكاتبــة روزيتا فــوربز في كتــابهــا «سلطان الجبل» بعد أن قابلته في خيمته فوق أحد قمم جبال الأطلس . .

\* \* 柒

 $\mathcal{N}$ 

وأهميـة حكايــة الريســوني أنها تــروي فصــلًا هــامــاً من الحيــاة السياسية في المغـرب، في أوج مرحلة الهجـوم الاستعماري والتــأمر الــدولي على البلدان العــربية، وتلقي الضــوء على المقــاومة العنيــدة والمستمـرة للشعب المغربي، وتـطور أساليب كفـاحه، عنــدمــا كــان الميزان الدولي إلى جانب الدول الاستعمارية . .

وقـد بزغ نجم الـريسوبي في وقت تهـاوى فيه عـالم قديم بكـل قيمه ومفاهيميه وأسلحته أميام الغزو الأورودر، وهيذا هو البوقت

«المغامرة». !

نهاباً. . وهاباً، يأخذ من القادرين ويعـطي المحتاجـين ثـم تحول إلى فارس يقود القبائل الأشداء لقتال الغزاة، ولم تكن وسائل الريسوني في مستوى أهدافه، ولكن أي منصف لا بد أن يلاحظ أن ما قام به

كان المقدمة الطبيعية للثورة التي أشعلها الزعيم عبد الكريم الخطابي في الريف في ذات المناطق التي شهدت حرب الريسوني. . «ومأساته» كانت في نهايته، عندمـا وافته المنيــة وهو أســير لدى «الخيطابي» بعد ان تخلت عنـه القبائـل عندمـا تحالف مـع الغزاة.! أولئك الذي قضى كل عمره في مقاومتهم وكان قد تصور أن الدهاء وحده يكفي لسد الثغرة الواسعة بين أسلحته البدائيـة وبين أسلحـة الأحان ووروء عتاد وأسلحة دمار مختلفة

ه ۱

الواقعة ضمن الوثائق الملكية وتتضمن رسالة من مولاي عبد العزيـز إلى نائبه محمد الطريس، حول الواقعة وهذه هي كلمات السلطان: «بلغ شريف علمنا أن الفاسد الريسوني جمع لفاً من حزبه الفــاسد، وهجم بهم من دار التـاجر بـاردي كريس (المـركـاني) التي بـالجبـل الكبير وذهب به مقبوضاً هو ومن معه ممن وجدوا بالـدار، ووقع لنــا بلذلك تأثىر عىظيم بلغ منـا كـل مبلغ، وعليـه فنـأمـرك تتـلاقى (بباشدوري النجليز ـ الانجليز ـ والمركان ـ الامريكان ـ ) وتقرر لهما مـا حصل لجنـابنا الشـريف من غايــة التـأسف عـلى هــذا الحــادث وتتفـاوض معهـما عـلى الـوجـه المـوصـل لاستخـلاص الأشخـاص المقبوض عليهم، وتقديمه قبل كـل منهم، وتساعــدهما عـلى كل مــا يوصل لذلك وحتى إن دعت الضرورة لإعطاء شيء من الدراهم في فكاكهم واسترجـاعهم فالـزم الامناء تنفيـذهـا ودفعهم عـلى يـدك فوراً . . » (هكذا) .

ومرة أخرى يبعث السلطان رسـالة أخـرى إلى الطريس يقـول فيهـا: «تصلك سبعين ألف ريـال لتصرفهـا وتـأخـذ منهـا مـا وقــع الفصال، وأما العامل القائد عبد السلام بن عبد الصادق فها كتابنــا الشريف بعزله، أما المساجين الذي يدعي الـريسوني أنهم عــزابته،

فلا بأس بمساعدته» أي يزعن لكل مطالب الريسوني!

كما توجد ضمن هذه الوثائق رسالة تهديد من السفير البريـطاني نكلسون وجه كلماتها إلى المولاي عبد العزيز وجاء فيها :

الرهائن فوراً» . . وقبد تم إطلاق سواح القنصل الأمــريكي وصهـره فــارلي الانجليزي يوم ٢٥ يونيو سنة ١٩٠٤. وحدثت هذه الواقعة في قمة الصراع الاستعماري اللذي أدى إلى الاتفاق الـودي بـين فـرنسـا وبريطانيا، والذي أطلقت فيه فرنسا يد بـريطانيـا في مصر وأطلقت بريطانيا يد فرنسا في المغرب . !

«نــريد أن نخبــركم بأنكم تتحملون المسئــولية إذا لم يفــرج عن

ولكن مـاذا كانت أهـداف الـريسـوني من أول عمليـة خـطف رهائن دبلوماسيين، لقد أعلن أنــه يطلب المـال الأمريكي من أجـل إنفاقه عـلى بناء حـركته، كـما أعلن هدفـه بالضغط عـلى الحكومـة الأمريكية لتمنع الدول الأوروبية من المضى في خططها ضد المغرب ولم ينس أن يقـول . . «ان هذا العمـل سيطرح قضيـة المغرب عـلى المسوح العبالمي ويحبطم حصبار الصمت المضبروب حبول معبانياة الشعب في المغرب . . » .

وقد سيطر عــلى الريســوني شعور جــارف بأن القــدر قد أعــده لدور خاص لانقاذ بلده من الغزو الأجنبي، فهو شريف يعـود نسبه إلى النبي عليه السلام، ويتمتع بالجسارة والإقدام. .

وبــدأ على هـــذا النحو رحلة القــدر، وألف جيشاً من القبــائــل الأشــداء وأخذ يـأخذ الأثــرياء «رهــائن» وأخــذت خـطواتـه تتسـع ومطامحه تزداد . .

1V

## وأصبحت عمليـة القنصل الامـريكي مجرد بــداية دور سيــاسي استمر زهاء خمسة عشر عاماً . .

\* ₩

وهنـاك بدايـة تسبق واقعـة الـرهـائن عنـدمـا أصـدر السلطان عبد العزيز أمراً بالافراج عن الريسوني من سجن «الصويره»، بعــد أن قضى ثلاثة أعــوام مكبلًا بــالحديــد، وكان عمــر الريســوني وقتها  $\mathcal{M}$  and  $\mathcal{M}$  and  $\mathcal{M}$  and  $\mathcal{M}$  is the set of  $\mathcal{M}$ 

 $\lambda$ 

العداء بين البدو والحضر . ؟! على أية حال، فقد سار في النــاس أن ما هذا بقاطع طريق بل قائد رجال، وفارس فىرسان وأصبـح زعيهاً لكـل القبـائـل. وانضم تحت لـوائـه كثيـرون من بني عــروس وبني مصور، وغدى زعيها يشتهى النزال. . ويمضي الريسوني واصفاً هذه المرحلة من حياته بقولـه: «كانت

القبائل جميعاً فهل كان لهذا العمل بعد ثـالث، هو استمـرار علاقـة

عساكر مولاي الحسن تتردد في محـاربتنا، وكـان بعضهم وهم فقراء جياع، يبيعون سـلاحهم وذخيرتهم وحتى بـذاتهم العسكريـة. . ». فيبرتديهما الريسبوني ورحباليه ويبدخلون القبرى ويحققبون عبدالية «الريسوني» باسم «السلطان». !

وعندما فشلت محاولات السلطان في القبض على الريسوني لجئًا السلطان إلى الحيلة فقدم معتمده في طنجة الوعـود للريسوني ودعـاه إلى طنجـة، وذهب إلى طنجة ونـزل في دار المعتمد، وألقى القبض عليه في دار الضيافة وارسل إلى السجن مكبلًا بالحديد يقول: «ظل الحديد في قدمي ويدي وعلى عنقي ثلاثة أعوام . . » .

وبعد الأفراج عنه أصبح سرجه وبنـدقيته للوطن، وكـان لديـه اعتقاد بأن «الىركة» تظلله وعادت القبائل لتختـاره قائــداً، فطريقــه سبيــل الله، وكان الشــريف من ناحيتــه يوزع الأمــوال بسخاء عــلى

القبائل الموالية له، أو على القبائل التي توشك على الولاء . .

ومرة أخرى جباءه رسبول السلطان إلى الجبل يعبرض عليبه الأمان لقاء الطاعة والولاء، فتذكر تجربته الأولى وأسرع في الاطاحة بـرأسه، وتكـررت مساعي السلطان التي انتهت بتعيينـه حاكــها على طنجة، وكانت طنجـة في هذا الــوقت مركــزاً للتــأمــر والــدســائس الأوروبية، ولم يكن أحد من الأجانب يأمن على نفسه حتى أن يخرج

وكــانت الدول الاستعمــارية في صــراع حــاد عــلى طنجــة التي تشىرف على مضيق جبـل طارق، وعقـد مؤتمـر الجـزيـرة، وقــررت الدول المجتمعة المطالبة بعزل الريسوني من منصبه .

7,

واهتمت الوثائق الأسبانية اهتماماً واضحاً بالريسونى وحـركته، وهي حافلة بالوثائق التي تحكي من وجهـة نظر أسبــانيا عن أعمــال الىريسىوني. . فمشلاً تهتم بـاللقـاء الـذي جـرى بـين الــريسـوني والامبىراطور الألمــاني غليوم الثــاني في طنجة عــام ١٩٠٥، ويــذكــر الـوزير المفـوض الاسباني إلى حكـومتـه «أنـه أصبـح من المؤكـد أن الريسوني وجماعة من أعيـان طنجة المعـروفون بعـدائهم لفرنسـا قد التقوا بالامبراطور…».

ونجد وثيقة أخرى بتاريخ ١٤/١١/١٤ يذكـر فيها الــوزير المفـوض . «ان الريسـوني يقوم بـدعايـة واسعة ضـد القـرار الـدي أصدره مؤتمر الجزيرة بخصوص تكوين فىرقة من الشىرطة، ويعمـل عـلى عدم تنفيــذهــا ليس في طنجــة وحــدهــا بــل في جميــع المــوانىء المغربية. . ».

«وهـذا أدى إلى أن تـرى الـدول المشـاركـة في مؤتمـر الجـزيـرة ضرورة القضاء على الريسوني، أو إضعاف نفوذه بطنجـة إذا أرادت تطبيق قرارات مؤتمر الجزيرة . . ! ووصلت المدرعات لتنفيذ مـا قرره المؤتمر، والذي يتضمن تدويل طنجة . .

وانتهى فصا حديد من قصة الريسوني، البذي عاد إلى بلدتيه

وخلال هذه الفترة تزايد عدد الأجانب الذين يقدمون خدماتهم «البريئة» للسلطان. ومن هؤلاء والتر هاريس مراسل صحيفة التايمز صلديق السلطان، والسير هنـري مــاكلين الــذي اختــاره مستشــاراً عسكرياً له والذي اقترح على السلطان اللجوء إلى الحيلة في مواجهة الريسوني، والتقى ماكلين مع الريسوني في مكــان قريب من طنجــة وتعهد له ماكلين باسم السلطان بالامان إذا رافقه إلى فاس، ورفض السريسسوني إلا إذا جساءه خبطاب من السلطان، وبسالفعـل كتب السلطان خيطابيأ يؤمن فيبه الشريف ويعبده بمنصب كبسير وإعبادة أملاكه إليه، وفي نفس الوقت كتب خىطاباً آخىر إلى قائــد جيشه في جبال بني عروس يطلب منه أن يزور الريسوني زيارة وديـة ثـم يلقى القبض عليـه، ووضع كــاتب القصر خطاب الــريســوني في غــلاف القائد، وكتاب القائـد في غلاف الـريسوني وهـا هي «البركــة» التي يؤمن بهما الريسوني تظهـر من جديـد، وتنقــذه من الحيلة المــدبـرة ضده..

ماكلين في الأسر

وبعد قراءة الريسوني خطاب السلطان واكتشافه الخدعـة، أخذ مبعوث السلطان هنري ماكلين رهينة واعتطاه كتاب السلطان وقبال له: «أنت ضيفنا إلى أن ترغب بريطانيا في عودتك إليها . ! «وصارح

الشريف أسيره» الحكومة البريطانبة غنية، ومقامك رفيع، اكتب إلى حكومتك أن الريسوني لا يقبل أقل من خمسـة وعشرين الف جنيهــأ ذهباً.. »

وتدخلت الحكومة البريطانية مهىددة ومنذرة: فـأذعن السلطان ودفع عشرة آلاف جنيه نقداً، وتعهد بدفع الباقي عند ميسره . . ! في اللعبة الدولية قبض الريسوني عشرة آلاف جنيه ذهباً من السفير البـريطاني في طنجة في مقابل الافراج عن هنـري ماكلين، وارتكب خـطأه الأول عندما بدأت قدمه تنزلق في اللعبــة الدوليــة، وهي اللعبة التي عــادة

السلطان عبد العزيز ما فاتلته، ولو دعا للجهـاد لكنت اول من لبي الــدعوة . . » وتـم الاتفــاق بين الــريسوني والسلطان عــلى أن يتخــلى الريسوني عن الحماية البريطانية، وأن يتنازل عن ما تبقى من فديـة ماكلين، وأقسم أن يخلص الولاء للسلطان ويسـاعده في دفـع خطر

## الأجانب، وعندمــا علـم أن السلطان في حاجــة إلى المال أرســل إليه الريسوني ثلاثمائة ألف دورو.

ولم تستمر الحياة صافية طويلًا للريسوني، فقد بدأ تنفيذ خطط اقتسام المغرب بين فرنسـا واسبانيـا، وفرض الحمـاية عـلى المغرب، وسقط شمسال المغــرب عــــام ١٩١٢ غنيمــة في أيـــدي الاسبــان، وانطلقت القوات الاسبـانية من سبتـة ومليليه لتستـولى على المنـطقة المخصصة لها ـ ما زالت كل من سبتة وجزيرة حجر بـادس وجزيـرة الحسيمة ومليليهوالجزر الجعفرية تحت الاحتلال الاسبانى حتى الآن-وتارت القبائل على هـذا الغزو، وكـانت تنتظر الكلمـة للانـطلاق، واطلقهـا الريسـوني، وبدأ القتـال، ولحقت خسائـر كبيرة بـالاسبان حتى عجــزت قواتهم عن تخـطى أسوار المــدن، ووصف المغــرب في هـذا الوقت. . «بـأنه قبـر الشباب الأسبـاني والبئر التي تبتلع ثـروة اسبانيا..»

وعنـدما عقـدت معاهـدة الحمايـة بين فـرنسـا والسلطان عـام ١٩١٢ أحل الريسوني نفسه من القسم الذي أقسمه أمــام السلطان واستمـر القتال بـين قوات الـريسوني والاسبـان ووجـد الاسبـان فى الريسوني زعيـها له نفــوذه على القبــائل لا ينــازع، واختار الــريسوني

الجنىرال الاسباني أن يسرسل إلى أصيلة أحسد الضباط لمسراقبية الجمارك، ورفض الريسوني قبائيلًا: «اني ممثل السلطان لا ممثـل الجنـرال الاسباني»، وكـان يسعى للحيلولـة دون وجـود الاسبـان في أصيلة حتى لا يقــول المسلمون . . انــه انقاد لــلأجانب أو تســاهــل معهم . . ولكن هذه السياسـة الواقعيـة التي يتبعها أخـلفت تنال من زعامته للجبل. .

وتكررت الازميات بيين الاسبان وسلطان الجسل، فبعبد أن وعـدته اسبـانيا أن يكـون «الخليفة الأول» عـلى المناطق الأسسانية في المغـرب عادت وتـراجعت خوفـاً من أن يشق عصا الـطاعة، وكــان سجل أعمالـه يحول دون تعيينـه وقد اختـار متأحـراً أن يخـرج من أصيله ويعود إلى الحبل وعاد إلى حصنه في زينـة، وأخذ يعـد العدة لقتال الاسبان، بعد ان أرسلت إليه القىائل تقـول: «سلاحنــا أكله الصدأ، وأيدينا ملت الانتظار . »

ولم تتوقف الحكومة الاسبانيـة عن محاولـة استرضـائه وقـد عقد اجتماع في طنجة على أمل حل الخلافات القائمة ودار الحوار التـالي الذي يكشف طبيعة العلاقات بين أسبانيا والريسوني:

الجنرال الاسباني: «لقد نكثت العهد».

الشـريف الريسـوني: «لو قـال هذا الكـلام سـواك مـا عـاش ىعدها».

الجنرال: «ولكنك تحرض القبائل علينا».

الريسوني: «بل لقد ردعتهم عنكم». الجنرال: «ضجت البلاد من أعمالكم البربرية». الريسوني: «هذه دعوة للحرب». قنصل العرائش الاسباني: «الصبر، الصبر، أرجوكم». الجنرال: «هو قاطع طريق، صبرت عليه طويلًا». الريسوني: «أنا أقوى منك، أنت عاصفة وأنا البحر، العاصفة تمضي والبحر يبقى»، وهم بمغادرة المكان .

السفير الاسباني: «أرجـو الانتظار فلدي هــدية لــك من رئيس وزراء أسبانيا».

الريسوني: «ليس هــذا وقت هدايــا فأبنــاء بلادي لن يحسبـوها هلية».

السفير: «السجاد قديم جميل، سيروقكم كثيراً». الريسوني: (بتهكم): «يقــال: ان العدل أعـمى وكــان لي بيت في أصيله استوليتم عليه، وكان لي أثاث وفرش وتصرفتم به وأسرتم عائلتي وتقدمون الآن بعض السجاجيد الأفضل أن تضموها إلى مــا أخذتم».

السفـير غاضبــاً: «كلهــا محفــوظـة في أصيلة، فلمــاذا لا تعــود إليها».

الريسوني: «لن أعود إلى أصيلة، وعائلتي هي المغرب كله».

قصر أصيلة . ! وقادتني حكاية الريسوني إلى زيارة أصيلة التي تضم قصره وهي مثل العديد من المدن العربية المنتشرة على طول الوطن العربي. تمثل تاريخ «محفوظ» وانتقلت من صناعة الحضارة إلى «مستودع» لما تبقى منها وتتميز أصيلة بأنها أحد الثغور العربية التي يغلب عليها تـاريخيآ السوظيفة الحربية، ومسع التردي العسربي تحول السدور من الأصل إلى الصلدا، واكتفى السور والبـوابــات والابــراج القــديــة بلعب دور متحفي يحكي مشاهد قتـالية من الصــراع بين الشــرق والغرب بــين العرب وأوروبا . .

فھي تقتــرب من بوغــاز جبل طــارق، وتكــون كــل من سبتــه وطنجـة وتطوان وأصيله . مـربعاً من الأرض يشكـل شبه جـزيـرة، ويبرز شاطيء المغرب برأس ضخم. .

وقصر الـريسوني يكـاد يقـع في قلب القصبـة ـ الحي القـديم ـ أقف أمام قصر الريسوني وقد أقــامه يــوم كان حــاكماً والــذي يروي جانباً من حكايته،أنه تحفة فنية رائعة يعكس مجموع القيم الحضاريـة والجمــالية لصاحبه، عــربي أندلسي بصحنــه، وردهاتــه ومقصوراتــه وبـالنقوش البــديعة عــلى جدرانــه التي اتخذت من الآيــات القرآنيــة

۲Y

الصحن نـافورة من الـرخام، حـوضهـا قـطعـة واحـدة من المـرمـر الدقيق، وتعلو الصحن قبة الزجاج، ويطل على الصحن طـابق ثان به بهو الاستقبال وسقفه من الخشب المحفـور، وهذا البهـو يقود إلى بهو أخر لا يفصل بينهما سوى صف من الأعمدة والأقواس . .

ووصلت إلى القصر عبر أسوار وبوابات وبيــوت قصبتها، وهي مثــل أغلب مدن المغــرب تقبـع في «الــرباط » وراء الأسـوار، وخارج الأسوار تقوم المدينة ومنشآتها الحديثة . .

تعلو الأرض، وتنداخل الأزقـة، وتنتصب البوابــات الحجريــة القديمة، وحينها تتخطاها فكأنـك تعبر من زمن إلى زمن آخــر وليس من مكان إلى اخر .

ويــردد أهل أصيلة . . «ان القصر هــو الريســوني مجسماً للخلود بفكره وعمله وضميره بكرمه وحبـه للحيـاة، واستعـداده للدفـاع عنها. ».

وبعد أن صادر القصر الاسبان، بقي مهملًا حتى سويت قضية الأملاك الاسبانيـة في المغرب، وخــلال هــذه الفتــرة استـأجــره من السلطات الاسبـانيـة نــائب أصيله ورئيس جمعيـة المحيط محمــد بن لمنافر والمتواطن والمستورق والمتناور والمتواطن والمتناور

وقامت جمعية المحيط بترميم القصر، وحولته إلى قصر الثقافة،

**YA** 

هـذا عن قصره أمــا حياتـه فقــد تحــول كتــاب روزيتــا فــوربـز «سلطان الجبل» إلى فيلم سينمائي ينقل دراما حيـاته، وكيف تنقـل من السجن إلى الحكم، ومن قتال الاسبان إلى التحالف معهم ومن  $\mathcal{I} = \mathcal{A} \cdot \mathcal{M}$  and  $\mathcal{I} = \mathcal{I}$  $\pm 2$  if  $\pm 1$  if  $\zeta$  and  $\zeta$  and  $\zeta$  and  $\zeta$  $\ddot{\mathbf{r}}$ 

وجهزت به قاعة كسرى للمحاضرات والعروض المسرحية والسينمائية، وضمت غرفه ورشاً مجهزة للتشكيـل الحفري ومسـرحاً وقاعة لعرض الاعمال التشكيلية .!

ورغم الاتفاق استمرت المناوشات بين سلطة الساحل الاسبانية  $\cup$   $\cup$   $\cup$   $\cup$ 

الأفول

وبدأ نجم الريسوني يأفـل في شتاء عــام ١٩٢١، فقد افــرزت

المقـاومة قيـادة جديـدة شابــة لا تساوم، ومسلحــة بالمعــرفـة والعلـم فأضرم الـزعيم عبد الكـريم الخطابي نـار الشورة وأشعـل الجبـل، وانتصر انتصاراً هائلاً في معركة أنوال وسجل علامة هامـة في حرب الشعب. .

وفي هــذه الأثناء ســارع المقيم الاسباني الجــديد يعرض السلم عـلى الريسـوني، وعقدت معـاهدة صلح وسلم وولاء بــين اسبانيــا

والريسوني عام١٩٢٢، أليس هذا هو ما حدث بعد ذلك مع مصالي الحاج في الجزائر وما زال يتكرر اليوم . . ! وهزم وقضى الريسوني نحبه مدحوراً بسبب ولائه للاسبان فبعد أن احتــل الخــطابي المنيــع من الجبــال، وتتــــابعت هــزائـم القــــوات الاسبانية والريسوني في شغل شاغل يطلب من القبـائل وقف قتــالها للاسبان، ويدخل رجال الخطابي إلى معقل الريسوني ويزحفـون على تزورت، وتدور المعـارك يومـين متتالـين وتنتهي بالقـاء القبض على الشريف وهو في السبعين من عمره، ووضـع في الأسر في تماسنت، وبعد خمسة شهور يموت في محبسه . ويـأتي صوت الـريسوني، من بعيـد، وهو يتحـدث إلى مؤلفـة

كتــاب «سلطان الجبــل» يقــول: «إذا تعلـم الــوطن العلوم الحــديثــة

فسينتصر الوطن أخيراً عــلى الأجنبي، وهذا هــو محمد عبــد الكريم (#) الشقيق الأصغر للزعيم عبد الكريم الخطاي درس في ملقــا الاسبانيــة وشارك شقيقه احداث الثورة وأيام المنفى أما عبد الكبريم الخطابي فقبد درس في جامعية =

= القرويين وهزمت ثورته بعد أن تحالفت عليها فرىسا واسبانيا واستخدمت الطائرات الفرنسية لضرب معاقلها.

 $Y \setminus$ 

العمليات العسكرية ضد العصاة واحتلال تازاروت

كانت قد الغمت بزورها والثورة تأصلت عروقها ظانة بأنها في مكان أمين وواثقة بوجودها في حصن منيع يمكنها من الثبات والمداومة على العصيان والمقاومـة وصلت إليها عسـاكر النـظام وأذلـت عتو الـظالم المتمرد العاصبي ولقد كانت لهذا الخبر زفىة مرح وسـرور بين أؤلئـك اللذين يحبـون الســـلام وإذ ارتفـع عن القبـــائــل نـــير الاستبــداد والاستعبــاد الذي كــانت تحمله على عــاتقها وأصبحت معتــوقــة من المعـاملة الجافيـة والقــاسيـة التي كــان يعــاملهـا بهـا ذلـك المختلس الغاصب للحقوق التي ليست إلا لمن ينازعه بها لأنها قد أعطيت له من الله تعالى. ومن الآن فصاعداً سينتصر صاحب الحق وليس صاحب القوة وسيرى الناس بأنهم مشمولون بالعدالة وقوة المخزن وتكتنفهم حرارة الطمأنينة والنظام وتنمو الثورة بفتح الطرقات ويؤتى بـالتجارة

في أواخر شهر ابريل المـاضـي كانت قـد احتشدت العسـاكر في

المعسكىرات العموميـة في المنشرة وسـوق الخميس بنى عــروس تحت زعــامة سعــادة المقيم العام الاسبــاني الذي كــان قد جمــع كثيــراً من عساكر الخيالة والسلاح والمدافع من رشاشة وخلافها ومن المهندسين وتكــاثر عــدد الطيــارات في تلك الأيام وتكــاثر طيــرانها فوق البــلاد العاصية فكانت تمطرها بنيران قنابلها التي كان لها المفعول القوي في التخريب والتدمير

وفي اليوم الثامن والعشرين من الشهر المذكور رغباً عں سقوط

الأمطار وقرص البرد اخذت تلك القوة بالـزحف ورغبأ عن مقـاومة العدو الشديدة قد وقع احتلال كـدية السـلالم وتأكـوم والمعمة وهي مواقع ذات أهمية استحكامية كبيرة وفي داخل هذه المـواقع وسهـولها الثلاث والسطح كدية رست النيران تلك الزروع المخصبة التي كان يعتمد أهل العصاوة عليها لأجل تموينهم ومقاومتهم .

ولقد ازدادت الحالة الجوية رداءة ومنع سقوط الأمطار الغـزيرة والرياح العاصفة متابعة العمليات كما كـانت نية سعادة المقيم العام وفى اليوم الثاني من مـايو الجـاري لما كـانت حالـة الجو قـد تحسنت استغنمت العساكر الفرصة واستولت على ظهر بردع وسعت في فصل بنى يـوسف عن سومـاته والمقصـود تصغير قـوة العـدو بقسمتهـا إلى

جزئين .

وفي اليــوم الثاني عشر قــد تـم احتلال تــازروت ومن مشــاهــدة آلات العذاب التي عند الريسوني في سجن تـازاروت تتفتت الأكباد
- 米 وان أخبار هذه المصائب قد مـلأت تلك الانحاء خـوفاً ورعبـاً
- لدى التأمـل بالعــذابات التي كــان يعانيهــا المساكـين الأهالي الــذين استوجبوا سخطه وغيظه وهذه أيام كان قد مر بي سوق الخميس بني عروس البعض من هؤلاء المساكين اللذين تمكنوا من الفرار من السجن وبدون شك أنها ستبقى مؤثرة في أجسادهم آثـار العذابـات التي قاسوها في حبس الريسوني ما داموا على قيد الحياة .

ولــذلك اننــا نرى في كــل يوم وفــوداً من الانحاء تتقــاطر إلى دوائــر الأحكـام الأهليـة لأجـل طلب العفـو والامـان من مراحم المخزن الشــريف وان هذا الخــوف أصبــح بهــذا المقــدار شــامـلًا حتى ذات أقارب الريسوني لان الحسين بن ريسون ابن عم أحمد الريسوني قــد سلم نفسه إلى الحكومـة تسليهاً كليــاً وبدون شــرط وقام بعــده بنى جبارة الخماسيـة فقد التمست الأمان أيضاً وأمـا الريسـوني فقد لاذ بكهوف جبل أبو هاشم محروماً من ماله ومتاعه تـزداد عليه المضــايقة يوماً فيوماً من الطيارات وقذائف أسلحة العسـاكر المخزنيـة التي لم تزل تتقدم نحوه ولا تبطيء حتى تستولى على آخر مكان احتمائه'۞

حريدة «الاصبلاح» كانت تصبدرها الاقيامة العيامة بتبطوان وفي عددهيا 94 السبة الحيامسية الصيادر بتبطوان صبياح يبوم 27 مساي 1922 تتحيدت عن العمليسات العسكرية ضد «العصاة واحتلال تازروت» واحتتمت حبرها: «واما الريسوني فقد لاذ ىكھوف حبل نو ہاشىم محروماً من ماله ومتاعه تزداد عليه المصـايقة يــوماً فيــوم من الطيارات وقذائف أسلحة العساكر المخزنية التي لم ترل تتقدم نحوه ولا تبطيء حتى تستولي على أخر مكان احتمائه .

ە ۳

«مەلائ أحمد بن البشير ال بسوني

وقد كتب الموظف المسؤول عـلى الحاشية هذا التلخيص الـذي نجد أصله على نفس الرسالة المحفوظة في الوثائق الملكية :

وفي يوم 8 جمادي الأول 1318 هــ تقدم الشريف البركة سيـدي أحمـد البشــير الــريســوني بــطلب ثــاني يتشفـع إلى السلطان مــولاي عبد العزيز في إطلاق سراح الشريف أحمد الريسوني

$$
" \sim \mathcal{L} \sim \mathcal{L} \sim \mathcal{
$$

السادة:

محمد بن أحمد ـ أحمد بن الحاج عبد الرحمن ـ أحمـد بن الطيب ـ أحمد بن البشير نائباً عن نفسـه وعن أخيه محمـد بطلب إلى السلطان

مولاي عبد العزيز لاطلاق سراح الشريف مولاي أحمد الريسوني. وفي الحــاشية نعــثر على التلـخيص الآتي لهــذه الرســالة قــام بــه الموظف المسؤول لدى السلطان حيث نقف عـلى الأصل والتلخيص في مديرية الوثائق الملكية بالرباط : وهذا هو التلخيص بنصه : (شىرفاء تىزروت يىطلبىون تسىريىح ابن عمهم الــذي بسجن الصويرة المسمى بالسيد أحمد بن محمد

نعم سيـدي أعـزك الله . هــذا شــريف كــان اعتــراه «جــذب» وصدرت منه حماقات فطلب قرابته من ابن عبد الصـادق قبضه كفــأ لاذايتــه فقبض، وصادف الحـال صـدور الأمـر الشـريف بنقـل من سجن طنجة للصويـرة من المساجـين توسعـة للسجن وقطعـاً لكلام الاجناس الذين يتكلمون في المساجـين فنقل معهم للصـويرة، وقـد كتب الطريس في شأنه أيضاً وأمر سيد نــابيان سجنــه وهذا جــواب السؤال الشريف ولمولانا النظر إمضاء غير مقرق

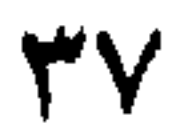

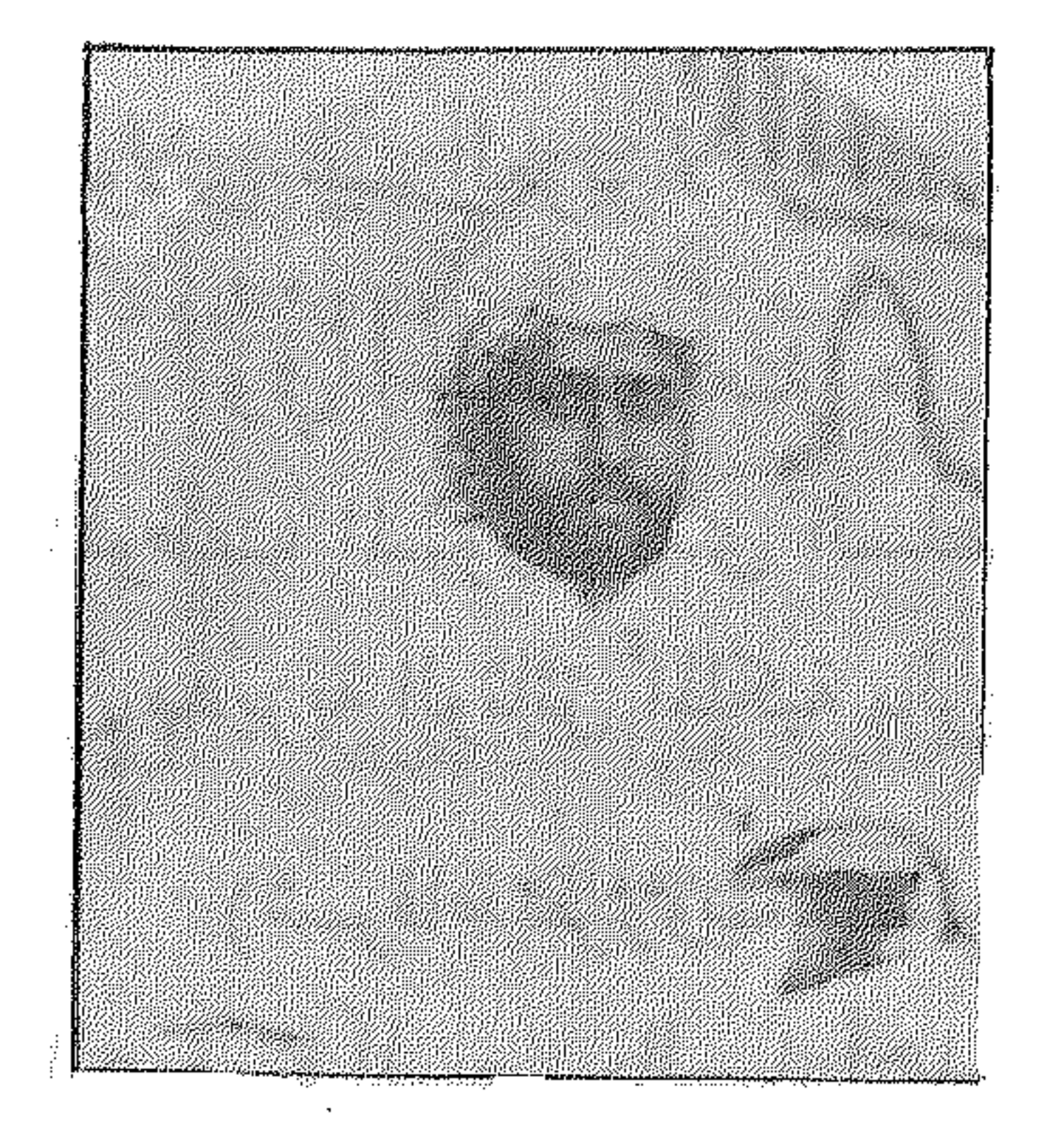

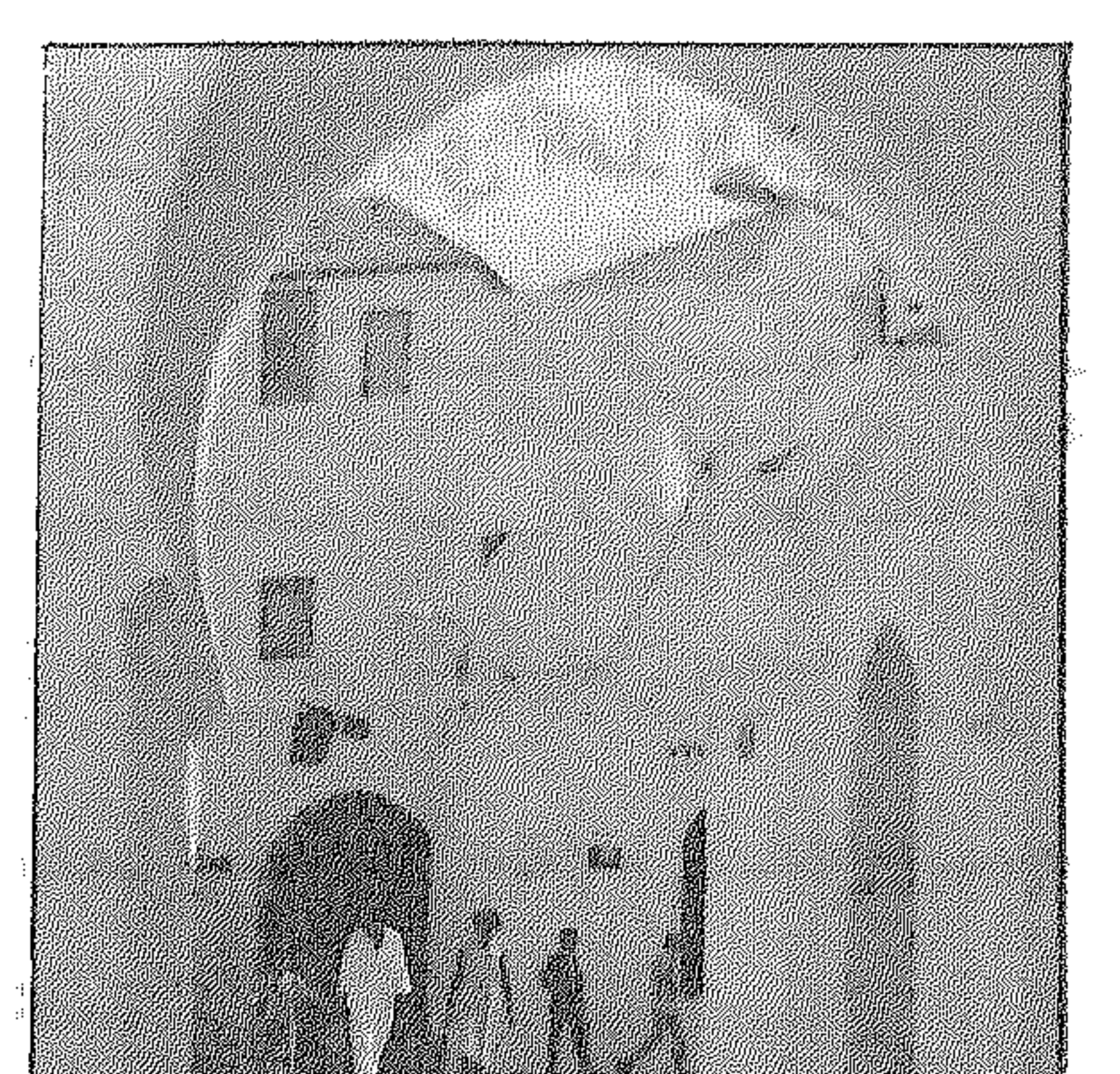

السلطان عبد العزيز

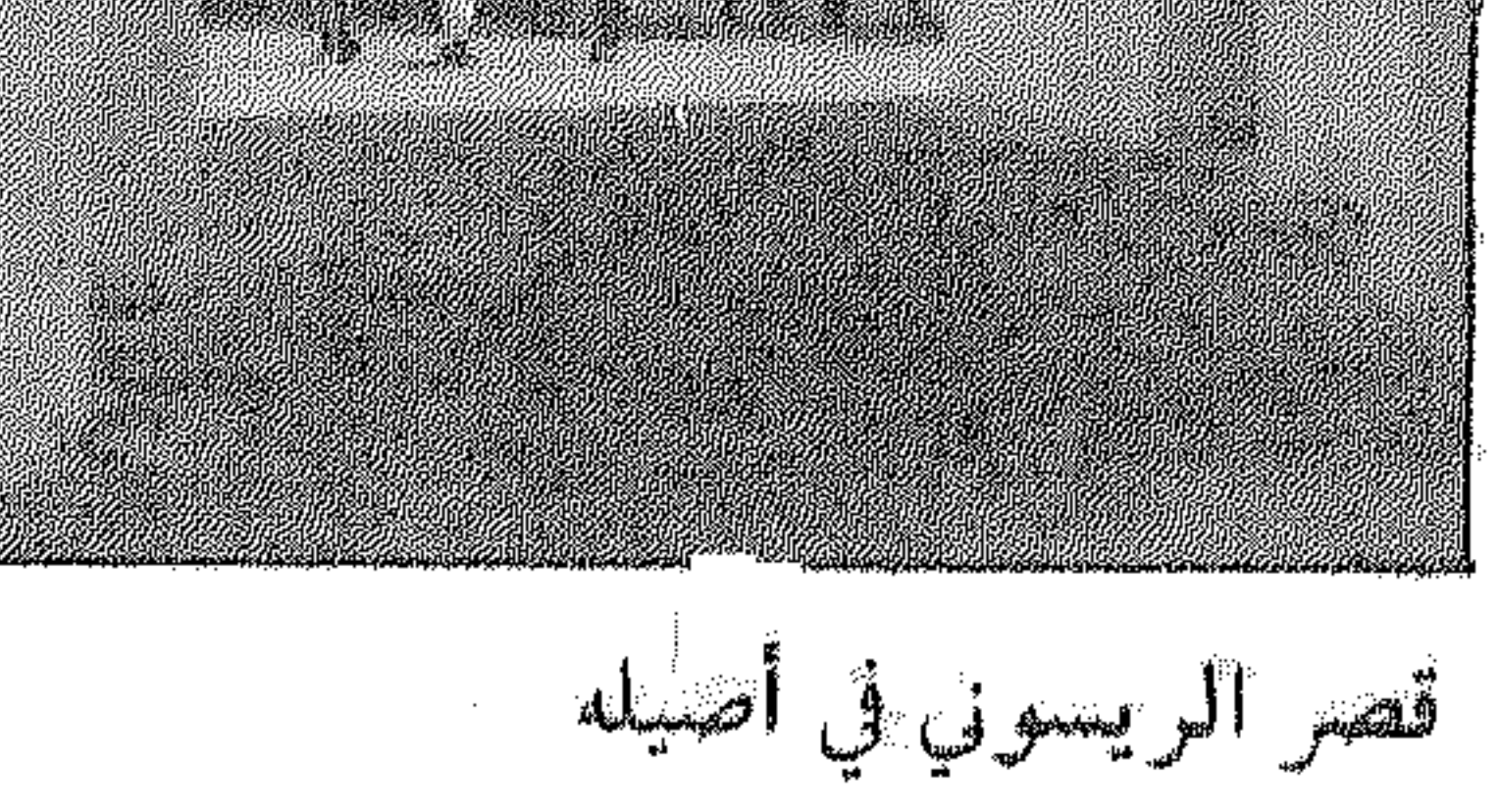

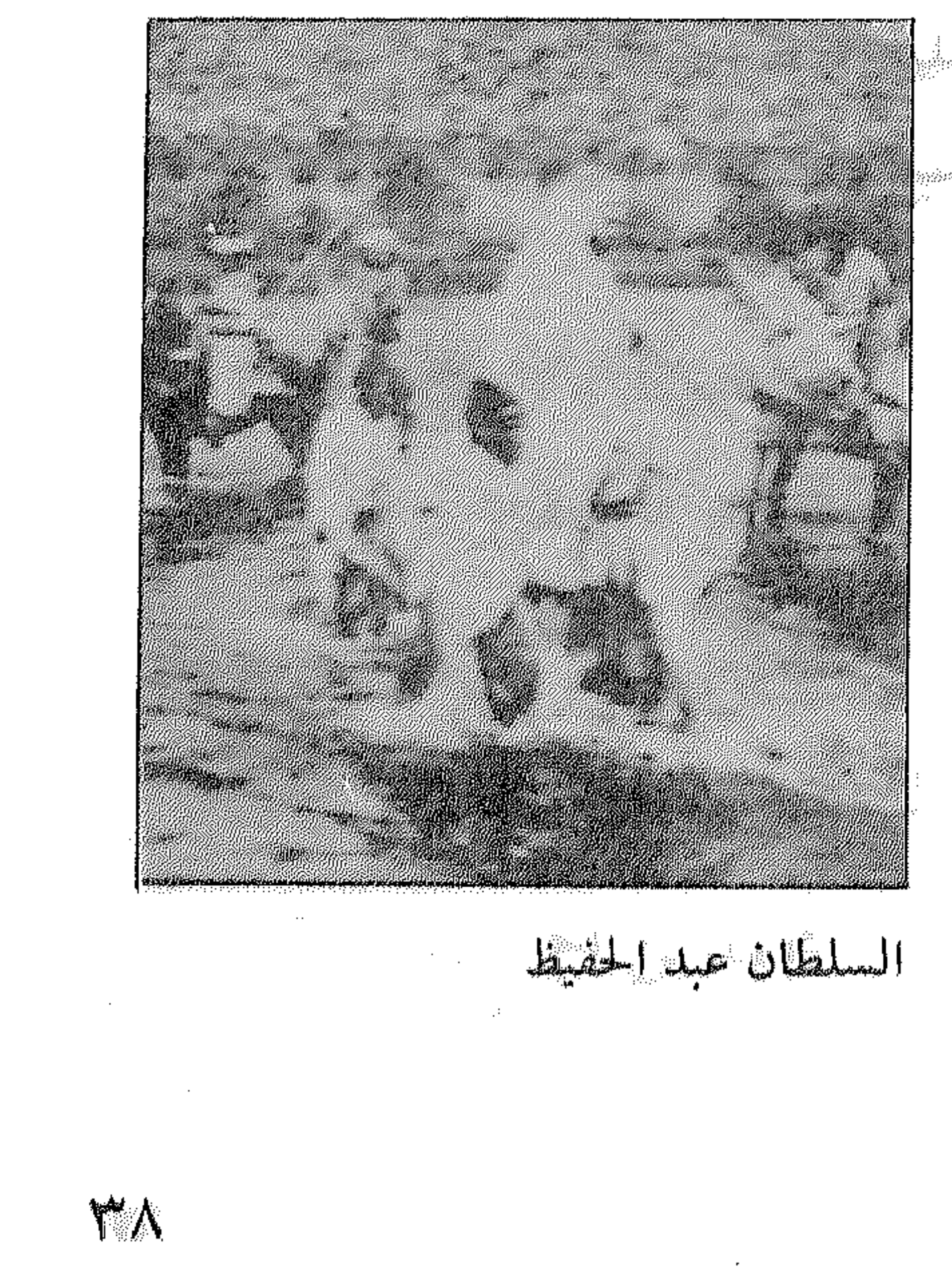

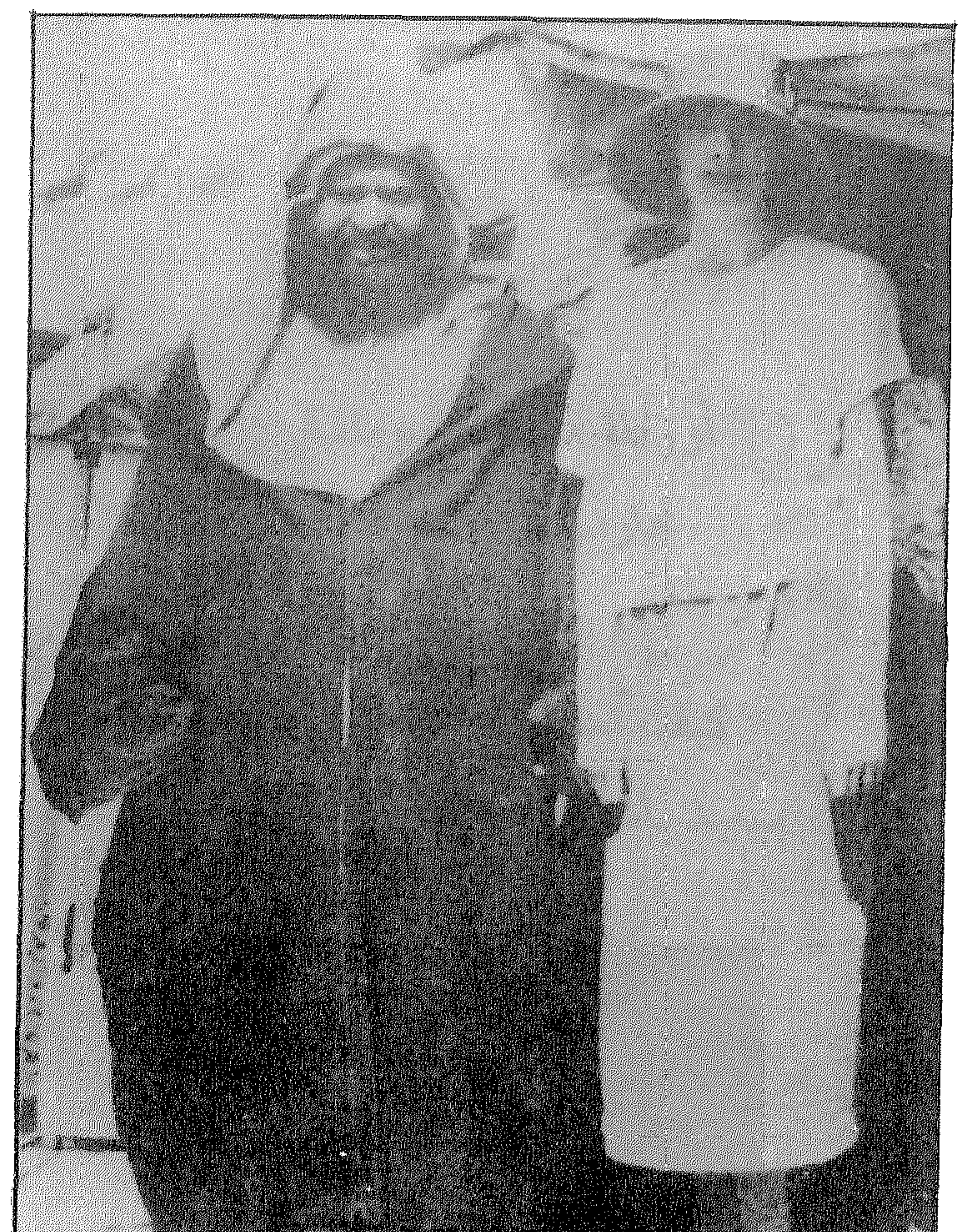

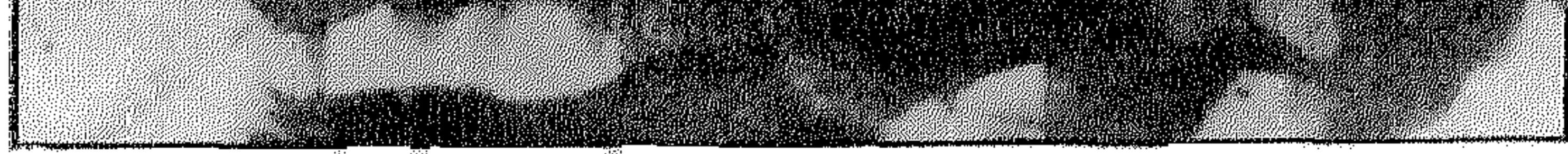

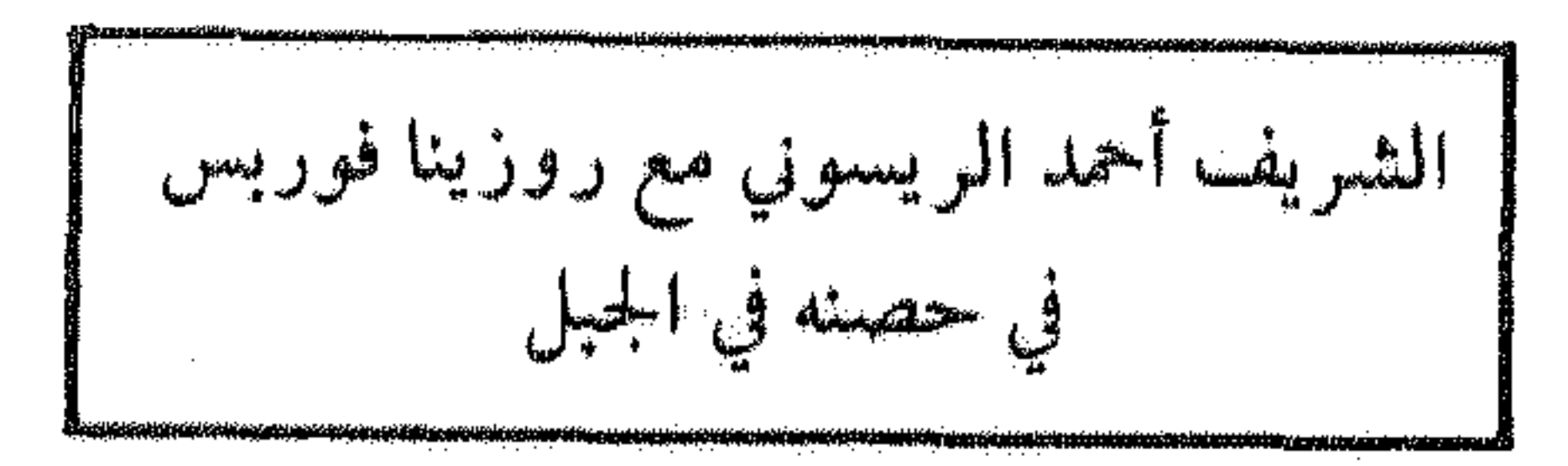

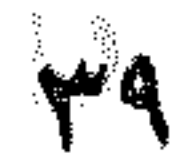

$$
\hat{f}_{e,c}
$$
ds ang  $\hat{f}_{e}$  is  
1.1 cm

Landwerk (2 mai )

كيف استدرج الفرنسيون<br>سعيد باشا إلى حرب المكسيك؟  $\langle \hat{\rho} \rangle_{\rm DM}^{\rm (1D)}$ 

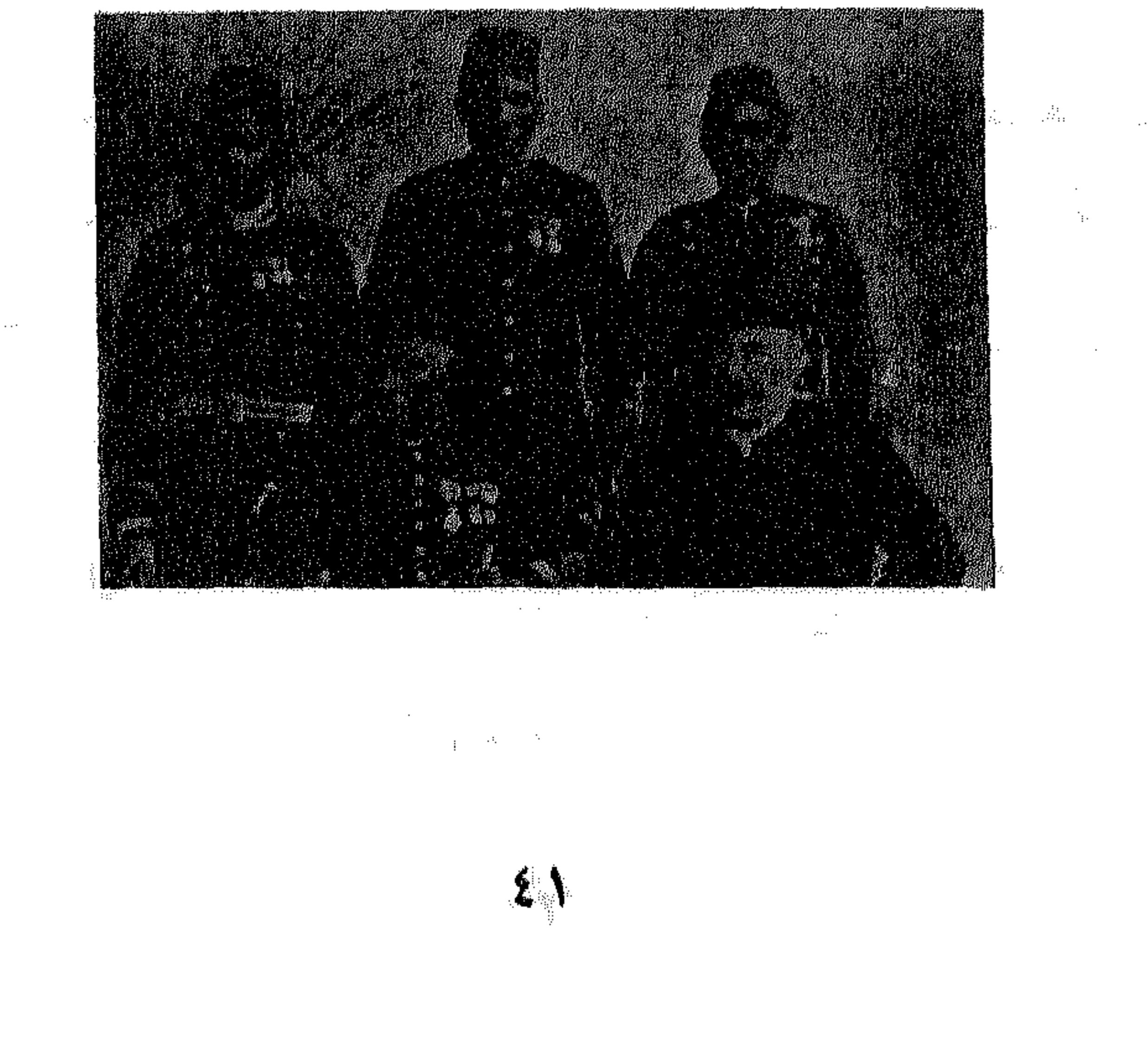

هذه صفحات مطوية من التاريخ . . عندما شاركت «أورطة» مصرية ـ سودانية في حرب المكسيك عـام ١٨٦٣ م والتي جــرت وقائعهــا بعيداً وراء المحيــطات والقــارات. بين الجمهوريين ودعاة الامبراطورية في المكسيك، وهي حـرب لا نباقة لمصر فيهبا ولا جمل، قبامت خدمية للمصاليع الاستعمباريية لفرنسا وبريطانيا واسبانيا ومــا يثير الـــدهشة ان هـــذه الحرب لم تحتــل في كتب التاريــخ سوى صفحات معدودة، رغم ما تحمله من عبـر ودروس، ورغم ان هذه «التجريدة» امضت في حربها أربع سنوات وسبعة عشر يوماً .

قرر هذه الحملة الوالي محمد سعيد باشـا، واستمرت إلى عهـد سلفـه الخديــوي إسماعيــل والتي تقررت مجــاملة لنــابليــون الثــالث امبـراطور فرنسا، والبعض يؤكـد أنها استمـرت بسبب العـلاقـات الخاصة جداً بين الامبراطورة أوجيني والخديوي إسماعيل!

ويحتـــل سعيد مكـــاناً خـــاصاً بــين أفراد أســرة محمد عــلي. ففي فترة حكمه برزت فكرة المواطنة وحقوقهـا المتساويـة وهو أول من جعـل اللغة العربية بدلاً من التركية لغة المعاملات.

وأول من جند المصريين تجنيداً إجبارياً لمدة عام، ولم يستثن أبناء العمد والمشايخ بعد أن كـان التجنيد يقتصر عـلى أبناء الفقراء، وفي هذه الفترة دخل عرابي إلى الجيش ، وهو القائــل:«نظرت في أحوال الشعب المصري وتاريخه فوجدته مظلومأ مستعبدأ لغيره تـوالت عليه الدول الظالمة، الهكسوس والأشوريون والفرس واليونـان والرومـان قبل الإسلام . . . . وكثيراً ما أغارت فرنسـا على مصر حتى احتلتهـا في أوائل هذا القرن في زمن بونابرت، وبمــا اني اعتبر نفسى مصــرياً

ويقول في رسالة بعث بها من الخارج. . . «لا أريد اقامة زينــة واحتفالات لدى عودتي ولا أرغب في أن يتكلف الأهالي مصــاريف للتــزلف، ويجب على كــل ديوان أو مصلحــة أن يبقى مواظبــاً عــلى أعماله وأشغاله . . . ».

وكان هو أيضاً الذي اعـطى صديقـه ديلسبس امتياز حفــر قناة السويس وكان آخـر عمل غـير عادي ختم بـه حياتـه هو استجـابته لنداء نابليون الثالث في الاشتراك في حرب المكسيك!

البحث عن شركاء

ولنتابع الحملة المصرية إلى المكسيك من بدايتها، ونتبين السياق الدولي الذي وقعت فيه . .

 $\epsilon$ 

كبانت الحملة تستهدف مبواجهة الشورة الوطنيبة التي اشتعلت هناك، وظروف المكسيك في هذه الفتـرة التاريخيـة قريبـة الشبه بمـا كانت تشهده مصر، وهى موطن أقدم الحضــارات الهنديــة وأرقاها، وكانت تشهد حركة اصلاح ديمقراطي، كان احدى ثمـارها دستـور ١٨٥٧ م. وقامت حركة مضادة استعانت بفرنسا وفرضت الأسرتان الحاكمتان في كل من فرنســا والنمسا أحـد أفراد أسـرة الهابسبـورج الامبــراطور مــاكسيميليان حــاكماً عــلى المكسيك، وتــذرعت هاتــان

الدولتان ـ كمبـرر لهذه الحـرب ـ باسـاءة حكومـة المكسيك معـاملة رعايا فرنسا وانجلترا واسبانيا، وعدم تسديد ما عليها من ديون! .

أمــا الدافــع الحقيقي للحرب، فهــو الرغبــة في إقامــة حكومــة موالية لهذه الدول، تحقق التوازن في القارة الأمريكية مسع الولايـات المتحدة القوة الديمقراطية الجديدة البازغـة، ولكن ما لبثت كـل من بريطانيا واسبانيـا ان سحبت قواتهـما بعد أربعـة شهور من القتـال، وتىركت فرنسـا متورطـة وحدهـا هنـاك، فـأخـذت تبحث لهـا عن شركاء، وخاصة أن المناخ القاري للمكسيك ومناطقها الجبلية كانت تستعصي على الفرنسيين، فتقدم نابليون الثالث يطلب إلى «صديقه» سعيد إرسال قوات مصرية للقتال في جبال المكسيك ووهادها . .

كان الهدف إذن، القتال ضد ثورة تهدف إلى التحرر ومسانسدة دولة استعمارية أي الوقوف مع الأعـداء ـ فرنسـا ــ ضد الاصـدقاء «ثورة المكسيك» ورغبة شعبها في التحرر!

 $\mathfrak{g}$  o

## وانتهت الشورة المكسيكيـة بالانتصار، وتـولى زعيمهـا الـوطني جـواريز رئـاسة أول جمهورية، وقتـل الامبراطـور ماكسيميليـان التي أرادت فرنسا أن تفرضه على شعبها!

وقد نشر الأمير عمر طوسون في بدايــة الثلاثينيــات كتابــاً روى قصة هذه الحملة منذ مغادرتها الاسكندرية وحتى عودتها يوم ٨ يناير ١٨٦٧ وقد بدأت وعدد جنودها ٤٥٣ وعادت بعد أن فقدت ١٤٠

جنديا.

غيادرت «التجريبدة» مينياء الاسكنيدريية عبلى متن البياخيرة الفـرنسية «لاسـين» في طريقهـا إلى ميناء طـولون الفـرنسي. وهناك شباهد الجنبود القبادسون من النجبوع والكفبور لأول مبرة مبدينية أوروبية، يتحدث أهلها لغة أخرى، ونساؤها جميلات سافرات،وقبل ادراك ما حولهم ينتزعون من هذا العالم الغريب،وينضمون إلى بقية القوات القادمة من عدد من المستعمرات الفرنسية،ويستقلون سفينة أخرى في طريقها إلى ساحة المعركــة في المكسيك، التي وصلوهــا يوم ٢٣ فبراير وبعـد أن فقدت الأورطـة سبعـة من جنـودهـا في رحلة الآلام!

وواجهت الحملة منــذ مراحلهــا الأولى مشكلة التواصــل مع بقيسة الجنمود وتمكنسوا من حلهـــا عن طـــريق الجنسود الجنسود الجـزائريين الــذين قامــوا بالتــرجمة، وأخــذت التقاريــر التي تــرد إلى القـاهرة تصف العـديـد من المصـاعب التي مـرت بهـا هـذه الحملة، وهي تقاتل حرباً ليست حربها في بلاد بعيدة وتفصلهـا عن أوطانهم البحار والمحيطات، وكان سوء المناخ أهم أعـداء الحملة بما يسببه من أمراض، وفقدت الأورطه قائدها جبر الله محمد بعد فتـرة قصيرة عندما أصيب بالحمى الصفراء. وخلفه محمـد الماس، وتـرك ٥ آلاف و ٦١٧ فـرنكاً أرسلتهــا السلطات الفرنسيــة إلى أســرتــه في القاهرة مع خمسة آلاف فرنك أخرى منحة من السلطات الفرنسية . وجاء في أحد تقارير الحملة: «تميزت هذه السوحدة بـالشجاعــة والبراعة في الرماية وقوة التحمــل، لذلـك أوكل لهــذه الوحــدة دعـم المواقع المتقدمة وتــولي أصعب المهام. وهي صــد الغارات التي تشن على قوافل المئونه والذخيرة». . . والمــدهش حقاً مــا سجلتــه هــذه الحملة من أعمــال بــاسلة في المعــارك التي خاضتهــا وغم افتقارهــا للمعنى والهــدف،ومن أوراق

القائد= ٥ الآف فرنك!

٤V

هذه الحملة ما كتبه القائد الفرنسي لمنطقة فيـراكروز حـول الموقعـة التي نشبت في ٢ أكتوبر عام ١٨٦٣ قال: «ابلت الحملة بـلاء حسناً ولم يبالوا بقــوة النيران التي أطلقت عليهم، وردوا المهــاجمين الــذين يفوقونهم عددا بنسبة تسعة إلى واحد!»

وذكـر كتاب «مصر في عهـد إسمـاعيـل» الــذي كتبـه كــل من اميدية ســاكريــه ولوي اوتــرين قصة هــذه المعركــة يقول الكتــاب: «غادر أحد القـطارات محطة فيـراكروز تحت حـراسة جنـود الأورطة المصرية ـ السودانية، وعند نقطة عـلى الطريق بـين الجبال في ممـر لا يتجاوز عرضه أربعة أمتـار وعند منحنى وعـر، نصب كـمين للقـطار بعد أن انتزعت قضبانه. وبدأ الثوار يطلقون النار من كل جــانب، ومــا كــان يشغــل جنــود الحملة في هــذا الـــوقت الــــدقيق ســـوى رد المهاجمين، وعندما خرج القائد الفرنسي «ليجين» وهبط من القطار تبعوه، وقذف بجنــوده إلى المرتفعــات تحت نيران المهاجمين، وأصيب القائد الفىرنسي ومرافقـه بلال بـطلقات قاتلة، فتقدم بخيت بــدروم وأتون سودان وحملا ليجين وبلال حماد، وتسلم الملازم شرر القيـادة وأعاد تنظيم قواته لتواجه كل الاحتمالات، ونجح في صد المهــاجمين وأبعادهم عن القطار المزدحم بالنساء الهلعات والكهول العاجــزين،

ŁΛ

وتشمـل أوراق الحملة رسـالــة كتبهـا القــائــد العـــام للقــوات الفرنسية لنظارة الجهادية في القاهرة يقول فيها: «ان الأورطة قاتلت بشجباعية نبادرة فلم أشباهيد قتبالًا نشب في هسدوء وحمياس كسها شاهدتهم، فكـانت أعينهم وحدهــا هي التي تتكلم وكانت جـرأتهم تذهل الجميع . . »

ماذا بعد شجاعة الرجال . . ؟

 $C_{\text{full}}$   $\downarrow$   $\parallel$   $\downarrow$   $\uparrow$   $\uparrow$   $\downarrow$   $\parallel$ 

أهالي المكسيك، ولا يفــوتهم التشابــه بين بــلادهـم وبين البـلاد التي وصلوا إليها، ويتعلم بعض أفراد الحملة اللغـة الأسبانيـة السائـدة

ويتعاطفون مع آمال الشعبIلمكسيكي، ويتعلم الأهالي صناعة الخبز المصري الذي حرص رجال الحملة على صنعه، والذي يذكـرهم بما تركوه خلفهم في أرض الوطن، ومع بداية عام ١٨٦٧ يتقرر جـلاء

القوات الفرنسية،ويبدأ انسحاب الأورطة يوم ١٣ يناير تاركة خلفها ذكريات مرة مع الذين سقطوا بعيداً. وتعبر بهم الباخرة المحيط وتصل إلى مينـاء سانـديز الفـرنسي، ويتوجهون إلى باريس، يستقبل جنود وادي النيل الامبراطور نابليون الثــالت في حديقــة قصره في حضــور ناظــر الجهاديــة شاهين بــاشا، اللذي شاهـد الامبراطـور يثني على رجـال الحملة،كما شــاهد قــائـد الحملة البكبـاشي الماس يــرد على الامبــراطور معبــراً عن تقديره، ثـم

وزع على أفراد الحملة المكافآت والأوسمة . .

وأخيـراً يصل الــرجال إلى الاسكنــدرية في أواخــر شـهــر مايو، ويستقبلهم الحنـديوي إسمـاعيل في فنـاء قصر رأس التيں وبــذلك يسدل الستار عن فصــل في تاريــخ العلاقــات المصريــة الفرنسيــة أو بـالاحرى فصـل في علاقـات العــرب بـالغــرب، ولم يكن الفصــل الأخير. .

أما مغزى الحكاية كلها، فيظهر في أنه بالرغم مما قام بــه سعيد من الاستعــانة بفــرنسا من أجــل دعـم استقــلال مصر تجــاه الــدولــة العثمانية، ورغم ما استهدفه خلفهِ إسماعيل من خلق توازن بين كل مد فن المانسة الله على استخلال مصادر المناسبة على ذلك على المعامل

 $\bullet \bullet$ 

## الفرنسيين في الإدارة المصرية، بل ولا حتى حصول فرنسا عـلى امتياز قناة السويس، بل وحتى ما أعلنه وسعى إليه الخديوي إسمـاعيل من أن تكون مصر قطعة من اوروبا .

ومضت المخططات الاستعمارية في طريقها، واشتركت فرنسا في صنىدوق الدين، وكـانت أنشط الدول المـطالبة بتخـلي الخـديـوي إسماعيل عن عرش مصر . .

وتظهر المأساة التاريحية في أجلى صورها،عند المقابلة ىين دوافيع حرب المكسيك ودوافع الاطاحة بإسماعيل،عندما استخـدمت ضد إسمـاعيل ذات الــذرائــع التي حــارىت بسببهــا الأورطـة المصـريــة السودانية في المكسيك،بل استخدمت الحجج نفسهـا التي تذرع بهـا البريطانيون عند احتلالهم مصر في يونيو عام ١٨٨٢، اساءة معاملة الرعايا الأجانب وضمان تسديد الديون. . .

ويمضيي التاريخ يستصرخ من يدرك عبره . .

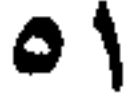

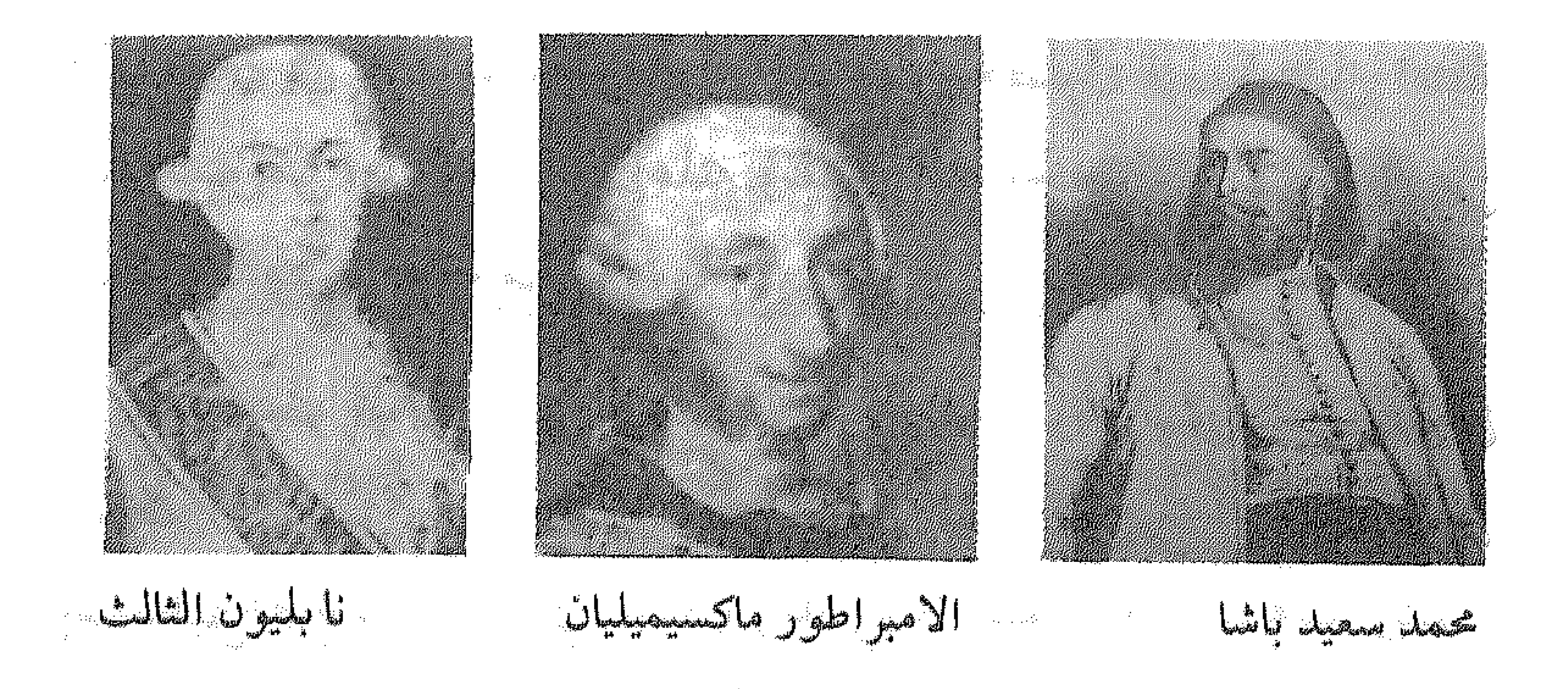

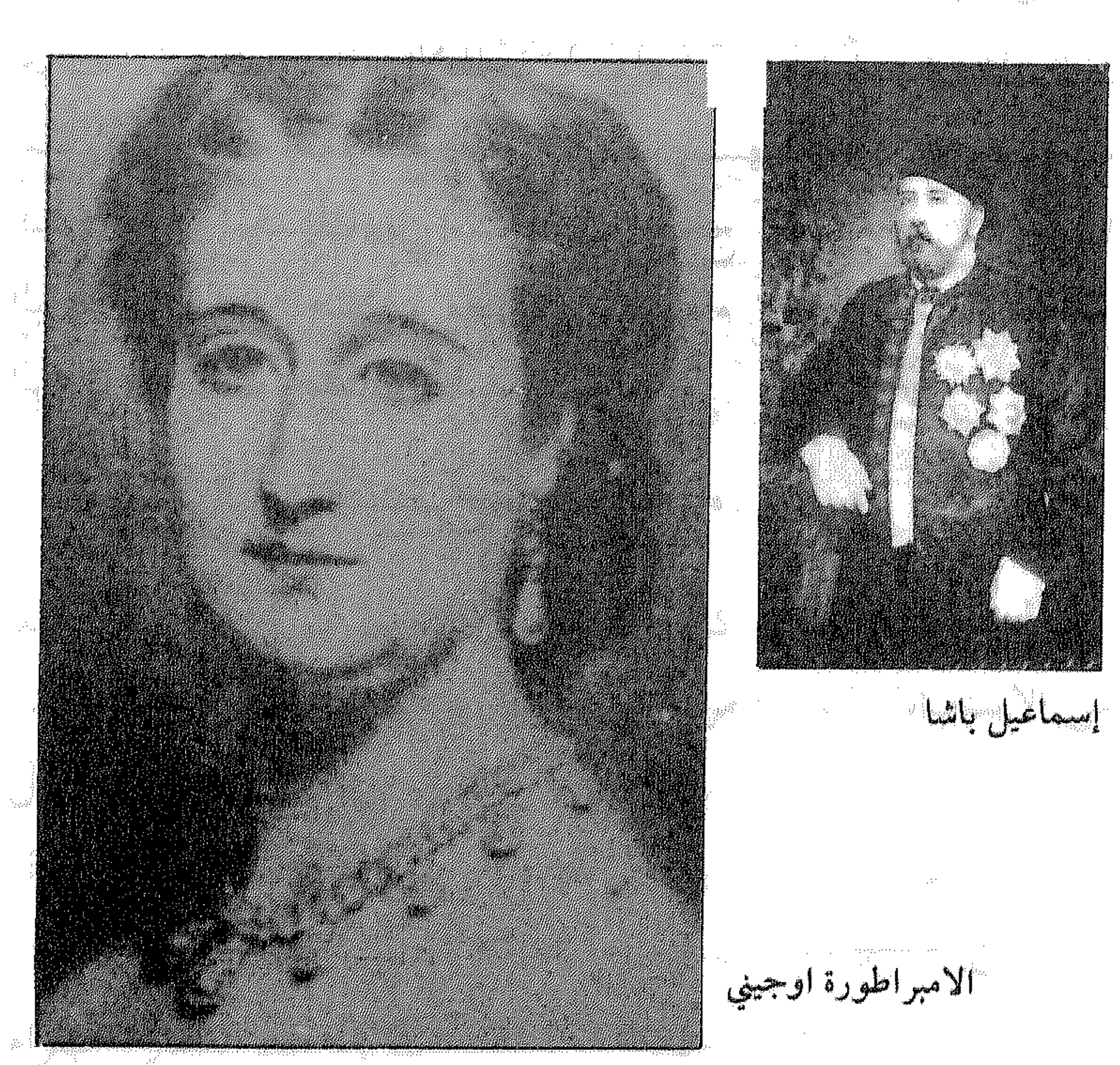

 $\mathcal{L}^{\mathcal{L}}(\mathcal{L}^{\mathcal{L}}(\mathcal{L}^{\mathcal{L}}(\mathcal{L}^{\mathcal{L}}(\mathcal{L}^{\mathcal{L}})))$ 

 $\sigma$ y

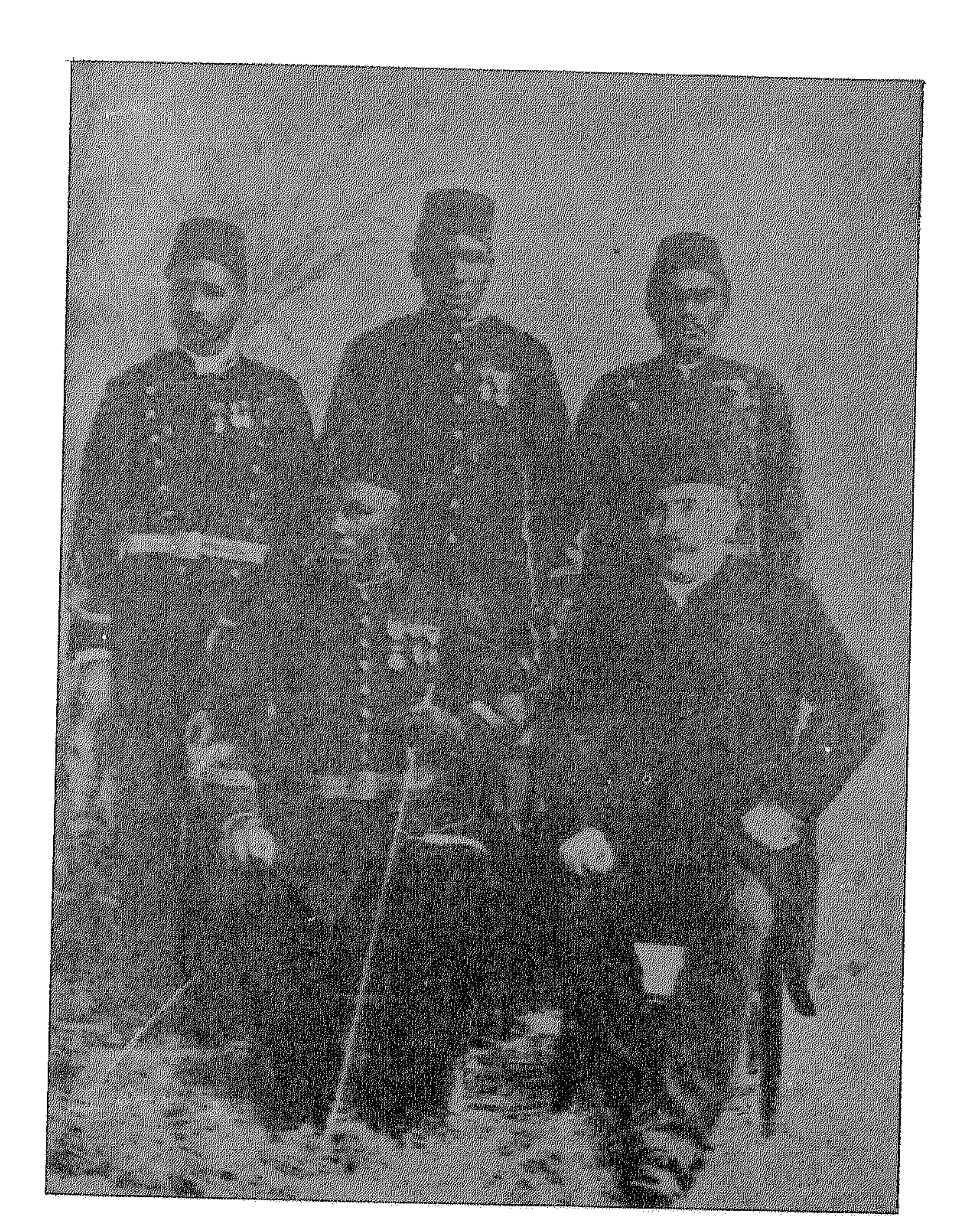

أربعة من ضباط الأورطة المصرية بالكسيك<br>من بينهم القائمقام صالح حجازي

 $\sigma$ 

 $\mathcal{L}(\mathcal{L}(\mathcal{L}))$  and  $\mathcal{L}(\mathcal{L}(\mathcal{L}))$  . The contribution of  $\mathcal{L}(\mathcal{L})$  is a set of  $\mathcal{L}(\mathcal{L})$  $\mathcal{L}_{\text{max}}$  and  $\mathcal{L}_{\text{max}}$  and  $\mathcal{L}_{\text{max}}$  and  $\mathcal{L}_{\text{max}}$  and  $\mathcal{L}_{\text{max}}$  and  $\mathcal{L}_{\text{max}}$  $\mathcal{L}(\mathcal{L}(\mathcal{L}))$  and  $\mathcal{L}(\mathcal{L}(\mathcal{L}))$  . The contribution of  $\mathcal{L}(\mathcal{L})$ 

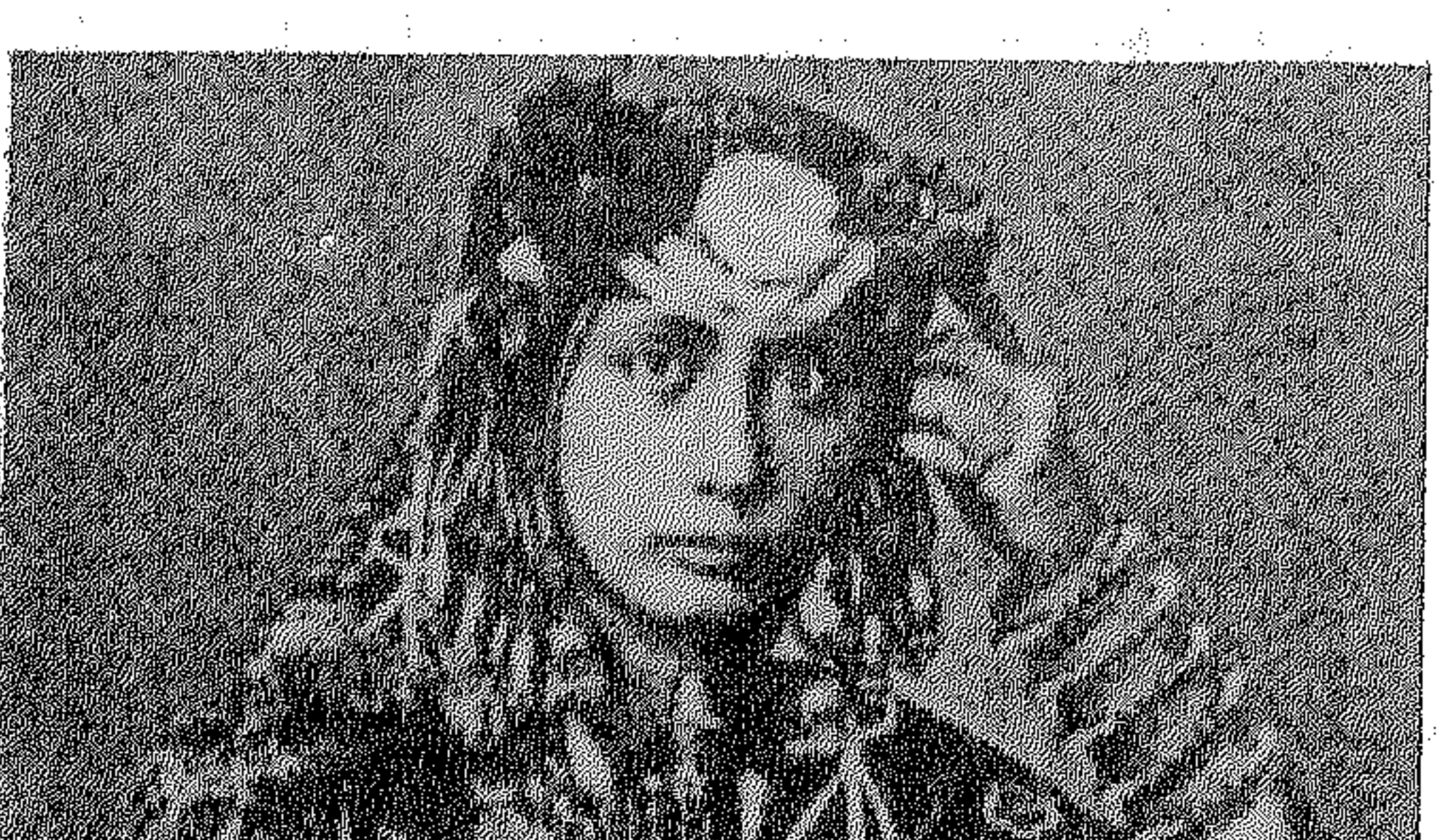

 $\sim 10^{11}$  .

 $\mathcal{A}^{\mathcal{A}}_{\mathcal{A}}$  , where  $\mathcal{A}^{\mathcal{A}}_{\mathcal{A}}$ 

 $\sim 10^{-20}$ 

 $\label{eq:2.1} \mathcal{L}_{\mathcal{A}}(x,y) = \mathcal{L}_{\mathcal{A}}(x,y) \mathcal{L}_{\mathcal{A}}(x,y) = \mathcal{L}_{\mathcal{A}}(x,y) \mathcal{L}_{\mathcal{A}}(x,y)$  $\mathcal{O}(\mathcal{O}_\mathcal{O})$  . The contract of the contract of the contract of the contract of the contract of the contract of the contract of the contract of the contract of the contract of the contract of the contract of the co  $\mathcal{A}(\mathcal{A})$  and  $\mathcal{A}(\mathcal{A})$  . Also, we can consider the contribution of  $\mathcal{A}(\mathcal{A})$ 

 $\mathcal{L}(\mathcal{L}(\mathcal{L}))$  and the contribution of the contribution of the contribution of the contribution of the contribution of the contribution of the contribution of the contribution of the contribution of the contribution

 $\circ$ 

مأساة «أميرة عربية» ترويها مذكرات سالمة ابنة السلطان سعيد. وتكاد هذه المـذكرات أن تكــون أول عمل من نــوعه في العــربية، نقلت سالمة خلاله حكايتها، بكــل ما تحمله من عبــر ودروس بعد أن ساهمت في مأســاتها شخصيتهــا المتقدة والمغــامرة، فلـم يتنــاسب طموح سالمة وأهدافها مع ظـروف أميرة شــرقية عــاشت في القرن التناسع عشر. وقبادتها مغبامراتهنا إلى بحر الصبراع الاستعمباري المتلاطم، في مرحلة اقتسام العالم العربي وأفريقيا،وينتهي بها الحــال إلى امــرأة تائهــة تنتقل بــين الـعواصـم الأوروبيــة . ولم يفارقهــا أبداً حلم العودة إلى الوطن، وبلا قصد منهـا، وفي ثنايـا حكايتهـا تقرأ مجد الدولة العربية الممتدة بسين آسيا وأفسريقيا التي أسسمهما والدهسا السلطان سعيد.

وتعتبر مذكرات سالمة وثيقة هامة تنقل عصراً بأكمله، بأحـداثه وشخصيـاتـه وأســـراره، تكتبهـا أميـــرة عــاشت خلف الأســـوار،

وشاهدت صناعة القرارات الهامة، وهي تقدم لـوحة غنيـة بالألــوان والظلال تعثر خلالها على تفسير الوقائع التاريخية الهامـة، وتجد فيهـا الحياة الاجتمـاعيـة لعـائلة السلطان، وتقـدم العـادات والتقـاليـد

 $\bullet$ 

## والازياء بعين نفاذة وقلم رشيق .

وكتابة التجارب الذاتية نادرة، وهي أنــدر عندمــا تكتبها أميــرة عربية، ولا أعرف ما يشبههـا سوى مـذكرات الأميـرة جلنار زوجـة الخديوي عباس حلمي . وهدف أميرتنا من كتابة المذكرات أن تقدم لأبنائها الذين ولدوا في المانيا تاريخ عائلتها لكي يتعرفوا عـلى وطنها، وعـلى ذلك العــالم

ما هو سر سانه اتنی انتقلت من امیره یی موافقه انتاقیه وفریب خلفها حياة الشـرق لتعيش حياة الغـرب، وتخلت عن الحجاب إلى الاختلاط والسفور، وغيرت اسمها من سالمة بنت سعيـد إلى أميل

روٽ .

 $\circ \wedge$ 

لنعـرف سرهــا، نعيش معها طفــولتها السعيــدة الــوادعــة، ثـم نمضي معهـا وهي تعاني الــوحدة وبــرودة الجو والعــلاقات في بــرلين ولندن، ثم حيىها يقتلها الحنين للعودة إلى الوطن، ونسمعهـا تقول: «غبت عن الوجود في تـأملات وذكـريات، وتـواردت على خـاطري صور طفولتي وشببابي في بـلادي، ثم مـا جـرى لي بعـد ذلـك من غرائب الأحداث وصروف الزمان، أعجب لتفاهة الإنسان في هـذا الكون وغرابة الصدف في هــذه الحياة،فالمرء لا يملك من أمــر نفسه

واللدها السلطان (١٨٠٤ ـ ١٨٥٦) واللدها السلطان اللذي حلف في تــاريخ عمــان وشرق أفــريقيا آثــاراً لا تمحى، وأقام دولــة عربية امتـدت من سـاحـل عمـان حتى السـاحـل الافريقى، وس بلوشستان حتى موزمبيق، واستمر حكمه خمسين عاماً، كانت أيـامه

أزهى صفحات تاريخ هذه الـدولة، وكـان من أكبر الشخصيـات العـربية في عصـره، نقل عــاصمة حكمـه من مسقط إلى زنجبـار، وكـان يجمع بـين شخصية الحـاكم القوى والتـاجر المـاهر، وتـروي

الاميرة مدى اعجـابها بـوالدهــا السلطان: «كنت من أصغر أطفــاله فلم يتسن لي رؤيته إلا في شيخوخته، ولا اتذكر صورتـه إلا بلحيته البيضاء الوقور، وكان طـويل القـامة نحيـل القوام، وقـور السمت مهيباً، وكانت تقاسيم وجهه تـطفح بــالرقــة والحنان، لكنهــا تفرض الهيبة والاحترام، وكان مثلًا أعلى لنا جميعاً، كانت العــدالة هــدفه، والمساواة طبعه، وقد فرضهها في بيته وبـين رعيته، بسيـطاً متواضعـاً بعيــداً عن التعالى والتكبــر، وكنا نــراه ممتطيــاً جواده متجهــاً إلى دار

أبسط المواطنين ليهنئه بالأفراح، أو يواسيـه في الأحزان، ولم يكن لأبي طول حياته سوى زوجة شرعيـة واحدة، أمــا الأخريـات فقد تـرك منهن عند وفاته خمساً وسبعين من الجواري».

وبعد رحيله نشبت معركة بين ولديه الثويني في مسقط وماجـد في زنجبار،تدخلت خــلالها البحــرية البــريطانيــة وأجبرت الأخــوين المتصـارعين عــلى قبول تحكيم اللورد كــاتنج نــائب الملك في الهند، السذي قضى بتقسيم هـذه السدولـة، وقـــررت لجنـــة التحكيم ان المستعمرات العربية في بدايـة عهد سعيـد كانت مجـرد «حضانـات» لتربية الرقيق! أما الآن فقد أصبحت مدنــاً كبيرة، تفــوق فى أهميتها بلاد عمان ذاتهـا، فكما استقـل الانحلو ـ سكسون والأسبـان الذين هاجروا إلى اميركا بعد أن كونـوا دولًا كبيرة، فكــذلك يحق للشعب

العـربي في شرق أفـريقيا ان ينفصـل عن عمان، وهــذا في مصلحة الحضـارة الافريقيـة ذاتهـا، لأن الانفصـال سيـركـز جـهـودهـم لنشر الحضارة في افريقيا» .

٦.

● ماجد تولى حكم زنجبار بعد والده، وكان أكبر أبنــاء سعيد في زنجبار، وتصفه سالمة «انه رقيق الطبع طيب الخلق، تولى الحكم عام ١٨٥٦ وهو في الثانية والعشرين، كان أبيض اللون طويـل القامــة، ولم تكن لديه زوجات عديدات مثل أبيه سعيد وأخيه برغش، وكان مصاباً بالصرع، اشتد به المرض في اخريات عمره، ولم يجد علاجـه في الهنــد، وبــدأ يفقــد الــوعي ً مدداً طــويلة قبــل وفــاتــه وأصيب

وهكذا انفصلت زنجبار عن عمان .

وكانت وفاته آخر عهد زنجبار بالاستقلال وتقول سالمـة: «كان

مـاجد قــد اضطلع بــالحكم واكتسب مودة النــاس ومحبتهم، وكانت نفس برغش قد سولت له أن ينتهز الفرصـة ويستولي عـلى الحكم،

وعمد إلى استعمال القـوة، وفرض الحصـار على بيت مـاجد، بعـد وفاة أبيه وأسرع يدفن جثمان السلطان سعيد سراً، وفشل في تـولي

الحكم لأن مـاجد لم يكن في بيتـه وبرر بـرغش مسلكه بخشيتـه من نشوب ثورة في البلاد».

●خولة بنت سعيـد، أقرب أخــوات سالمـة إليها، سيــطرت على

سالمة بقـوة شخصيتها وشجـاعتها، وأدت العـلاقة بـين الأختين إلى الاحساس بالاحبـاط الذي منيت بـه سالمـة، والصراع بـين عقلها وقلبها . ولنتابع ما تحكيـه سالمـة «كانت عــواطف قلبي كلها لأمي،

ولكن مسا أن تعـرفت عـــلى مثــال الحسن حـــولــة حتى سلبتنى لبي فأشركتها مع أمي وصـارت معبودتي ومثــالي، وكانت الأبنــة المفضلة عند أبي، وعلى الــرغـم مما يحمله البعض نحــوها من الغيرة والحسد، فقد كانت محط إعجاب الجميع وحبهم، وكان لهذا النور المشع من عينيها سحر لا يقاوم، ولم تحتل مكانتها عند أبي لجمالها فحسب بل لخلقها الرفيع وذكائها النادر، وكانت أمها من بلاد الرافدين، وعينها أبي مديرة بيت الساحل، وكان من المستحيل أن ترضي كل فرد من

أفراد بيتنا المكتظ .

«ولــلاسف، كانت محـل النقد، وكــانت الملومــة دائــه] حتى لــو نقص السورد في بساتـين الأناضول، وشح عـطر الــورد المستــورد إلى زنجبار، وكنت على صغـر سني الوحيـدة التي تحكي لهــا أســرارهــا وتبوح بآلامها، وكانت أكبر دواعي الغيرة منها عندما يصطحبهـا أبي معـه إلى غرفـة الكنوز، أو يـرسلها إليهـا وحـدهـا حيث الثــروات الطائلة التي تتطلع النفوس حسرة لمجرد النظر إليها، ويرتسم على وجوههن الحقد والغيـرة، وهذا مـا حدث عنـدما أهـداها أبي تـاجاً ذهبياً مرصعاً باللؤلؤ والماس اشتراه لها خصيصاً من ايران .

«اعتنت بي خــولة أيــام طفولتي، وشغفت بهــا حباً واعـجــابـاً، وأصبحنا أعز صديقتين، وازدادت علاقتنا وتوقآ حين انتقلت خولــة بعد وفاة أبي من بيت الساحل وسكنت معنـا، وشاطـرتها العيش لا نفتـرق، وتعكرت عــلاقتنا بسبب مصــالحتى مع مــاجــد بعــد فشــل

مؤمراتنا ضده، ثم عادت مودتنا إلى سابق عهدهـا، واقترحت عـلى بعد وفاة زوجي أن تتبنى أحد أطفالي».

●برغش بن سعيد وقف مع تويني ضد ماجد، وحاول الإستيلاء عـلى حكم زنجبار، وكــان عنيفاً حــاد المـزاج، غليظ الــطبــع تــولى الحكم بعــد ماجــد، وروى عنه المؤرخـون «أن سعيد أنــزل الرعيــة منزلة أبنائه، وأنزلهم ماجد منزلة اخوانـه أما بـرغش فأنـزلهم منزلـة خــدمه». وخــلال حكمه أصبحت بــريطانيــا تسيطر عــلى مقــدرات البلاد، فيها أن مات ماجــد، وخلفه بــرغش حتى عقد معــاهدة عــام ١٨٧٣ مع بريطانيا، جعلت لـلاسطول البـريطاني حق تفتيش كـل السفن، وتم توقيع أول اتفاق بتقسيم زنجبار عام ١٨٨٦ بين المـانيا وبريطانيا، كان لبريطانيا الجزيرة ولالمانيا الساحل.

وروى أحد الشخصيات العربية التي عاصرتـه في يوميــاته وهــو حـامد بن محمـد المرجبي المعـروف باسم بتـوتب نقلًا عن السلطان برغش: «يا حامد لا تؤاخذني، لم يبق لنا في بلاد الداخـل خير، إن الأوروبيـين يريــدون أن ينتزعــوا مني جزيــرة زنجبار ذاتهـا، فكيف احتفظ بـالبر والــداخل؟ . . وعلق حــامد بقــولــه: «هنيئــاً للذين لم يعمروا، حتى يروا حالنا هذه». وهو الـذي وقفت سالمـة معه ضـد

ماجد عند مؤمراته للاطاحة بأخيه، ثم أصبح شديد الكره لهـا بسبب صلحها في ما بعد مع غريمه ماجد، وبعـد تغيير دينهـا وزواجها من ألماني. واختلطت سطوة السلطان وقسوته بـالتقاليــد ورغبته في الثــأر

طفولة سالمة .

ولدت الأميرة ســالمة عن أم شــركسية، وسط عــدد هائــل من الضرائر، وتصف أمها بأنها صلبة الرأي قوية العزيمة رفيعــة الحخلق، كثيرة التقوى وديعة صبور تتقبل الأمور باستسلام تـام للقدر، وقـد توفي والدهــا وهي لم تبلغ من العمر الثــانية عشــرة وتبعته امهــا بعد بضع سنوات، وعاشت طفولة حافلة، تركب الخيل وتحمل السلاح وتبارز بالسيف،ولكنها ظلت بعد وفاة أمها وحيدة لا تجد من يرعاها ســوى أختها خــولة . . وكــانت تتوق لــدور تلعبه فـأمامهــا شـخصية تلهب خيالها تعلمت أن تقدرها وأن تجلهـا، هذه الشخصيـة لعبت دوراً بـارزاً في حمايــة عرش أبيهــا، انها موزة عـمــة السلطان سعيــد نجدها تقول عنها: «هناك شخصية لامرأة عربيـة تنفي كل الأوهــام الشائعة في الغــرب عن تفاهــة المرأة الشــرقية، والتي مــا زالت حتى (اليوم) مضرب المثل في الدهاء والشجاعة والهمة، فقـد ترك جـدي حــاكم عمان أمــام مسقط عند وفــاته أولاداً ثلاثة، هـم أبي سعيــد

وعمي سـالم وعمتي عــائشــة، وأصبحت العمــة مــوزة وصيــة عـــلى العرش وأصبح على الوزراء أن يفدوا إلى ديوان الأميرة الوصية موزة كل نهار، ليرفعوا إليها تقاريرهم عن شؤون البلاد، ويتلقوا أوامـرها وقد أمسكت الأمور بقوة وحزم وراقبت الأشخاص والقضايـا بعين

يقظة ساهرة، وكان الويل للمخـاتل أو الكسـلان من رجال الحكم والادارة، ونبذت قيود العرف، فكانت تكتفي بوضع «الشــال» على كتفها حين تجالس وزراءها وتناقشهم في الشؤون العامة، غير عــابئة بكلام الناس ونقدهم، وكانت مصممة على انجـاز مهمتها بنجـاح واخلاص، .

كانت هذه الصورة أمامها إلى جانب طبيعتها وحيويتهـا اللذان لا يتفقان مع الدور الذي يمكن للمرأة الشرقية أن تلعبه، وسقطت في تلك الهوة بين الـواقع والحيـال وكما تقـول هي: «التقاليـد القاسيـة كانت تحرم علينا الحديث مع الرجال الأحرار».

البحث عن دور

وها قد أصبحت سالمة في الخامسة عشرة من عمرها يتيمة الأب والأم تتوقَّ إلى دور تقوم به . وخلال بحثها عن هذا الدور يقع لهـا حدث يجرفها في أعصار تعيش في زوبعته طوال حياتها،وتحكي قـائلة «انتقلت دون اختيار مني إلى المساهمـة في مؤامرة ضمـد سلطان البلاد مـاجد، فمن الصعب ايجـاد الوفـاق بين ستـة وثلاثـين أخــاً وأختـاً تتقاسمهم جنسيات امهاتهم المتعددة، وقد انقسمنا بعد وفاة أبي إلى 

ماجد وولي عهده برغش؟ ولماذا انحازت إلى برغش وهي التي تحب ماجد وتقدره؟

لقد احتدم داخلها صراع بسين حبين، حبها لأختها التي رعتها بعد وفاة أمها، وحبها لأخيها ماجد الذي كبان دائم العطف عليهيا والود لها، وانتصر حبها لأختها خولة التي كــانت بدورهــا أهم دعائم مؤامرة برغش ضد السلطان ماجد. وتحكي قائلة: «ومن عادة أوليـاء العهد ان يستعجلوا جلوسهم على العرس دون الالتفات إلى حقوق الجــالسين عليــه، سواء كــانوا اخــوتهم أو آباءهم، ولا يتعففــون عن أي وسيلة، ومنها أن بــرغش ساءه أن تفشل تدابيره للوصول إلى الحكم عند وفاة أبيه، ولم يفقـد الأمــل وظل يــدبر ويخــطط بأن يجمــع حولــه أكبر عــدد من رؤساء القبائل، معتمـداً على هـرمية النـظام القبلي بتمـاسكه وانضبـاطه، فالاخلاص للقىيلة وطاعـة رئيسهـا همـا جـوهـر الكيـان العـربى، وعملت مسع برغش بكل ما لسديها من قـوة ونفوذ،وعندما اكتشف ماجد ما يبيت له في الخفـاء حدد إقـامة أخيـه بـرغش في قصـره، فســارعت سالمـة واشتركت في خــطة لتهريبـه من القصر ، «فالجنــود الذين أوكلت إليهم مهمة الحراسة كانوا من البلوش الذين لهم ولاء كب، لعائلتنـا، ولا مكنهم أن بفرطـوا في أحــد أفــرادهــا» فبعــد مــا

«وفي أمسيـة لا تنمحى ذكراهــا من ذهني، تركت وخــولــة بيتنــا يتبعنا رهط من النساء وتوجهنا إلى بيت برغش، وما ان وصلنا عتبة السدار حتى منعنا الجنسد دون أن يعرفـوا هويــاتنــا . وصحت بــأختي خولة: دعينا نذهب إلى ضمابط الحرس ونخبـره بهويـاتنا وسيـدعنا نــدخل. . وفي ذلـك خروج عن العــرف والتقــاليــد، ودخلنــا عــلى الضابط وفي لهجة صارمة ومؤثرة عرفنـاهم من نكون، وسـألناهم: كيف يبيحون لجنودهم ان يمنعـونا من دخـول بيت أخينا؟ وظهـرت الدهشة والحيـرة في عيونهم وعقــدت المفاجــأة السنتهم، وسريعــاً ما طلبوا منا الصفح والغفران».

ونجحت خولة وســالمة في اخــراج برغش من بيتــه ليتمكن من الانضمام إلى المتمردين، وتفشل مؤامرة برغش، ويخرج من زنجبـار على باخرة بريطانية إلى الهنـد. وتعلق سالمـة على ذلـك بقولهـا: «لا شلك أن البريــطانيين أرادوا الاحتفــاظ بولي العهــد خليفة مــاجد، ليدرب على أيــديهم ويتعلم كيف يحقق مطالبهم عنــد عودتـه، وقد فعل وأجاد، بعدما قضي في بومباي سنتـين ثـم عاد حــاكـماً بعــد وفاة ماجد».

القالحه يعقلك عملت ضربن  $\ldots$   $\ldots$   $\ldots$ 

المهم، أنه بعد فشل المؤامرة يعـود ماجـد ويغفر لهــا ويقدم لهــا العون حتى تصفه بأنه مثــال السماحــة والطيبــة وسمو الحخلق، فهــو الوحيد من أفراد عائلتها الذي لم يتنكر لها رغم تأمرها عليه، وهــذا الموقف من ماجد تعارض مع حبها لشقيقتها خولة، وتعود عــواطفها تتضارب وتعيش صراعاً لا قبل لها به، فتـاة في مقتبل العمـر، هزم طموحها، وخابت أحلامها، وتعقدت عــلاقاتهــا مع من تحب،فأي شقاء تعيشه، وقد تصارعت عــواطفها مــع عقلها، ولم يعــد أمامهــا سوى الرغبة في الرحيل، فلعله يقلل من شقائها، فما أقسى الغفران من شقيقها الذي تأمرت عليه، وها هي في الثامنة عشرة من عمرها صفر اليدين، بعدما اساءت إلى ماجـد وأغضبت خولـة، فاعتـزلت أهلها وهجرت أصدقاءها، وأصبحت منسية لا يعترف بمواهبها أحد .

الرحيل .

وفي هذه الظروف النفسية التعيسة المعقدة تمر سالمة بحدث يغير حالها، فيتوقف كل شيء فجأة، وأصبحت حياتهـا مثل النهــر الذي ترتطم مياهه بسد صلد، فتضطرب حياتها وتضيع باحثـة عن مجرى آخر. . وكان الرحيل، بعدما التقت بأحد الالمـان الذين يعملون في زنجبار، فأحبته وقدم لها أملًا جـديداً في نــوع آخر من الحيــاة رغـم

انها لم ترو سوى شذرات قليلة عن هذه العلاقة، إلا ان هـذا الحب انعش شـوقها القـديم للمغامـرة. وتروي هـذا الجانب من حيـاتهـا بقولها: «تمتــع الاوروبيون في زنجبــار أثناء حكم أخمي مــاجد بمــركز

اجتمـاعي لم يكن لهم من قبـل، فكـانـوا يحلون ضيـوفـاً معــززين مكرمين في قصره أو مزرعتـه، وقد أقمنــا أنا وأختى خــولة عــلاقات طيبة مع بعض العائلات الأوروبية في تبادل المجــاملات والـزيارات وكانت زيارة السيدات الأوروبيات تقتصر على وعلى أختى خولة من دون نساء القصر . وكانت داره مجاورةلداري،وكان سطح داره أوطأ من سطح داري، وكنت غالباً أراقبه من نافذتي في حفــلاته البــاذخة التي كـان يتعمد اقــامتها في الأمــاكن التي يقع عليهــا نظري لعلمـه

برغبتي في رؤيته، وسرعان ما تطورت صداقتنا إلى حب».

ولم يكن زواجها ممكناً في زنجبار، فهربت عـلى إحدى البـواخر إلى عدن، ولحق بها الالماني بعد بضعة شهور، ثم سـافرا إلى المـانيا، وهناك لاحقها حظها العاثر فتوفي زوجها بعد وصولها بثلاثـة أعوام في حادث اصطدام تاركاً لها أطفالاً ثلاثة .

وتأتي ضربـة القدر الشانية عنـدما يتـولى أخوهـا برغش الحكم، وتكثف سـالمـة هــذه اللحـظات النفسيــة التي مــرت بهـــا في سيــاق الاعتــذار والتبريــر وتقــول<sup>(١)</sup>: «أو لسنــا في سبيــل الحب ومن أجله نتخلى عن مبادئنا وأفكارنا وأقدس معتقـداتنا؟! كـما تتخلى الشجـرة الكبيـرة عن أوراقهــا الــذابلة في الخـريف دون أن ينفعهـا جــذعهـا

القائم في الأرض أو يرد عنها بلاء»!

(١) رسائل سالمة محفوطة في أحد المتاحف الالماسية

79

 $\ddot{\phantom{1}}$ 

قبطعة من الأسبطول الالماني، فـأثــارت قلق الإنجليز والسلطان في مناورة المانيــة واضحة تهــدف إلى إرهاب السلطان وتهــديد المصــالح البريطانية .

 $\mathsf{v}$
- ونصــل إلى البعد الــدائـم في مذكــراتها، وهــو حنينهــا وشــوقهــا
- الحياة في زنجبار .
- وعادة ما يدفع البيدق الثمن غاليـاً، فقد أهمـل الألمان الأميرة، ونسسوا وعودهم بعلد الاتفاق اللذي تم بين الحكـومتين البـريطانيــة والالمانية، واللذي حصلت بمقتضاه المـانيا عـلى السـاحـل تنجـانيقـا وبريطانيا على الجزر زنجبار .

للحياة في زنجبار التي أحسنت وصفها، وقدمت صورة حية لمـا كان يجري في زمانها، فتصف طفولتها وصباها، وننتقـل معها في القصـور التي عاشت بين جدرانها، وفي البداية تبدو الصورة مهتزة في شريط الذاكرة وسرعان ما يبدأ تسلسل الأحداث والمشاهد ويلفت النظر فى هذا الجزء من وصفها تلك المناطق التي أتيحت لي فـرصة زيــارتها، وعشقت طـابعها العــربي المميز، فمشلا تصف حياة قصر «المـونتي» الذي كانت جداوله تختـرق بستان القصر، والــذي كان مكــوناً من العديد من الأجنحة،وفيه عدد كبير من المسالك والممـرات المتعرجـة والمتقـاطعة، والـذي لا يسلم في التيه داخله إلا من طـال سكنـاه، وتقدر عدد سكانه بألف نسمة على الأقل، وكــانت الغزلان والنعــام والطاووس والببغاوات تنتقـل في حديقتـه. وتعرض صـور الحياة في القصر الحافلة بالجواري والضرائر والاغوات، وتصف حيـاتها فيـه. وتقول سالمة: «كان لنا نحن الأطفال الذين تجاوزنـا الحخامسـة درس في ركوب الخيل كل يوم، أوله في الصباح البــاكر والثــانية في المســاء

٧١

#### وكــانت البنت المتفوقــة في ركوب الخيــل تمنــح بغــلًا عمــانيــاً أبيض مزركشاً بالزينة الغالية ومثقلًا سرجه بالحلى النفسية».

وهـو ذات القصر الــذي أخـذونــا إليــه عنــدمــا زرت جــزيــرة زنجبار، وشاهدته وقد تحول إلى أطلال، ويوصف من مـرافقنا بـأنه مكــان الشيـطان، فهــو رمـز تلك المـــرحلة التي تسعى زنجبـار إلى التخلص منهـا، بعد الشورة التي أسقـطت آخـر السـلاطـين وبعـد

انضمام زنجبار إلى تنجانيقا لتقوم تنزانيا وما زالت التعبئة مستمرة ضلد الدولـة العربيــة التي قامت هنــاك، رغم طعمها العــربي الذي تتميز به مآذنها وبيوتها العربية القديمة وأبوابهـا الحخشبية المنقــوشة من خشب الساج، يكشف المجد الغـابر لهـذه الــدولـة، عنـدمـا كــان البوصول إلى السباحل الافريقي ميسبوراً ببالسفن الشبراعيية التي تدفعها الرياح الموسمية التي تهب على المحيط الهندي فتدفع السفن في رحلتين كل عام، وقامت نتيجة هذه الرحلات هجرات وحضارة خــاصة هي مــزيج من المحليــة الأفــريقيــة والعربية، وتميــزت هــذه الهجىرات بأن الـرجال الــذين تنقلهم البواخـر إلى الجزيـرة سريعــأ يتزوجون من الافريقيات، وقام مجتمع جديد لم يعد من السهل فيـه التمييـز بين العـرب وغيـرهم، وظهـرت لغـة مـزيـج من العـربيـة

وتعــود سالمــة إلى وصف الحياة في زنجبــار التاريــخ كما تتــذكره

**VY** 

فتقول: «كما ان من مظاهر الحياة في الغـرب أن تظهـر المرأة ببالقبعة والقفياز، فإن من منظاهر الحيباة في بلادنيا أن تتزين المرأة ببالحلى والمصوغات إلى درجـة أن المتسولات يضعن عليهن حليهن ومصاغهن وهن يقفن في منعطفات الطرق، وكــان أبي يحتفظ بكنوز رائعة من الذهب واللؤلؤ والجـواهر، إلى جـانب العملات الــذهبية المختلفة وكانت خزائنه تعج بالمجوهرات النسائية النادرة المثال، من أصغر الأشياء إلى التيجان المرصعة بدرر الماس والاحجار الكـريمة، وكانت هذه الكنوز للاهـداء والعطاء في نـطاق العائلة، وإذا زادت العائلة فرداً جديداً، زوجة كانت أم مولوداً، انفتحت خـزائن الكنوز وخرجت الهدايبا النفيسة والثمينية التي تليق بالمنباسبة ومقبام القادم الجسديد» وتمضى في وصف المعـالم المختلفة للحيـاة في زنجبار تصف الشعر مثلاً فتقول: «كانت عادتنا نحن البنات الصغيرات أن تجـدل شعورنا ضفائر صغيرة تبلغ العشرين ـ وهي الموضة في الغــرب هذه الأيام ـ ثـم تربط ًهذه الضفائر ىأشرطة رفيعة ملونة، وتجـدل نهايتها في ضفيــرة واحدة تتــدلى من وسطهــا على ظهــورنا القـطع الذهبيــة الدقيقة الصنع من الجواهـر النفيسة . أمـا التسريحـة الأجمل فعنــدما تترك الضفائر ونهايات الاشرطة مدلاة على ظهورنا، وتعلق في نهايــة كل ضفيرة قطعة ذهبية».

«استقلال الامي»

وكان بلوغ الأمير مرحلة الرجـال امتيازاً يتلهف عليـه الفتيان،

Y٣

فهو يعني تملكه داراً مستقلة وعدداً من خيار الجياد ومكافـأة شهريــة طول حياته. وتتحدث سالمة عن الهدايا عند العرب، فتقول: «كان كل مودع يحمل معه من هدايا الوداع، ما يتناسب مع مقامه ودرجة عاطفته نحونا. وهدايا الوداع عادة شائعة في بلادنا يقـدمها النـاس إلى أصدقائهم عند السفر، بل وحتى عند انتهاء الزيارات القصيرة، وما من أحد يستطيع اقنــاع العربي بــالامتناع عن تقــديـم هديــة إلى صديقه المسافر بصرف النظر عن قيمتها».

أما الرسائل، فكــان ينقلها الخــدم بين المتــراسلين، فالنــاس لم يتعودوا على كتابة الرسائــل حتى وان اتقنوا القــراءة والكتابــة، وإنما يستخـدمون خـدمهم لتبادل الأخبــار بينهم سـواء العــائليـة منهـا أم الخاصة بأمور الدولة .

وكان من بين العبيد عدد من العدائين الممتازين يستطيعــون أن يقطعوا أطـول المسافـات في يوم واحـد، وهؤلاء هم نقلة الرســائل والأخبار من مكان إلى آخر حسب ما يأمرهم به سيدهم . وكم أدت خيانة هؤلاء بدافع الحقد أو الانتقام أو الـرشوة والاغــراء، إلى هدم صداقات متينة،ونمضي مع الأميرة في بيتها تمــارس حياتهــا، ونتعرف على مجتمعها الذي وصفته في رشاقة وجمال، ثم وهي تنتقل من بيت

المـونتي إلى بيت الساحـل. وأخيراً في بيت أخيهـا ماجـد. وبعدمـا تعاهدت كل من أم سالمة وأم ماجد على ان تـرعى الباقيــة على قيــد الحياة أبناء الأخرى.

V٤

وعن قصر السـاحل، قصر السلطان في المـدينـة تقـول: «بيت الســاحل أصغــر من بيت المونتي، إلا أنني أشعــر بروح من البهجـة والانشراح تغمر المكان، وزادت من بهجته شرفته الجميلة التي تطل على جميع غرف الطابق الثاني، وعلقت في الشرفة المصابيــح الملونة، وترى من الشرفة حركة السفن في الميناء ومناظر البحر الخلابة».

قصر الساحل:

أما مطبخ القصر فإن «النظام السائد فيه هو الفوضى والشجـار المستمـران بين العــدد الغفير من الــطباخــين العــاملين فيــه، وتهــدأ الفوضى لحظات قصار حين ينظهر أحـد المردة وينهـال باللكمـات والصفعات على العاملين، فيستتب النظام برهة قصيرة، ثم ما تلبث الفـوضي أن تعود من جـديد عنـدما يختفى الـرئيس المـارد وتقـابـل الفوضى الصاخبة في المطبح وفرة الطعام المنقول إليه، فاللحوم ينقل إليه بالأطنان أما الأسماك فتنقل إليـه بعشرات السـلال. بالاضـافة إلى هذا فغالبــاً ما يــرى المرء السمــك الكبير ينقــل إلى المطبــخ ينوء بحمله أشىد السرجـال أمــا الــدجــاج والبط فيشتــرى بــالعشــرات، وتتكدس في المطبخ مئات الأكيــاس التي تحتوي عــلى السكر والأرز والحنـطة ـ والطحـين، وكان الـزبد يـأتينا من الشمـال من جـزيـرة

سـوقطرة في قنــان زنة الــواحدة منهـا قنـطار، والتــوابــل التي تــوزن بالجرامات وتفوق كل هذا كمية الفواكه التي يستوردها القصر». أمــا حيــاة الغــرائــر فتحكى عنها . . «الجـــواري من زوجــات

**Vo** 

$$
x + y < 1 \qquad \text{if} \qquad x + y = 1 \qquad \text{if} \qquad x + y = 1 \qquad
$$

والتعليم في الفصر كتال يفتصر عبلي تحقيظ الفسرال، فكتابت ســالمة تجلس مــع أبناء وبنــات السلطان في الشرفــة، ومعهم أطفال البيت من العبيد الذين يصحبون أسيادهم، وكــان منهم من يتعلم أسرع من أبنـاء السلطان، أمــا تعليم الكتـابـة للبنـات فقــد كــان محظوراً، ولكن عنادهـا وإصرارهـا أوصــلاهـا إلى تعلـم الكتــابـة، فكانت تحاكي حروف القرآن على عظم كتف بعير، وعندما إنكشف الأمر ثارت عليها زوابع اللوم وحملات السخريـة، ولكنها مضت في دروسها حتى أتقنتها. «وكان ما نسميه المدرسة مكاناً نائياً فى الشرفة يشاركنا فيه الحمام والطاووس. وهناك مدارس عامة في البلدة لأبناء الفقراء، أما القادرون فيستأجرون لأولادهم معلمين، وأحيـاناً يقــع عبء التعليم على عاتق سكرتير أو وكيل أعمال رب العائلة».

V٦

غيره. ويوزع أيضــاً المسك والعنبــر وماء الــورد والعطور الأوروبيــة والـزعفران، وكــذلك الحـرير بــأنواعــه مع خيــوط الفضة والــذهب للتطريز، والأزرار المطرزة بالذهب، وكلَّ مـا يدخـل في زينة المـرأة العربية ولباسها. وإلى جانب كل هذا كان كل منا يقبض عـدداً من الريبالات الفضية ـ مباريبا تبرينزا ـ يختلف عبددهيا حسب السن والمقام».

الحداد في البلاد:

وأخيراً تروي سالمة مراسم الحداد بعـد وفاة والــدها السلطان، ومــا تفرضــه التقاليــد من خضوع نســاء السلطان الراحــل إلى فتــرة حداد إجبارية تصل إلى أربعــة شهور، يقضــين هذه المــدة في غرف مظلمة ويمتنعن عن رؤيبة النور، ويعلن القياضي بدء فتبرة العزلية ببيان يتلوه على الأرملة يذكر فيه ما يجب عليها الامتناع عنه ويعود هذا القاضبي بعد انقضاء هذه الفترة ويتلو بيانآ آخر يعلن انتهاء مدة العزلة والذي يتم في مراسم خاصة عـلى الأرملة أن تغتسل عـلى أن تقف الخادمات خلف سيداتهن تحمل كل منهن سيفين تسن نصليهها فسوق رأس السيلدة، وبعلد الاغتسال يبساح للمىرأة أن تستبسدل ملابسها، وأن تستعيد حريتها وتصبح أهلاً لزواج جديد .

والغريب أن ما كان يجري في زنجبار هو ذاته الذي يجري حتى الآن في العديد من الواحات العربية، وشاهدته في إحدى الــواحات المصـــريــة، وهي واحـــة سيــوة في صـعــــراء مصر الغــربيـــة، بــل

**YY** 

بجمال وصفها، وربمـا لدفـاعها السـاذج عن معالم الحيـاة العربيــة ووقوفها خلال المقارنات التي دأبت على ذكرها بين الشرق والغرب، إلى جانب الشرق وتأكيدها الدائم على فضائل طرق حياته . وقلد أعادني وصفهـا لقصر الساحـل إلى زيارتي الســابقــة لهــذا القصر، وعدت إلى ما سبق وسجلته في مذكراتي أستعيد ما شاهدته ومــا مــر بي من تجـــارب فقــد تحـــول القصر وأصبــح يسمى «قصر العجائب» وبات يزدحم باللوحـات التي تصف المعانـاة التي تعرض لها الرقيق، واللوحات والصور الفوتوغرافية التي تمثل سوق العبيد كها وصفه توماس الذي زار زنجبار عام ١٨١١ . وقد اصطحبـونا عقب زيارة القصر إلى تلك الكنيسة القديمة المقامة في أحد الميادين القريبة من القصر، وهناك تحدث المـرافق بحفاوة وتكــريم عن ليفنجستون بوصفه صاحب الحملة التي قضت على سـوق الرقيق وتحـول البيت

الذي كان يسكنـه إلى متحف، ويكمل المـرافق: «هنا كــانت سوق الرقيق التي أغلقت في يونيو عام ١٨٨٢، وأقيمت على موقعهـا هذه الكنيسة».

**YA** 

أما هذا التحول الذي تشهده الجزيـرة رغم أن أهلها يعتنقـون الإسلام فسببه تلك العـاصفة الهـوجاء، ونتيجـة التوتـر العنصري وصـراع اللون والثروة الــذي شهدتــه الجزيــرة عــام ١٩٦٤ والــذي أشعـل أواره الاستعمـار البـــريــطاني قبـــل رحيله، وأطــاح بـــآخــر الســلاطــين جمشيــد بن عبــد الله، وانتهى حكم أســرة بــوسعيــد في زنجبار .

وبعد هذه هي قصة العلاقة بين الشرق والغرب، أو بالأحرى

أحـد فصولهــا ليس في جانبهــا الثقافي والسيــاسي فحسب، بــل وفي جـانبها الإنسـاني أيضـاً، وكـانت سـالمـة أول وأبـرز ضحايـا هــذا الصراع.

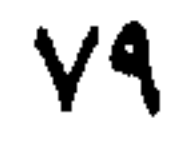

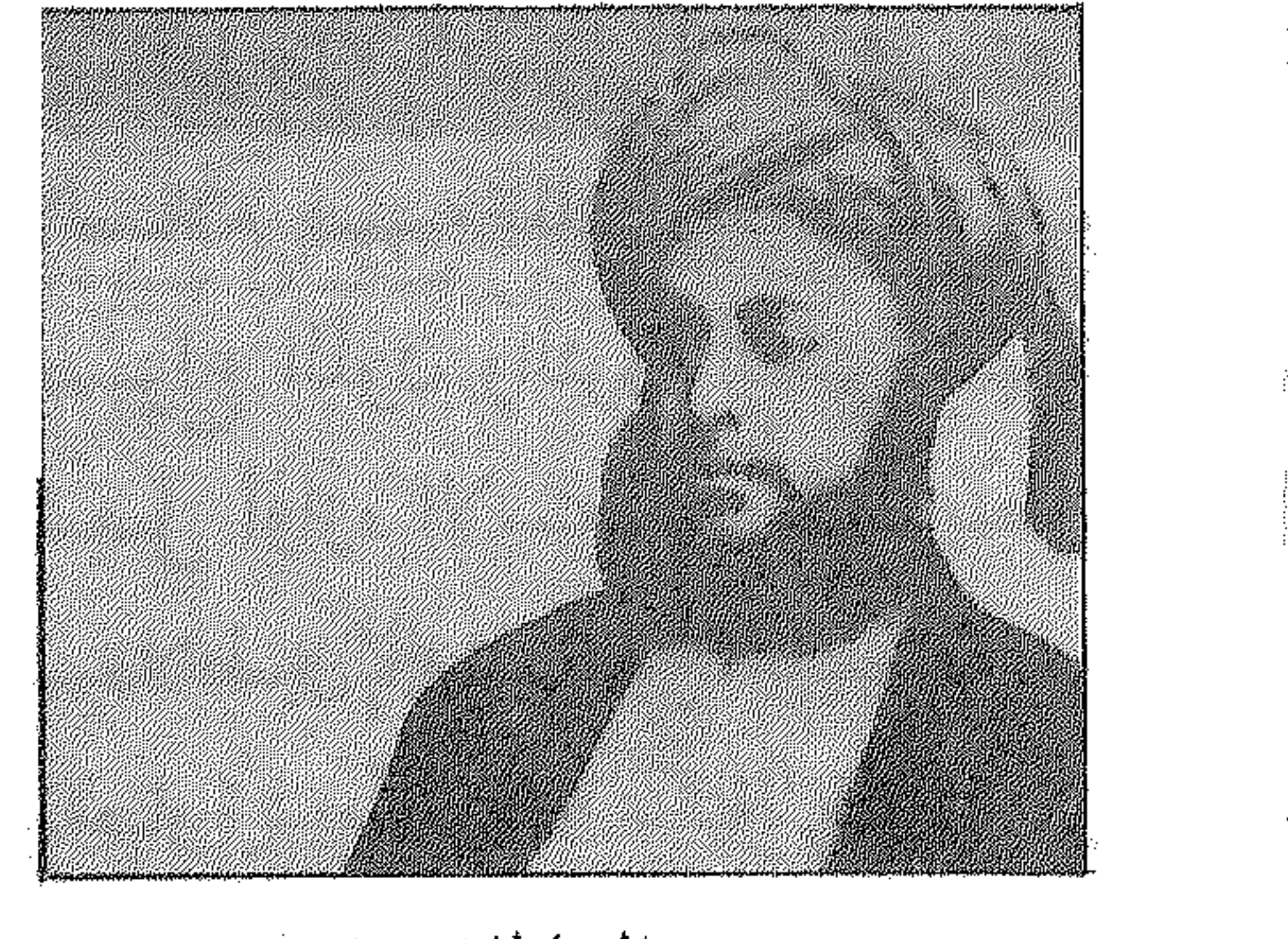

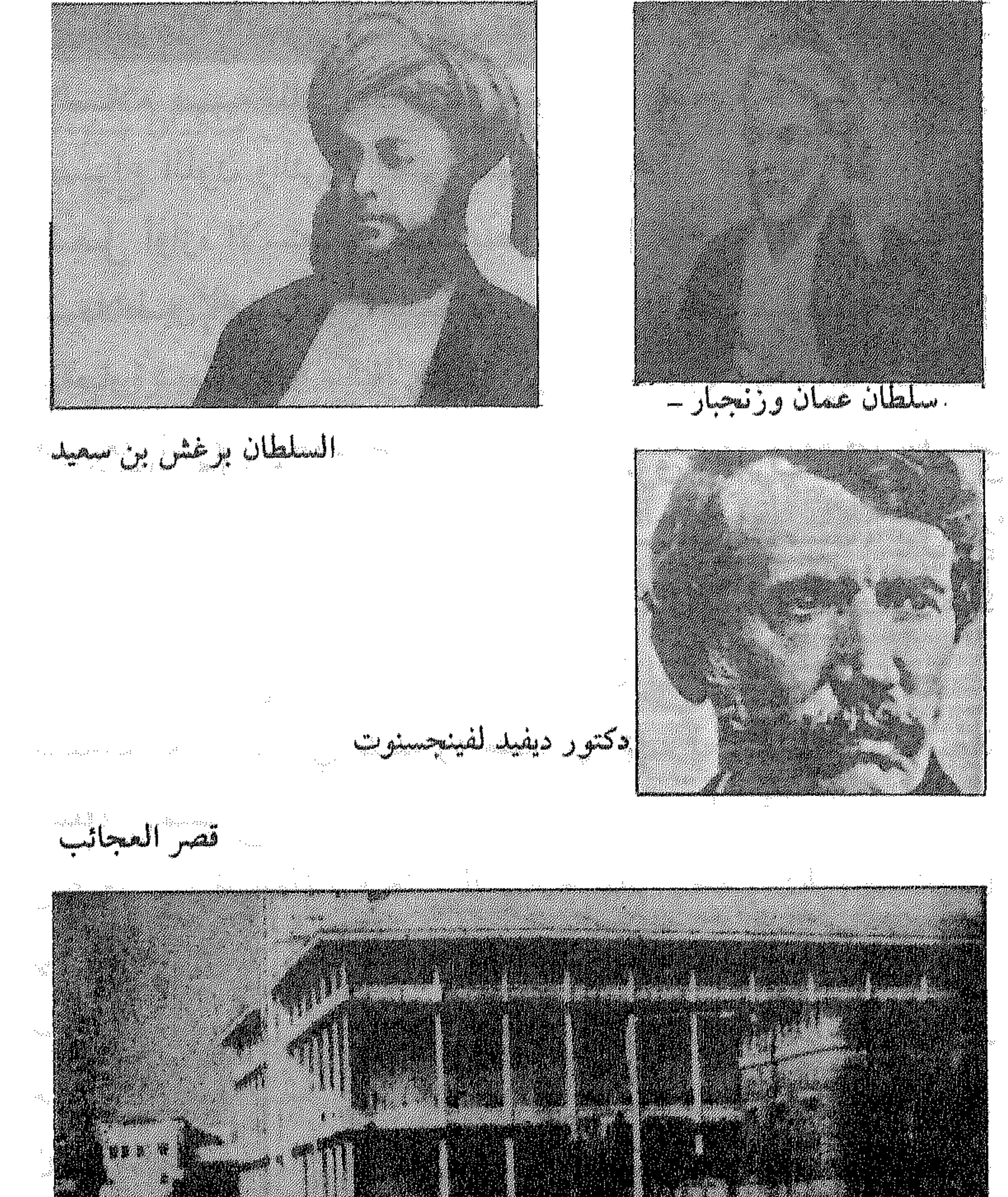

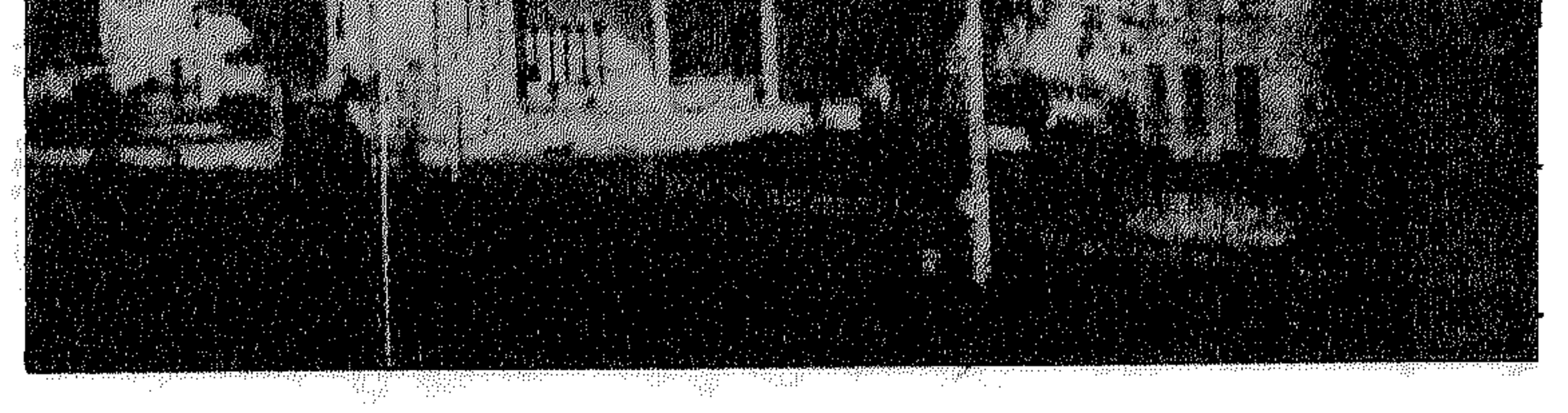

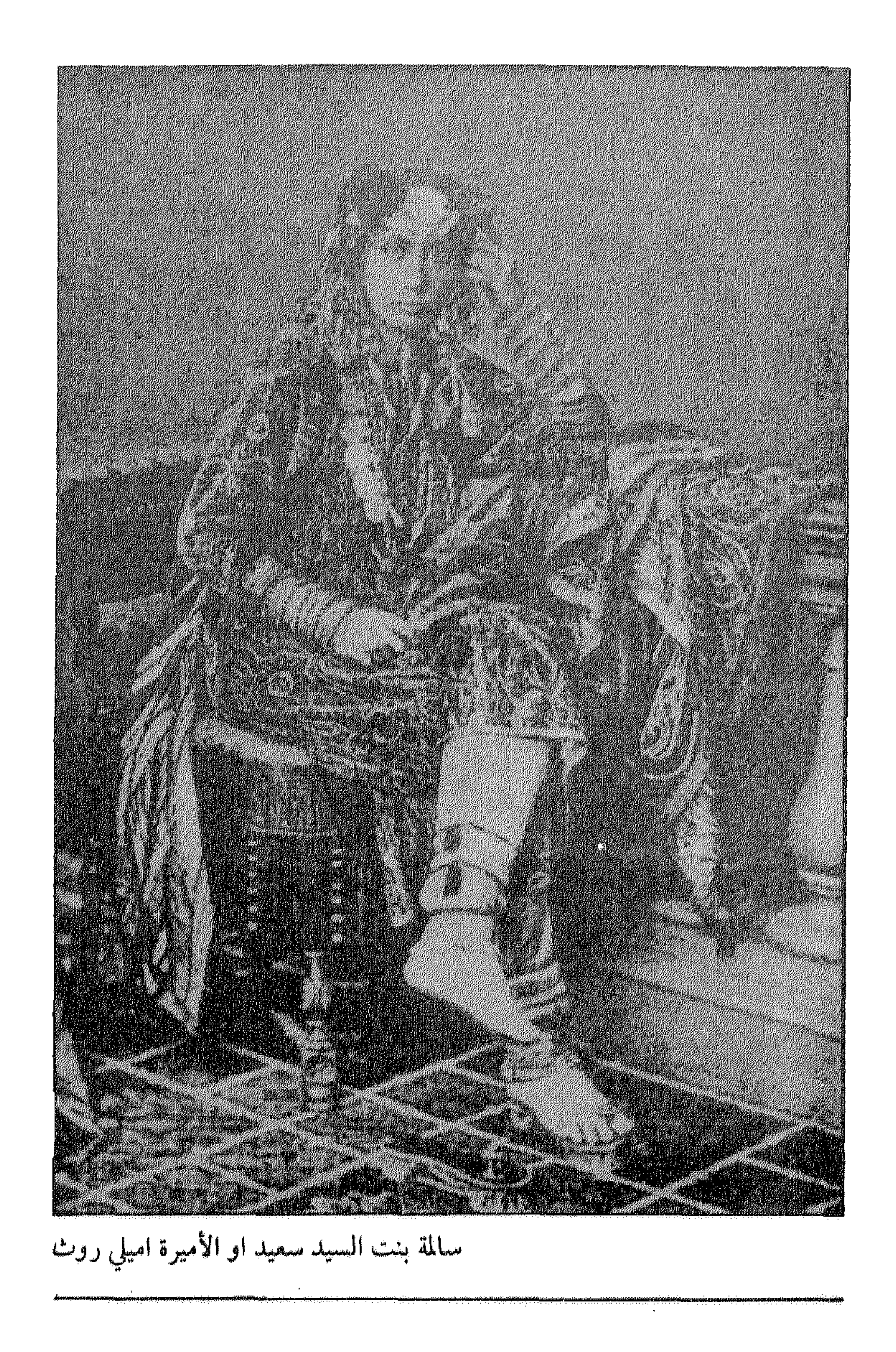

 $\mathcal{L}(\mathcal{L}(\mathcal{$ 

the contract of the contract of the contract of the contract of the contract of

تصة أول معاهدة عرية الميركية (المعلاطاتة) من عمان 

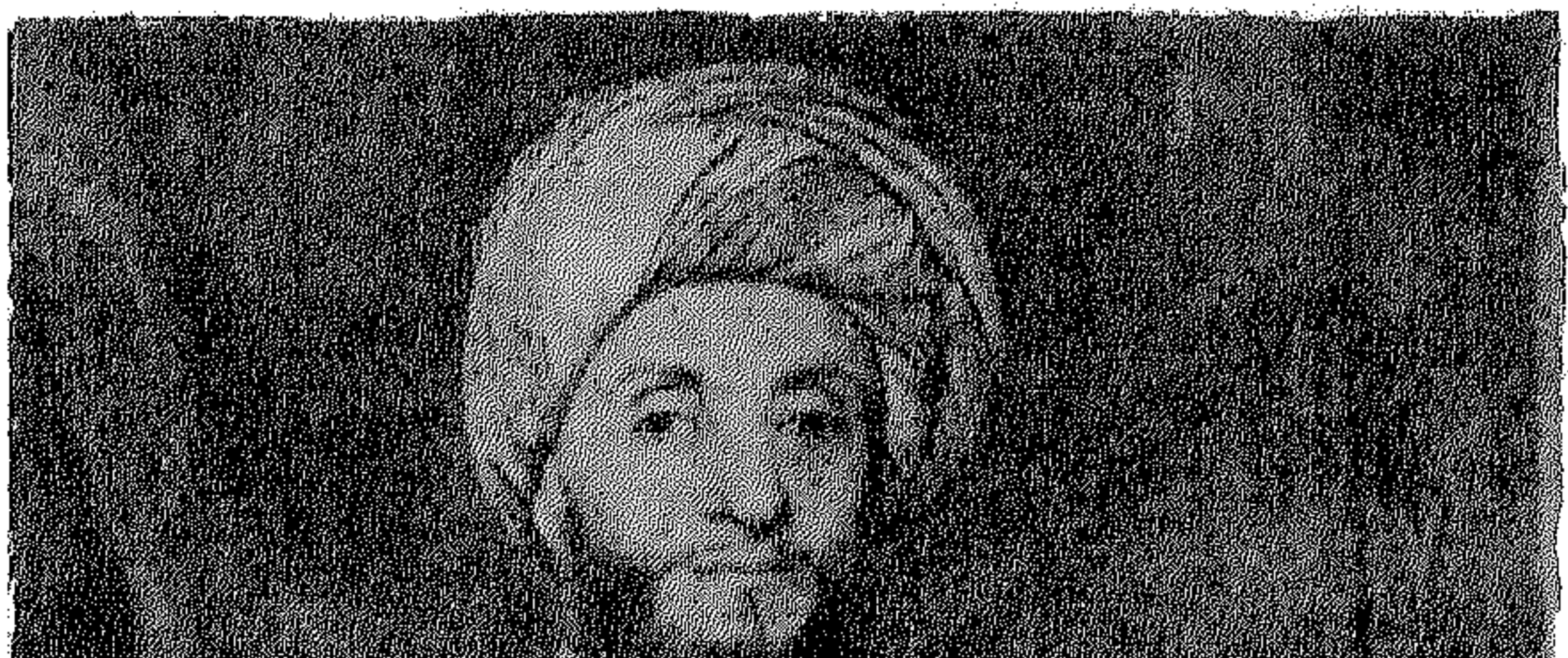

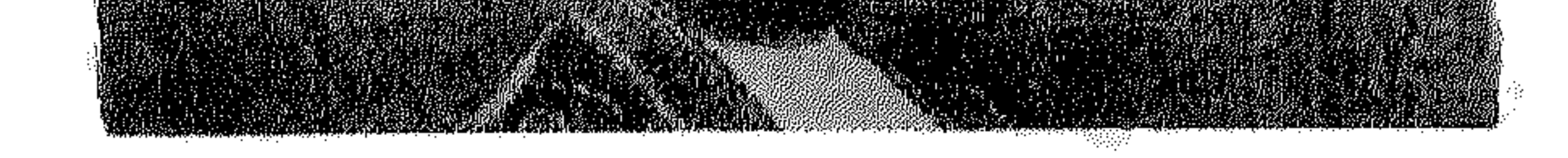

 $\label{eq:1} \frac{1}{\sqrt{2}}\sum_{\mathbf{k}\in\mathcal{K}}\left(\frac{1}{\sqrt{2}}\sum_{\mathbf{k}\in\mathcal{K}}\sum_{\mathbf{k}\in\mathcal{K}}\mathbf{1}_{\mathbf{k}\in\mathcal{K}}\right)$ 

 $\alpha$  and  $\alpha$ 

ماذا يجدث إذا تأملت واقعة قديمة من مئات الوقـائع التي يحفــل بها التاريخ واقتربت منها، وجمعت شتاتها من مصادر مختلفة، وأعدت ترتيبها، ووضعتها في سياقهـا؟ إنك حينئـذ تنقل عصـراً بأكمله، بشحوصه، وألوانه، وأزيائه ومعتقداته، وتـرى الواقعـة التاريخيـة بعين جديدة — وهذا بــالضبط ما حــاول أن يفعله هيرمــان آيلتس السفـير الأميركي الســابق في القاهــرة، مع رحلة أول وفــد عــربي وصـل إلى نيــويـــورك عــام ١٨٤٠ عـــلى متن السفينــة العمـــانيــة «سلطانة».

لـدى زيارتي الأخيـرة لمسقط ، شاهـدت في أخر خليـج الميناء إحدى البواخر القديمة المتهالكة، جانحة هناك، وحولها منظر خلاب عنــاصـره زرقــة الميــاه والبيــوت العمــانيــة المـطرزة. ويقـــول أبنــاء مسقط عن هذه الباخرة الجانحة أنها «سلطانة» التي نقلت أول بعثـة عمــانية ألى نيــويورك بعــدما اجتــازت لأول مرة في تــاريخ البحــرية العمانية رأس الرجاء الصالح والمحيط الأطلسي. وقد وقفت طويـلًا

أتـأملها وتمنيت أن تتـاح لي فرصـة تحقيق هذه الــواقعة التــاريخيــة ـ وعندما تلقيت كتاب آيلتس والتفاصيل الشيقة التي جمعها، احتفيت به باعتباره يقدم جزءاً من التاريخ .

ووصـول «سلطانة» إلى مينــاء نيويــورك هو اللقــطة الأولى التي يصفها آيلتس، بعد جمع مادتها مما نشرته الصحف الأميـركية، ومن محـاضر الكونجـرس الأميركي، ومن بعض المخـطوطات العـربية، وحتى من «كشف حساب» رحلة الباخرة سلطانة .

مسع خيوط الصباح الأولى يــوم الخميس ٣٠ نيســان (أبــريــل) ١٨٤٠، ظهرت في الأفق سفينة تتمـايل فــوق سطح المينــاء، كانت قد أبحرت من زنجبار متجهة إلى نيويورك منذ سبعة وثمانين يـوماً، ودخلت الميناء وغاطسها منخفض تحت الماء من ثقـل البضائــع التي تحملها، وهي سفينة ذات طابع غير مألوف، حمولتها ٢٥٠ طناً ذات سبطح يرتفيع عند المؤخرة، وجسمها مصنبوع من خشب التبك، وأعمدتها صغيرة قصيرة رشيقة، وقمراتهـا مطليـة باللون العــاجى، وفيها أماكن لأربع عشر مدفعاً فهي تستخدم أحيانــاً كسفينة حــربية . وتظهر علامات الانهاك على كل مكـان فوق ظهـرها، وتحت المـظلة جىوادان أنهكتهما الـرحلة، الأشرعـة ممـزقـة، وفـوق السفينـة ستـة وخمسون من الرجال الأشداء، لحاهم مطلقـة غير مشـذبة بعـد هذه الـرحلة الـطويلة. هـــذه هي سلطانــة أفضـــل السفن التي يملكهــا السلطان سعيـد، وهي أحـدث وأسـرع سفن الأسـطول العمـاني.

وأطلق عليهــا السلطان اسم زوجته سلطانــة عزة بنت الأمــير حاكـم شیراز، اعتزازاً بها ـ

أمــا طاقم السفينــة، فكان المــلاحــون جميعــاً ــ عــدا اثنــين مـن

 $\lambda$ ٦

تريلها، هي مريج من عنظر القريقـل ورائحة الصيمـغ، والبن التي تفسوح من مخازنها، وقلد اختلطت برائحة القار الآتيـة من أسفلهـا يغلبها رائحة جوز الهند النفاذة.

وقاد سلطانة بحسار بريـطاني اسمه ويليـام سليمان الــذي قضى الرحلة بطولها مستلقياً عــلى فراشــه لا يفيق من شدة السكــر . وكان قائد السفينة الفعلي الضابط العربي محمد جمعة الذي تقدمـه وقائــع الرحلة نموذجاً لشاب عربي شجاع ويقظ ولماح. وجــذبت «سلطانة» اهتمــام الأميركيــين المـولعــين بــالغــرائب، فالسفينة كانت تحمل ضمن ركسابها سيبدتين انجليزيتين جباءتا من مسقط في طريق عودتهـما إلى انجلترا، ووسط هـذه المجموعـة كانت هنـاك شخصية كبيـرة، رجل عـربي بدين قصـير، ذو لحيـة طـويلة

ويشرة قمحية وعينين نافذتين، هو أحمد بن نعمـان مبعوث السلطان

**AV** 

العلاقات الثنائية :

وعندما كان سعيد في الــرابعة ً عشرة من عمــره كانت السيــدة مـوزة عـمتــه هي التي تتـــولى مقــاليــــد الحكـم، واستــطاعت بقــــوة شخصته المحنكتها أن تحتفظ لسعيد عالق أسها حتري مريده الدخ

 $\lambda\lambda$ 

الدولة العربية الأفريقية في عام ١٨٣٢، وأقام دولة عربيـة تمتد بـين آسيا وأفريقيا، وكانت دولته تتكون من سواحل طويلة وجزر متناثرة ولا بد لها من قوة بحرية، فأقــام سعيد أسـطولاً عــربياً عـلى طراز حديث، فكان أكبر أسطول محـلي تملكه دولـة آسيويـة على سـواحل المحيط الهندى .

وتميزت فترة حكمـه بالضغـوط الاستعماريـة المختلفة، وواجـه هذه الضغوط ببعض الوسائــل التي ما زالت متبعــة حتى اليوم، عن طـريق السعى للتحالف مـع الدول التي تهـدد، والـرضـوخ لبعض شــروطهــا، فلعــل ذلــك يقلل من تهــديــداتهـا وهــو في سعي دائب للبحث عن حلفـاء جدد . . وقـد عقد سعيـد معاهـدة صداقـة بين فـرنسا ومسقط عــام ١٨٠٧، ولكنها لم تــدم طويـلًا بعدمـا نجحت بـريطانيـا في إخراج فـرنسا من جـزر موريشيـوس، كما حـافظ على عـلاقاتـه مع بـريطانيــا طوال عهـده، وكان لتـدخلها المبــاشر ضد القواسم، وتأييدها غير المباشر لسعيد ضد الوهابيين يخدمان مصالح سعيد وقد أهدى سعيد للملكة فيكتوريا ملكة بريطانيا جزر كوريا موريا لتكون ملكاً لها في ١٤ (يوليو) عام ١١٨٥٤.

وكانت أكبر هموم السلطان تتركز في مومباسا التي يسيـطر عليها خصومه ويتحدون سلطته، كما كان يهـدف إلى طرد البـرتغاليـين من موزمبيق، وهداه تفكيره إلى أن يولي وجهه شطر قوة تجارية وسياسية دوليـة جديـدة هي الـولايـات المتحـدة فقـد كـان يسعى إلى كسب

تأييدها السياسي. أما الولايــات المتحدة، القــوة الجديــدة البازغــة، فقد كانت تسعى من ناحيتها إلى فتح أسواق جديدة، وبـدأت تهتم بالتجارة في غرب المحيط الهندي منذ عام ١٨٢١، وفي (يوليـو) عام ١٨٢٥ رست لها أول سفينة في زنجبار آتية من «سيلم». ونعـود إلى قصة أيلتس، فعنـدما أخـذ أيلتس يقلب صفحات قصة «سلطانة» كـان في هذا الـوقت يعد نفسـه للعمل كـدبلوماسي  $1 + 11 + 11 + 12 + 12 + 13$ 

بدأت قصة «سلطانـة» بلقاء غــاضب في زنجبار بـين السلطان سعيـد وروبرتس قـائد السفينـة «مـاري آن» التي وصلت زنجبـار، عندما كان يشكو قائد السفينة من سوء المعاملة التي واجهتها السفينة الأميركية عندما أرغمت على دفع ضريبة تبلغ قيمتهـا سبعة ونصف في المائة مقابل الخمسة في المائــة التي يدفعهــا البريــطانيين، كــها تـم تفتيش السفينـة بشيء من التعنت، فضـلاً عـما دفعتـه من عمـلات لرسوها في الميناء، وقد حرص السلطان على أن يلتقي بروبرتس بعد أن يدفع الرسوم التي طلبت من باخرته!

وهكـذا تـم اللقـاء بـــين رجلين لكـل منهـــها دوافــع مختلفــة، فالسلطان يبحث عن حلفـاء جدد يمـدونه بـالسلاح عن طـريق غير بريطانيا وبدون علمها، وروبرتس يبحث عن أسواق جديدة .

9.

وأغرت الفكرة السلطان الذي كان يحتكر التجارة ويتبع نظامـاً شبيهاً بنظام الالتزام في مصر محمد علي، فكــان يستدعي عــدداً من التجـار، ويــوزع بينهم مــا يستــورده بكميــات تنــاسب مـــع حجم نشاط كل منهم، ثم يسدد كل منهم قيمة البضائع مضافـاً إليها ٢٠ أو ٢٥ في المــائــة أربــاحــاً، وطلب السلطان من روبــــرتس أن يبلغ حكومة الولايات المتحدة استعداده لعقد اتفاقية تجارية .

وبعبد هذا اللقباء عاد روسرتس إلى الولاييات المتحبدة، يبشر

وبعسد محاولات شــاقــة تمكن صهــر روبــرتس عــام ١٨٣١ من تكليفه بمهمة تجارية إلى كــل من سيام (سيــرالانكا) والهنــد الصينية واليابان، وشملت المهمة الدول العـربية في الجـزيرة العـربية وعـلى

وتم التصديق على المعاهدة في الولايات المتحدة في ٣٠ (يونيو) ١٨٣٤ وأرسل روبرتس إلى مسقط مـرة أخرى لتبـادل وثائق التصديق، وأصبحت الملاءات القبطنية والأنيبة المنزليبة والبنبادق والبيارود ومستلزمات بنباء السفن والساعيات والأحبذيبة والتبوابيل

 $\mathbf{A}$ 

(سبتمبس) ١٨٣٢ وحتى (مبايو) ١٨٣٤ إحمدى وأربعيين سفينـة، كان من بينهــا ٣٢ سفينة أميــركية وسبــع سفن بــريــطانيــة وواحـدة فقط من كل من فـرنسا وإسبــانيا، وعينت أميـركا قنصــلاً تجارياً لزنجبار ومسقط هو ريتشارد بالمر ووترز.

ولم يغب عن بال سعيد أن المستفيد الأول من التبادل التجارى هو الولايات المتحدة التي تعمل بواخرها بـين موانىء كـلا البلدين. وفكــر في أن يرســل إحدى بــواخره إلى أميــركا، يؤيــد هذه الفكــرة أسطوله الذي يزيــد عن عشرين سفينــة تجوب المحيط الهنــدي تنقل البضائع في أوقات السلم . وتدافع عن شواطئه خلال الحرب . وفي أوائل (أغسطس) عام ١٨٣٩ أعلن السلطان عن نيته إرسال «سلطانة» إلى نيــويورك وازداد شــوقه في أن تنجــح البعثة في مهمتها وتثير اهتمام وإعجاب الأميركيين. واختار للقيام بهذه المهمة سكرتيره الخاص أحمد نعمـان، الذي حـاز على اهتمـام الأميركيـين بـالفعل، والــذي كان قــد التحق بـخدمــة السيد سعيــد منذ أوائــل العشــرينات. وســافر في مهمــات ممــاثلة إلى كــل من الصــين ومصر وبعض البلدان الأوروبية .

واستغــرقت «سلطانة» في مينــاء مسقط من ١٦ إلى ٢٣

(ديسمبس) وهي تشحن بـالبضــائــع ثـم أبحــــرت إلى زنجبــار لتحمـل مزيــداً من البضائــع، وبدأت رحلتهــا عبــر رأس الــرجــاء الصالح والمحيط الأطلسي في أوائل (فبراير) عام ١٨٤٠.

۹۳

#### نيويورك ١٨٤٠:

کرم عربي سخي .

واستجابت نيويورك ورحبت بمبعوث السلطان على طريقتها، ونشرت الصحف أنه تردد أنه بـين الهدايــا التي أرسلها السلطان إلى

 $A\epsilon$ 

الرئيس الأميركي جاريتين شركسيتين تتميزان بجمال فبائق، وذلك عندما ظهرت السيدتان الانجليزيتان جوار قمرتهما، ووجدت بعض الصحف في هـذه المسألـة فرصـة لشن هجوم لاذع عنـدمـا شبهت السلطان بمسارتن الأول السذي اشتهسر بتجسارة السرقيق الأبيض، وتساءلت بعض الصحف حول ما يمكن أن تفعله الإدارة الأميركيــة بهـاتين الجــاربتين، وطــالبت إحدى الصحف ــ سـاخـرة ــ بـأن يبنى الكــونجرس جنــاحاً خــاصــاً تــودع فيــه هــذه الهــدايــا من الفتيــات الفاتنات، وشغل هذا الموضوع القراء أكثر من أي مـوضوع سـواه، ولعـل هذه الحملة تكشف أبعــاد تلك الصـورة التي كــونها المـواطن الأميـركي عن العرب منــذ القرن المــاضي، وهي جــزء من صــورة «العــربي» عند الغــرب رغـم ما فيهــا من عسف وخيــال، وأسفــرت الحملة عن أن عمـدة نيويـورك بدأ يتخـذ ترتيبـات لابعــاد سكــان المدينة عن السفينة وتعيين أثنين من رجال الشرطة لهذا الغرض. ولكن الفضول دفع بالبعض إلى الاقتراب من البحارة وتحسس لحاهم ليتأكدوا من أنها ليست مستعارة، ونشرت صحيفة «الهيرالد» رد فعـل الوفـد بقولهــا: «كان العــرب ينظرون حــولهـم، ويبــرمــون شـواربهم وهم في دهشة من نـظرات التعجب التي تبدو عـلى وجوه الأميركيين» ومن أغـرب ما نقلتـه الصحف عن هذه الـزيارة وصف

لأول حفل رسمي أقيم لأحمد بن نعمان ومرافقيه عندما جاء المبعوث الرسمي حافياً، قالت: «كان العرب في ثيـابهم الطويلة الخضــراء اللون المقفلة بزرارير حتى العنق، ولوحظ أن أحمد وعبد الله كانا

90

حافيين أما جمعة فقد كان يلبس حذاء جلدياً من الأحدية الواردة الى زنجسار من أميركــا، ورغم أن أحمد قــد أصيب بتورم وألم في قــدمه بعد وصوله بأيام قليلة، إلا أنه كان بادي الحيوية، بينما كان يبــدو على جمعة شيء من الخجل والحياء».

وتمضى تعليقات الصحف الأميركية فتذكـر أن عبد الله وجمعـة يتكلمان لغة إنجليزيه ركيكـة مما أفشـل جميع المحـاولات لجرهم ألى الحىديث، أما أحمـد فقد حـظي بإعجـاب الجميع لـرقتـه وعــذوبــة حديثه، ولقى جمعة إعجاباً خاصــاً لما فيــه من سذاجــة وذكاء معــاً، وعندما سئل أحمد عن رأيه في المرأة الأميركية ومقارنتها بالمرأة العربية تصدى للدفاع عن المرأة العربية بأدب ورقة وذكرت الصحف أن الضابط الثاني حمعة قد أظهـر اهتمامـاً كبيراً بمـا حولـه، وأمدتـه زوجـة أحد العمــداء البحريين بــالكتب كما كــانت تقضي أوقــاتــأ طويلة في تدريسه. وعندما غادرت «سلطانة» ميناء نيويورك، كــان حمعة يقرأ الانجليزية بطلاقة ويكتبها بخط واضح .

ومن الفصـول الشيقة التي يقـدمها آيلتس، مـا أثارتـه هـدايـا سلطان عمان من انقسام حاد في الرأي العــام الأميركي، وكيف أن هذه الهدايــا مع هــدايا سلطان مــراكش كانت السبب في إصــدار

وهيدايا إلى البرئيس الأميركي. وتضمنت هيذه الهداييا فرسين من فرسان السباق النجدية، وسيفاً مطعهاً بالذهب، وعقـداً من اللؤلؤ، وحبتين كبيرتين من اللؤلؤ يصل حجم كـل منهما إلى حجم الكمثري الكبيرة (كذا) وحــوالي ١٢٠ قطعــة من الأحجار الكــريمة يبلغ وزنها ١٨, ٢٥ قيـراطاً، وسبيكـة من الذهب الخـالص، وسجادة عـجمى حريرية الصنع، وزجاجة من عطر الورد، وست عباءات كشميريـة مطرزة، على أن القــانون الأميــركي لا يجيز للرئيس قبــول الهدايــا،

وإذا ردت هذه الهدايــا للسلطان فيمكن أن يفسرهــا بأنها «مــوقف» موجه ضده.

ودار حــوار داخل الإدارة الأميــركيــة وتلقى أحمـد رســالــة بــأن الرئيس يود معرفة موعد مغادرة «سلطانة» حتى يكتب بنفسه رداً إلى صـديقه السلطان وجـاء في خطاب الـرئيس الأميركي ألى مبعــوث السلطان: «لقد كان من دواعي السرور والرضى أن يقوم بين عمان والسولايات المتحـدة مــا نــوده دائــها من صــلات مفيــدة في مجــالات متعبددة، وأن وصبول سفينــة تحمــل علـم بــلادكـم ودخــولهــا مينــاء نيويورك لشــاهد عــلى الرغبــة في إقامــة هذه العــلاقات التي نــود أن تستمــر بين بلدينــا وتدوم «وأشــار الحخطاب إلى أن الــرئيس باعتبــاره

موظفاً في الدولة لا يستـطيع أن يقبــل الهدايــا القيمة، وأعــرب عن تمنيـاته الـطيبة بـالصحة والسعـادة لجلالـة السلطان، والقوة والمتعـة لحكومة عمان والسعادة والاستقرار لشعبها.

 $\gamma$ 

وكبان من الصعب عبلى أحميد أن يعبود ببالهيداييا إلى زنجبيار وخاصة الخيول فكتب إلى السكرتير العام للإدارة الأميركية فورسيت وأبلغـه أنه سـوف يقدم خـطاب الرئيس إلى السلطان عنـد العودة، وأوصح أن السلطان لم يكن عــلى علـم بــالصعــاب المتعلقــة بقبــول الهبدايا، ويبرجو أن تعتببر الهداييا مقدمية إلى حكبومية البولاييات المتحدة .

وتبواكبت مع هبدايا السلطان هبداييا عبربيبة أخبري أرسلهبا سلطان ً مراكش وتتكون من أسدين هدية للرئيس الأميركي، وقرر الــرئيس أن يىعت «بالمــوضوع» إلى الكــونجرس مقتــرحاً أن يصــدر تشريعا ينظم هدا الأمر.

وأين هدايا السلطان الآن التي أثارت كل هده الضجة، ومـادا كان مصيـرهـا؟ إن معـظم الهـدايـا مـا زالت مـوجـودة في متحف الولايات المتحـدة الوطني، وهي جـزء من مقتنياتـه، إلا أن السيف قد اختفى، وزجاحات العطر تىخىرت، وبقيت السجادة العجميـة الحريرية محفوطة عند زوجة الرئيس الأميـركي فان يــورين، وسجل عليها «أن هذه السجادة مهداة من الرئيس الأميركي إلى زوجته»!!

من المستفيد :

لم تحقق رحلة «سلطانـة» النتائـج التجاريـة التي كان يتــوقعهـا سعيد، وإذا عدنا إلى كشف حساب الرحلة الذي عــثر عليه آيلتس

لدى الشيخ سليمان عبد الله شيباني في زنجبار، وجدنا أن البضــائع التي حملتها «سلطانة» إلى نيويورك تشمل ١٣٠٠ جوال من التمـر و ٢١ بـالة من السجـاد العجمي، و ١٠٠ بالـة من بن المخا و ١٠٨ قبطعة من سن فيـل، و ٨١ حقيبة من الصمــغ، و ١٣٥ كيســاً من القـرنفل، وألف قـطعة جلد مجففـة غير مـدمـوغـة، ومعـظم هـذه البضائع كانت مألـوفة في السـوق الأميركيـة عدا السجـاد العجمى الذي وصل لأول مرة .

مجموعة من المشتريات للصلطان ونجله، وتشمل أربع بنادق مزخرفة تكلفت الواحدة نحو ٧٠ دولاراً، وكمية كبيـرة من الشمع، وعــدة صباديق من خيوط الذهب، و ٢٠ رزمة من ورق الكتابة، وخمسين

99

صنـدوقاً من أوانى الـزهور وصنـدوقاً من زجـاجات العـطر، وعشر علب موسيقية وبعض الصابون الأحمـر، وكمية مختـارة من الزجـاج الخاص، وأطباق الخـزف والمرايـا، بالاضـافة إلى عـدد من صناديق الحلوى واللوز وشىراب الأنانىاس والبرتقىال، وكيســاً من الفــواكــه المسكرة، بلغت قيمتها ٢٥, ٣٦٨١ دولاراً.

وبلغت تكـاليف الــرحلة ٦١٧٩ دولاراً، عــــلاوة عــلى المـــواد الغذائية التي حملتها ويمثل هذا المبلغ ٢٤ في المائــة من قيمة مبيعــات البضــائع التي نقلتهــا «سلطانة» من نيــويورك، والمــدهش أن بعض المصروفات التى أنفقتها السفينة كانت من نوع الخدمات والعمولات التي أصر التجار الأميركيون على استبعادها في زنجبار وفقاً للمعاهدة المعقـودة بين البلدين، مثـل رسوم الإرشـاد داخل المينـاء، ورسـوم السوزن، وغيرهــا من الرســوم التي لم تعف منها «سلطانــة» في مينــاء نيويورك رغم أنف الاتفاقية، وبعدما سقط من الـذاكرة الأميـركية المـوقف الغــاضب الــذي وقفــه روبــرتس في زنـجبــار وانتهى بعقــد الاتفاقية .

ولم يجلد السلطان سعيد مــا يشجعه عــلى تكرار هــذه الرحلة، وبقيت التجـارة في أيــدي تجــار أميــركـــا، وأبلغ السلطان القنصــل

الأميـركي عدم رضـاه عن الضرائب والــرسوم التي تـم تحصيلهـا في نيسويورك. ويسذكر آيلتس أن السفينــة سددت مــا يعادل ٧٠,٧٠ دولاراً إلى توكيل السفن وحده .

1 . .

وكان أثر التدخل الأوروبي والبريطاني على مسقط وزنجبار بعــد موت السلطان سعيد أكبر بكثير منه في أية دولة إسلاميـة أخرى، إذ أنـه انتهى بإزالـة معالم هــذه السلطنة في معـظم المناطق التي كــانت تسودها، ولم تجـد العلاقــات العمانيــة الأميــركيــة نفعــأ، ولم ينفــع مسقط أيضــاً أنها كانت أول دولــة عربيــة تعقد معــاهدة رسميـة مع أميركا . وأخيراً من حقنا أن نتساءل: هل ثمة علاقة بين اتصال أميركا المبكــر بكل من مسقط ومــراكش وبين وقــوعهــا عــلى أهم الممــرات الدولية عنــد كل من مضيق هــرمز وجبــل طارق، أم أن ذلــك مجرٍّد مصادفة تاريخية؟! رغم أنه لا وجود للمصادفـات في العلاقـات

الدولية.!

رحلة العودة :

غادرت «سلطانة» ميناء نيويــورك في ٩ (أغسطس) بقبــطان  $\setminus \cdot \setminus$ 

وبعلد عدة أشهـر من إقلاعهـا، وفي الثامن من ديسمبـر وعند الظهيرة، ألقت «سلطانـة» مـراسيهـا في خليج أمـام قصر السلطان سعيــد في زنجبار، وكــانت رحلتها هي أول وآخــر رحلة تقــوم بهــا سفينـة تحمـل علـم عمـان وزنـجبـار القـرمـزي اللون إلى سـواحـل

# أميركا .

### أما مصبر «سلطانة» فيقول أهل مسقط ، إنها هي داتها الباخرة

 $\mathcal{N} \cdot \mathcal{N}$ 

## الحانحة في مساء مسقط ، ويقول أبلنس أنها غسرفت وابتلعتها المساه في آشور حملاتها. أليس هذا تعبيراً عن الفجوة التي ما زالت قبائمة بيين ما يمكن أن تسمعه في مسقط ، وما يصدر عن واشنطن؟

. . . يقولون أن العرب سيقوا كمولومسوس إلى إكتشاف العمالم الجديد، وهو قول صحيح إذا كان يعني اكتشاف اخلاقيمات وقيم

المعتمع الأميركي

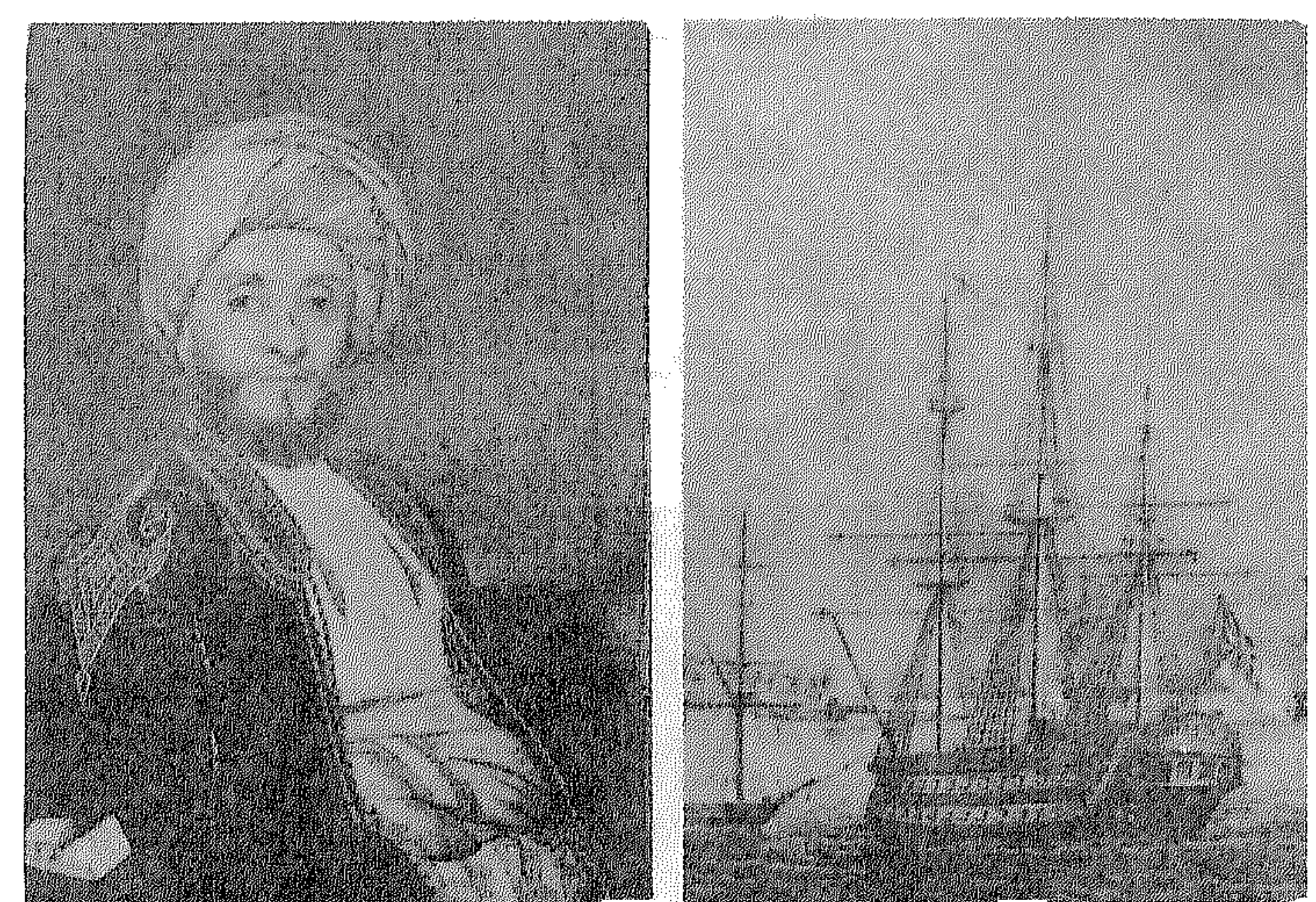

السفينة الجانحة

صورة مبعوبة السلطان

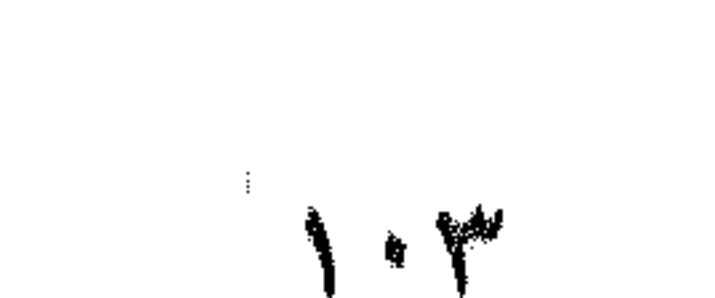

**Commentary of the community of the community of the community of the community of the community of the community** 

Jhall pliès you

 $\label{eq:2} \frac{1}{2}\sum_{i=1}^n\frac{1}{2}\sum_{i=1}^n\frac{1}{2}\sum_{j=1}^n\frac{1}{2}\sum_{i=1}^n\frac{1}{2}\sum_{i=1}^n\frac{1}{2}\sum_{j=1}^n\frac{1}{2}\sum_{i=1}^n\frac{1}{2}\sum_{j=1}^n\frac{1}{2}\sum_{i=1}^n\frac{1}{2}\sum_{i=1}^n\frac{1}{2}\sum_{j=1}^n\frac{1}{2}\sum_{i=1}^n\frac{1}{2}\sum_{i=1}^n\frac{1}{2}\sum_{i=1}^n\frac{$ 

 $\sim 3\%$ 

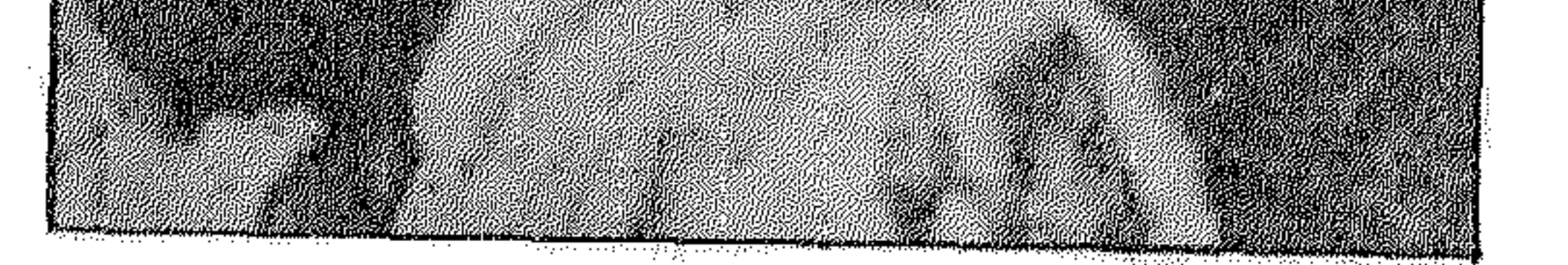

医眼镜 网络

 $\sim 100$  km s  $^{-1}$ 

Ø
فجأة . . تعثر على جزء من التــاريخ فــلا تملك سوى أن تحتفي

 $\mathsf{N} \cdot \mathsf{V}$ 

في كلمات لا تنقصها الصراحة : «ان المجد الذي يصنع بالاستيـلاء عـلى الشرق لا بـد له من الاستيـلاء على مصر، فمصر هي مفتـاح العالم. . . ) ولم تفت هذه الكلمات اللورد كرومر وقدم به كتاب عن مصر بعد أن حفظها عن ظهر قلب . . !

╬ ∗ 米

وزائر اليمن لا يفوته أن يشعر بسطوة التاريــخ، يراه في ازقتهــا وفي طراز عماراتها وداخل بيــوتها، فــها زالت المدن اليمنيــة مشاهــد تاريخية حية،وما زالت حافلة بالمخطوطات، وقلد كان اليمن وخاصة الشمـال بعيداً أكــثر من غيره عن تنــاول المستشــرقــين، وبقيت فيــه أطنان من المخطوطات ما زالت تنتظر الجمع والتصنيف والتحقيق ـ وهـذه الصفحة من التـاريخ قـدمها الاستـاذ المصري الــدكتور مصطفى سالم الذي يعمل في مركز الدراسات اليمني، بعـد أن عثر في جامع صنعاء الكبير على مخطوط الأحد مؤرخي اليمن وهو لطف الله جحاف، وعنوان المخطوط : «درر نحور العين في سيرة الإمــام المنصور على واعــلامه الميــامين» وعكف الــدكتور ســالم على تحقيقــه وتقديمه . .

وكان هذا المخطوط ، بمثابة اكتشاف جديد، فهو يتناول صدى

الحملة الفرنسية في الجزيرة العـربية، مـع تركيـز خاص عـلى اليمن والحجباز حيث عاش وتنقـل لطف الله جحاف ويتنـاول في روايتـه مبادرة أبناء الحجباز بتشكيل قبوة مسلحة تقـاتـل إلى جـوار شعب

 $\lambda \cdot \lambda$ 

مصر، وينقل صورة فياضة بالمشاعر، عندما دعا محمـد الجيلاني إلى الجهباد وأخل يخبطب في النباس مستثيراً هممهم، وكيف تبنوعت النسوة بحليهن بعد أن استمعن إلى كلماته الملتهبـة، حتى تمكن من جمع قدر كبير من المال والمتطوعين، ثم يروي لطف الله جحاف كيف أخذ المجاهدون زوارق متهالكـة قديمـة عبرت بهم البحـر الأحمر إلى القصير في صعيد مصر، وهناك دارت المعارك بينهم وبين الفرنسيـين داعمين المقاومة المصرية، وتدحر هذه المقاومة أمام السلاح الفرنسي

المتقـدم ويقتل قــائد الحملة، وتتفــرق فلول قواتــه في العــديــد من القرى المصرية .

وقد عرفنا جميعاً قصة سليمان الحلبى الذي انتقم من الاحتلال ىقتله كليبر خليفة نابليون، وكيف أظهر الحلبى شجاعة خارقة أثناء محاكمته وكيف تقبل الموت بـرضي المجاهد، ولكننا لم نعـرف بالقــدر ذاته الجيلاني قائد متطوعي الحجاز الذي قدم من الأراضي المغـربية لكي يموت على أرض الكنانة .

وربمسا يقسال أن شيسخ المؤرخسين عبسد السرحمن الجبسرة (١٧٥٤ ـ ١٨٢٥) قد ذكر الجيلاني في سفره العظيم (عجائب الآثار في التــراجـم والاخبار) فتجــد بــين صفحــاتـه أخبــاراً متنــاثــرة عن الجيلاني وفلول قواته التي وصل بعض أفرادها إلى القاهرة، ولكنـك لن تجد قصة الجيلاني كاملة إلا عند لطف الله جحاف، ولعل ذلك يبين ثغرة في التاريخ العربي تحتاج إلى جهـود المؤرخين، فـإذا جمعت

 $\mathcal{N} \cdot \mathcal{A}$ 

وأي قصـة سنحصل عليهـا لو وضـع مـا كتبـه الجبـرتي مؤرخ القاهرة إلى جانب لطف الله جحاف المؤرخ الصنعاني، وكــل منهم قدم سرداً تفصيلياً للوقائع التي شهدتها مدينته . . .

كان الجبرتي رغم أهميـة مؤلفه وعمق نـظرته، لا يعــدو مؤرخاً قاهرياً لم يتمكن من متابعــة أحداث الحملة في صعيــد مصر إلا من خلال ما تناقله الرواة والوافدون، أو من خلال المنشورات التي كان الفـرنسيون يعلقـونها على أبــواب الحــارات، وهنــا نـجــد لــطف الله جحاف يكمل الصورة ويضيف إليها العديد من التفاصيل.

يضيف لسطف الله جحاف إلى مسا هـو معـــروف عن الحملة الفرنسية، فيقدم ما هــو متداول عن هــذه الحملة في اليمن، وينقل كيف اهتزت الجزيرة العربية بانبـاء هذا الغـزو نتيجة عمق الشعـور

 $\mathcal{N}$ 

الديني وعمق الاحساس بالانتهاء إلى أمة واحدة . . وعكس المخطوط هذا الاهتمام بأخبار (ديار مصر طهـرها الله من الــدنس) وأخذ يبث بــين كلمــاتــه روح الحمــاس والــدعــوة إلى الجهاد. وكان لقرب جحاف من الحكام في صنعاء ما مكنـه من متابعـة

الأخبــار وأن ينقل تفــاصيل الــوقائــع ما خفي منهــا وما ظهــر، وأن يحصل على نصوص المراسلات المتبادلة بين إمام اليمن وباقي حكام العالم العربي والإسلامي حول فاجعة غزو بونا برت لمصر. ومن ناحية أخرى يتنقل لطف الله جحاف بين اليمن والحجاز عقب انتهـاء الحملة، ويجمـع تفـاصيـل أحــداث الحملة من مكــة والمدينة، ودون هذه التفاصيل كما سمعها موزعة على الأيام كما درج عليـه مؤرخو ذلـك الزمــان بعد أن حقق بعضهـا وقدم لنــا كل مــا وقعت عليه يداه .

هذا رغم أن المؤرخ اليمني قد كرس مخطوطه لتاريـخ اليمن في عهد الإمام المنصور عـلي بن المهـدي العبـاسي «١٧٧٥ ـ ١٨٠٩» وكان الاطار العام لتفكيره تغلب عليـه الصبغة الــدينية الســائدة في

عصره.

ولقد كانت الأوضاع في الجزيرة العربية خلال الحملة الفىرنسية على النحو التالي :

 $\frac{1}{2}$ 

اليمن يحكمها الإمـام المنصـور، والحجـاز يحكمهـا الشـريف غالب بن مساعد، وقد تأثر كــلا الرجلين بــأحداث الحملة وتحــالف الإمام المنصور مع الشريف غالب في مواجهة الغزو الأوروبي عنــدما أق المنصور رسول بريطانيا للتفاوض فيها يتعلق بمصالحها في اليمن وفي جنوب البحر الأحمر . أما شريف مكة غالب بن مساعد (توفي ١٢٣١هـ ـ ١٨١٦م )

فقد كانت أوضاعه تختلف عن أوضاع إمام اليمن، فقـد كان تــابعاً للدولة العثمانية، وعرف عنه حينذاك فقره المادي وضعفـه السياسي والعسكري، لذلك عاش الحجاز أغلب فترات تــاريخه في العصـور السوسطى أوضـاعاً سيـاسية خـاصـة، فقـد تـداول حكمـه جماعـة الاشــراف وكان هؤلاء يــربطون أنفسهم بــالدولــة الأقوى في العــالم الإسلامي وخاصة بالقاهرة حتى يوفروا لأنفسهم الحمـاية والعــون ِ لذلك نجد (الشريف غــالب) حريصــاً على تنفيــذ مخططات الــدولة العثمانية ويقوم ىدور الوساطة بينها وبين الحكام العـرب والمسلمين كما فعل مع إمام اليمن. وفي نفس الوقت كان يلمس مىدى ضعف الدولية العثمانيية، ومدى عجزها عن حمايـة ولاياتهـا، ويخشى أن تمتد يــد بونــابرت إلى

بلاده، لدلك سارع بالكتابة إليه ومداهنته حتى يأمن جانبه! . . أخبار الحملة

وقبل استعراض ما جاء على لسان جحاف، يجدر بنا أن نتوقف

سبق ووجهت هـذه الحرب ضـد مصر، وحـاولت غـزوهـا مـرتـين فاشلتين، وعادت في عهد لــويس الرابــع والخامس عشر والســادس عشر، ومنذ خضوع الشرق للدولة العثمانية. . .

وهـده الحملة لدى الــدكتور لــويس عوض هي التي أدت (إلى تصدع حضارة العصور الوسطى وتشققت اطرها المتحجرة تشقق البيضـة لتخرج من قشـرتها سـرنقـة العنقـاء الجـديـدة . . . ) وعنـد البعض الاخر: هي بداية أزمة ثقافية حادة ما زلنا ىعاني من ويلاتها حتى الآن. فقد ارتبطت لدى بعض المثقفين عملية التحديث بالعزو الاستعمـاري وبناء الامبـراطوريــات، مما أضــاف مصاعب جمـة إلى عمليــات التحديث، ومنــذ أن ارتبطت صــدمة العصــريــة بــالغــزو

الاستعماري .

ولا بأس من العودة للجبرتي نسترجع كلماته التي كتبها في سنة وصول الحملة ١٢١٣هـــ ١٧٩٨م ، وتظهر في كلماته عمق بصيرته

وحيرته بين ما جاء به الفرنسيون من علوم وفنون وبين كــونهم غزاة استباحوا وطنه! يقول عن سنة وصول الحملة إلى مصر : (أولى سنى الملاحم العظيمة والحوادث الجسيمـة، والوقـائع النـازلة، والنـوازل الهيائلة، وتضـاعف الشـــرور، وتــرادف الأمـــور، وتــوالي المحن، واختلاف الزمن، وانعكاس المطبـوع، وانقلاب المـوضـوع، وفسـاد التدبير، وحصول التدمير، وعموم الخراب، وتواتــر الأسباب، ومــا كان ريك مهلك القرى وأهلها مصلحون . . . ) .

بهذه الكلمات بدأ سرد أحداث الحملة . .

أمــا بونــابرت فيقــول في مذكــراته التي كتبهــا في ١٦ أغسطس ١٧٩٧ عن دوافــع حملته : (ان المـواقع التي نـحتلهـا عــلى شــواطىء البحـر الأبيض المتوسط ، تجعـل لنا السيـادة على هــذا البحر، وإذا كانت انجلترا تنازعنا طريق رأس الرجـاء الصالـح فلنتجاوز عنـه، ولنحتل مصر فسيكون لنا فيها الطريق الموصل إلى الهند . . ). ومن يقلب في صفحــات الحملة يتوقف عنــد خدعــة كثيــراً مــا تتكرر، وهي التزلف لمعتقدات الأهالي، ويدهشك أن نابليون يبـدأ حديثه إلى المصريين باسم الله الرحمن الرحيم، لا إله إلا الله لا ولد له ولا شريك، ويشيد بالإسلام وتستمر هذه النغمة في كل بياناته،

بل وأخذ يحضر بنفسه الاحتفالات الـدينية مثـل المولــد النبوي

 $\bigwedge$ 

ويصبر على حفلات الذكر الطويلة حتى نهايتهـا، كما أعلن أنـه جاء لتخليص المصـريين من ظلـم الممـاليك، وأنـه حصل عـلى مـوافقـة السلطان العثماني، وأنه رسول الثورة الفـرنسية الــداعية إلى الحــرية والاخاء والمساواة، وأنه ما جاء إلا لتحريرهم. . . .! ولكن محاولات التودد هذه، لم تنفعه كثيراً مع الأهالي، فسلوك رجال الحملة لا يتمشى مع العادات والتقاليد المرعيـة، وكانت هـذه احدى المرات القليلة التي تقف فيها العادات وانماط حياة الأهـالي،

حذمتهم وتعاظ التراكب تزاد لملطف القريد واغر

 $\bigwedge$ 

## الفرنسية والحاجة إلى الـدفاع عن البـلاد، فلقد أثــاروا روح الأخوة الإسلامية ودعوا إلى مواجهة «الفرنسيس» في الوقت الذي أطلق فيه السلطان العثماني نداء الجهاد. .

ونجـد أخبار الحملة متنـاثرة مـع غيرهـا من الأحداث، يقــول : «ذكـرت عـدة حــوادث من التهـايم والجبـال والحجـاز والحـــرمـين والعراقين ومصر والشام والروم والسند والهند والغرب بعد الفحص والتفتيش» .

ويضيف: «هذا مختصر لطيف، ومؤلف نحيف، لم يسألني أحد أن أضعه، ولا هول على فرد من النــاس أن أجمعه، واتبعت فيــه ما يستحق الاثبات من سطور . . » . وأورد لطف الله جحاف خيطابات السلطنية العثمانيية إلى كل

من شريف مكة وإمام اليمن»، تطالبهما بضرورة التعـاون مع قـوات روسيا وانجلترا لأنهما حليفتان للسلطان»! .

وكانت هذه مؤشرات الدخول الاستعماري من خلال ضعف الدولة العثمانية،وبدأ الخطأ الفادح إلا وهو مقاومة طرف استعماري عن طريق التحالف أو الاستسلام لطرف آخر . . !

وبقى أن نثبت صفحات من مخطوط جحاف وما تضمنـه من رد الفعل في الحجاز واليمن،

«ودخلت سنة ثلاث عشرة ومائتـين وألف «١٧٩٨م»وفيها قــام

في البلدة الحرام بوظيفة الدعاء إلى إقامة شعار سنام الإسلام، محمد المغربي الجيلاني الهاشمي لما وردت الاعلام بما صنعه الكفرة اللئام، من الهجوم على ســاحات مصر، وتصــدر بالحــرم الشريف، فـألتف عليـه خلائق، واستمعـوا ارشاده إلى أنهج الـطرائق، وفعـل دعـاءه ببالقلوب ما فعـل، وتسامـع الناس بـأخباره فـوردوا إليه، وبـذلـوا نفوسهم وأموالهم بين يديه، وكانت النساء تأتي فتسمع ما يمليـه من أحداث الحض على الجهاد، فيلقين إلى الحلقة فتخاتهن (خـاتم في

عالب بن مساعد، جهر حمس سواح تي سبيں اسم، رس اسس يہن محمد أبو العسل جهز داواً من داواته وثلاث سـواع أخرى من أهـل ينبع، فسير السيـد محمد الجيـلاني جماعـة متـطوعـة من جـدة وتلك الداوات فكانوا نحوأ من أربعــة ألاف مقاتل، ثم سار نحــو المدينــة

المنورة فمر بأهل رابغ والحليص (واديان بين مكة والمدينة) فــدعاهـم فأجابوا وبذلــوا أموالا واسعــة . وسار إلى بــدر فانــالوه وخــرج منهـم جماعة متطوعة وكبان له وكبلاء يجمعبون الأمبوال معبه، ثم نـزل بـالصفرا. (نـاحية في المـدينة) فـدرس بها ودعـا إلى الجهـاد فجـاؤه بأموال واسعة، وسار إلى المدينة فتسلم من أهلها أموالًا وخرج منهم ثلاثمائة متطوعة، فنزل الجميع إلى ينبع، وجاء الخبر بسأن المتطوعــة من ديار مكة قد مرت مراكبهم، فحمد الله، وسـار بمن معه وكــان

ويستمــر جحـاف ويســرد أنبــاء المعــارك التي دارت في صعيــد مصر، والتي لم يكن للمجاهدين معرفة بفنـونها الحديثـة ولا عتادهـا

العسكري. ويصل إلى نهاية الفصل التاريخي بقولـه: «انفصم عقد نظام المتطوعة وذهب الناس ارســالاً لا أمير لهم، منهم الــذاهب إلى مصر والذاهب إلى الشام، والعائد إلى الحرمين. . ».

# أمــا المصادر الفــرنسية فقــد صورت العــديــد من المعــارك التي وقعت مع قوات الجيلاني في الصعيد . وفي خـطاب كتبه ديـزيه إلى بـونابـرت يشرح مـوقفـه قــائـلًا: «معارك متصلة مع الفلاحين والمتطوعين المكيين. . وكأننا على حـافة العـالم،، اننـا نفتقــر إلى كــل شيء، ونــوع الحــرب التي نخــوضـهــا عسيرة . . »

تسجل يوميات الحملة الفرنسية ما وقع يوم الثالث من ابريل، عنــدما كــان يقود «الشــريف حسن» نحو ألفــين من المكيين، ولحق ببعض قطع الأسطول الفـرنسي في البحر الأحمـر، فراحـوا يطلقــون نيران بنادقهم على سفنه، وكانت السفينة «ايطاليا» تحمل نحو مائتي بحاراً ومعه ثـلاثمائـة من الجرحى، وفـرق موسيقيـة، فردت عـلى النيــران بمدفعيـة مــدمــرة، ولم يخف القصف المكيــين، وهـجمــوا في صنادل صغيرة، وبــدأو يصعدون إلى ظهــر السفينة، وعنــدما أدرك قبـطانها «مورانــدي» أن المقاومــة لا تجـدي، أمــر بــاخــلاء السفينــة واحراقها وقتل المكيون موراندي واقتادوا الأحياء من الفـرنسيين إلى البر .

كيا سجلت الحملة أحد المعارك الهامـة عندمـا تحصن عدد من

المكيين في احد بيوت قوص وكتب القــائد الفــرنسي بليار إلى ديــزيه وصفــاً يقول فيــه . . «أصدرت الأمــر باقتحــام البيت وأفلحنا في شق طريقنا إلى الباحة واشعال النار في البنــاء، ونزل المكيــون عدواً وهـم

#### عراة، يمسك كل منهم سيفاً بيد والبندقية بالأخرى، ويطلقــون النار على جنودنا ويقفزون إلى اللهب محاولين اطفاء النار بأقدامهم . . »

وكان الاستيلاء على القصير ضرورة لمنع تدفق تيـار المتطوعـين من الجزيرة العربية .

ولا يفــوتنى هنــا أن أذكــر أن أهـم دروس الحملة الفــرنسيـة أن

ولايقلل من أهميـة مخطوط لـطف الله جـحاف تفسيـره الساذج للاحداث، فالأهمية ليست فيها يقدمه من تقديرات بل ما يسرده من أحداث، ومن تصورات أهل زمانه فالحملة الفرنسية عنده قد قامت بسبب خلاف أحد التجار الفرنسيين مع حاكم مصر حينذاك اللذي «أطلقـه في قيد الـذل مهانــاً، فراح عنهــا ووصــا إلى سلطان ديــاره

 $\gamma$ 

وما كشف عنه هذا المخطوط من وقائع تاريخية، يرجع الفضل فيه للدكتور مصطفى سالم الذي أحب اليمن وعكف على تــاريخها، واخضع كل ما جاء في المخطوط لمعايير البحث العلمي . .

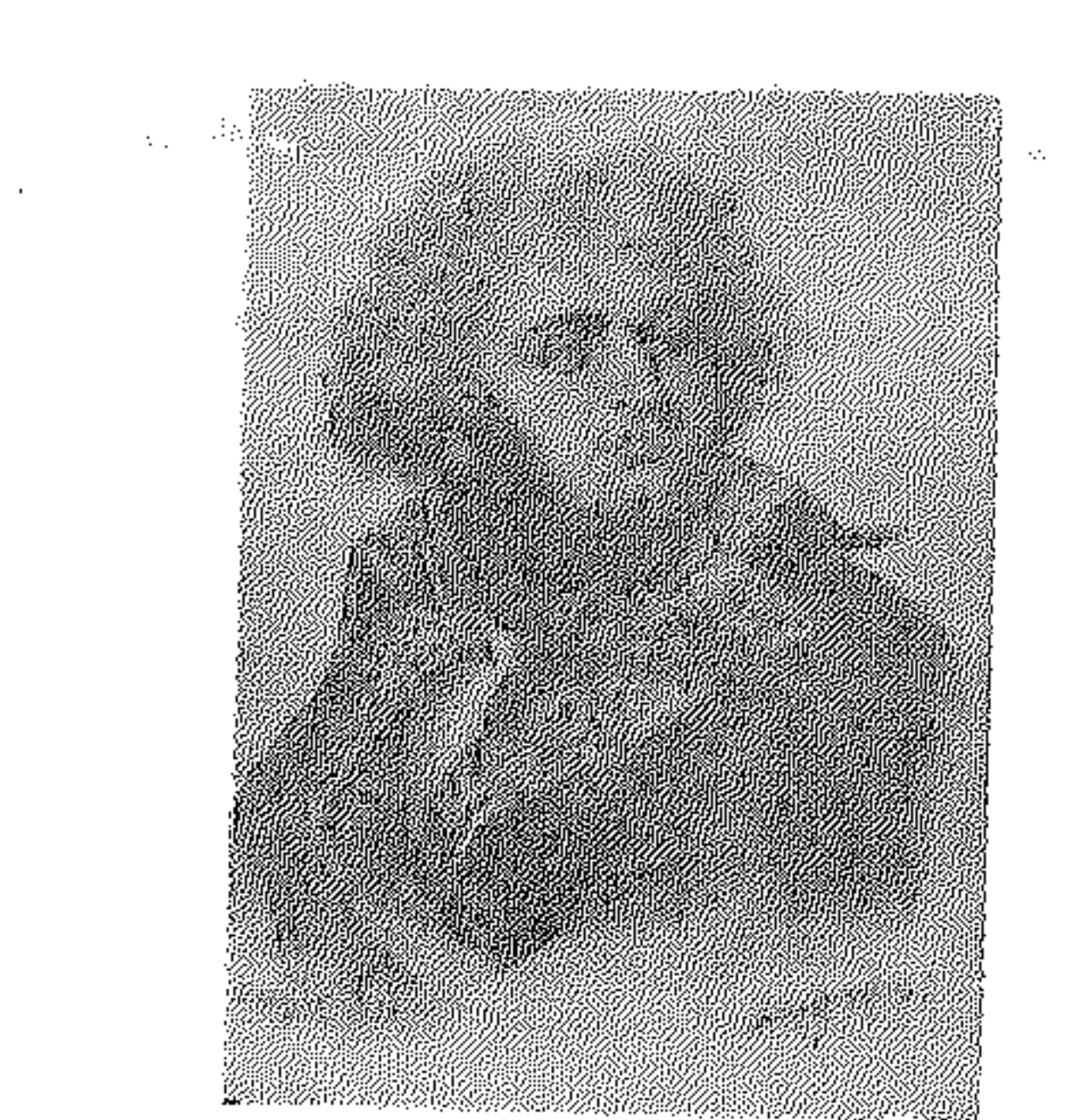

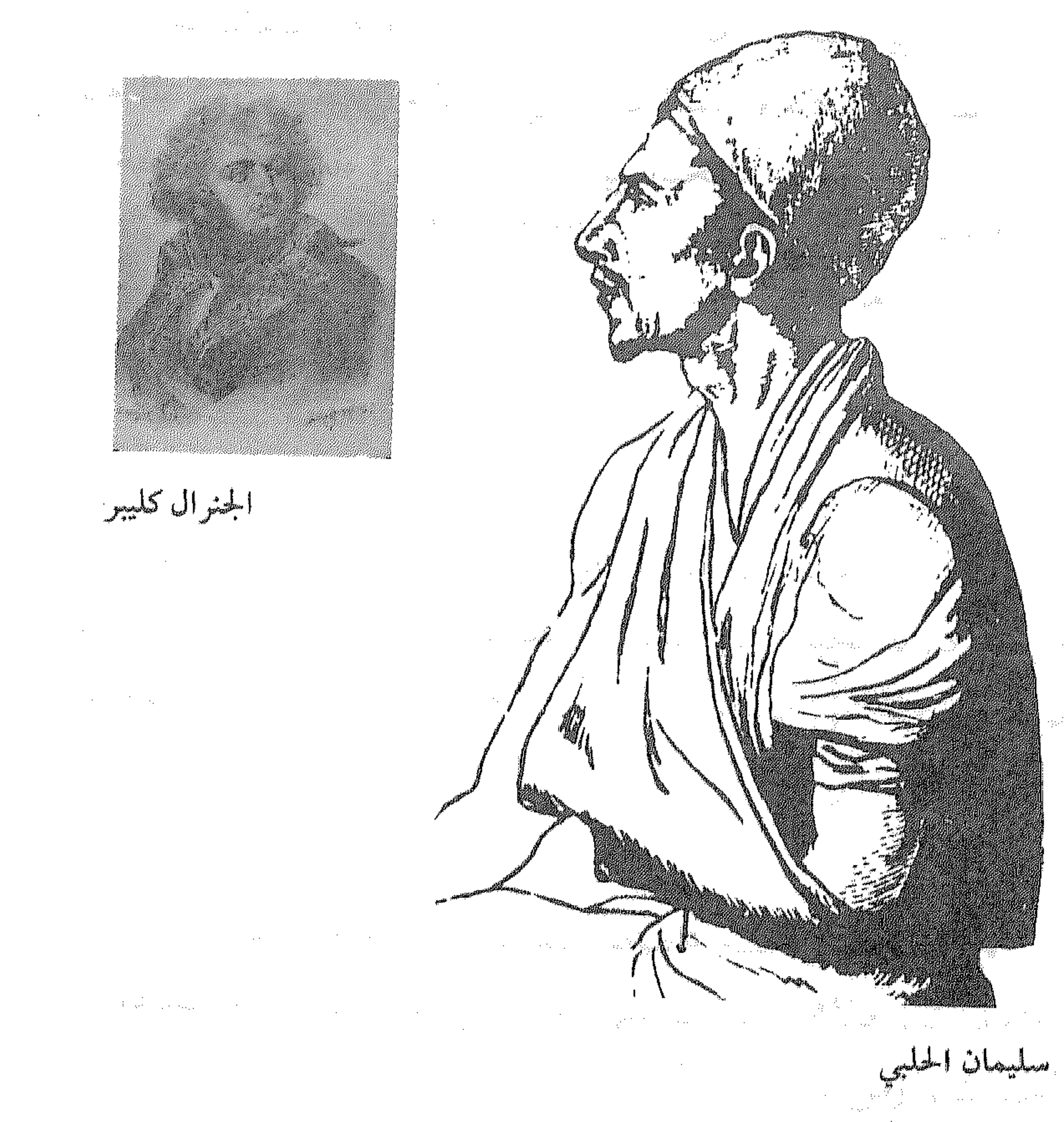

 $\mathcal{O}(\mathcal{O}_\mathcal{O})$  . The set of  $\mathcal{O}(\mathcal{O}_\mathcal{O})$  is a set of  $\mathcal{O}(\mathcal{O}_\mathcal{O})$ 

 $\cdot$  .

 $\mathcal{O}(\mathbb{R}^d)$ 

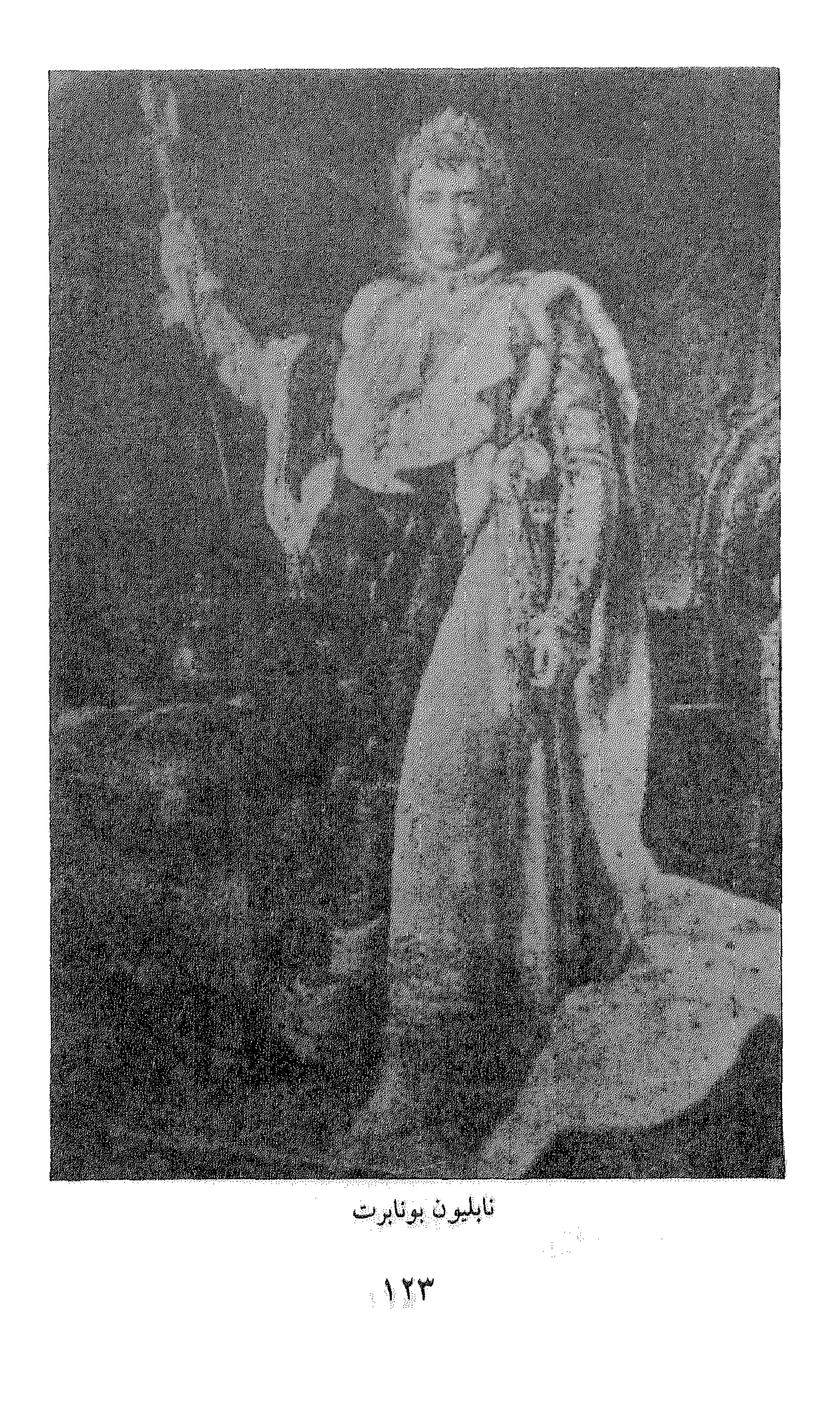

the contract of the contract of the contract of the contract of the contract of

Comme des de la fabrica

 $\pm 1$ 

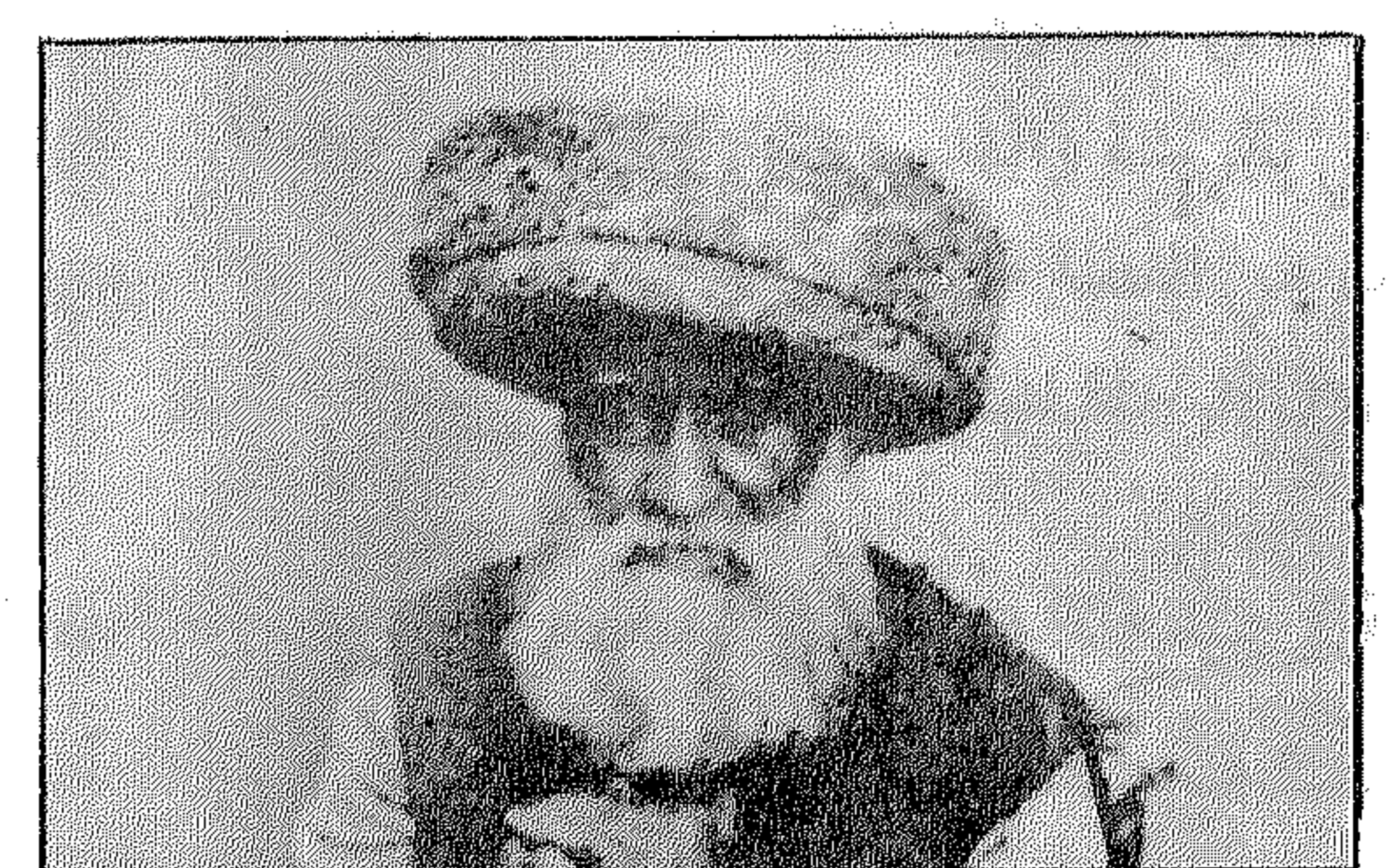

endayî

 $\mathcal{L}_{\text{max}}$  and  $\mathcal{L}_{\text{max}}$  . The set of  $\mathcal{L}_{\text{max}}$ 

**TAGGES AND THE MUNICIPAL AND CONTINUES TO A REPORT OF A REPORT OF A REPORT OF A REPORT OF A REPORT OF A REPORT OF A REPORT OF A REPORT OF A REPORT OF A REPORT OF A REPORT OF A REPORT OF A REPORT OF A REPORT OF A REPORT OF** 

a de la construcción de la construcción de la construcción de la construcción de la construcción de la constru<br>En 1930, el construcción de la construcción de la construcción de la construcción de la construcción de la con

 $\label{eq:2.1} \mathcal{L}(\mathcal{L}(\mathcal{L})) = \mathcal{L}(\mathcal{L}(\mathcal{L})) = \mathcal{L}(\mathcal{L}(\mathcal{L})) = \mathcal{L}(\mathcal{L}(\mathcal{L})) = \mathcal{L}(\mathcal{L}(\mathcal{L}))$ 

 $\gamma$ 

حكاية دمشق، قصة مثيرة، حصاد رحلة إلى الشام، وحصاد رحلة

في التاريخ قام بها حلاق مجهول اهتم يوماً بتسجيــل كل مــا يجدث حوله، من سير الباشوات إلى سير الاغوات، وراح مخطوطه أدراج الرياح حتى التقطه شيخ من دكــان عطار ، فــأصبح كتــاباً ومــرجعاً لتاريخ دمشق ما أشبهه بكتاب الجبرتي عن مصر . . أيضاً هذه الحكاية تأتي حصيلة عمل آخر قام بـه متحف هارفـارد، عنــدما حصــل على مجمــوعــة من الصــور واللوحـات عن دمشق، وبقيت في صندوق مغلق، حتى عثر عليهـا صدفـة، فكانت ثــروة تحكي بالريشة والعدسة الفترة العثمانية من تاريخ دمشق . . فهذه هي القصة من كتاب الحلاق المؤرخ، ومن صور المتحف. وخلال الرحلة نتساءل: ماذا بقي من دمشق القديمة . ؟ الصـدفة وحـدهـا هي التي كشفت غـطوط كتـاب البــديري

الحسلاق، والصدفـة أيضاً هي التي أظهـرت ما يـزيــد عن ٢٨ ألف

## ما باع في ورقة مكتوبة ولما عاد الشيخ إلى بيتـه فتح الــورقة وقــرأ ما فيهـــا، وأدرك أنها جــزء من مخـــطوط تــاريخي، فعـــاد إلى العــطار واستطاع أن يحصل على بقية الأوراق . . » .

أما الصور فقد عرفت أول مرة عندما وصلت بعثة امريكية إلى دمشق في محاولة تحقيق ثروة من الصور التي تم العشور عليها، وقـد تبـين أن بعض هذه الصـور قد تم شـراؤه من تاجـر بـريـطاني، ثم أودعت منــــذ عــام ١٨٨٩ في مخــــزن متحف هــــارفــــارد وبقيت في الصناديق بعد أن نسى كل شيء عنها، وفي عام ١٩٧٠ وقع انفجـار في سقف الـطابق العلوي لمبنى المتحف خــلال مـظاهـرات الـطلبــة احتجاجا على حرب فيتنام، وعندما ظهرت الصناديق التي لا يعرف أحد محتوياتها، وقام أمين المتحف بفتـح هذه الصنــاديق المجهولــة، أذهله قيمة ما عثر عليه، فهذه الصور تنقل تفاصيل البيئة الشامية، ويمكن من خلالها الكشف عن عمارة دمشق، وحياتهـا الاجتماعيـة في فترة هامة من التاريخ، واعتبرت هذه الصور من أكبـر وأقدم مـا عثر عليه .

وجـاءت البعثات إلى دمشق تسعى لمقـارنة الصـور بما شـهـدته دمشق من تغيــير، كما تسعى إلى تحــديد الأمــاكن والأشخــاص التي

تظهر في صور هارفارد .

التاريخ من مقعد حلاق

والخطوط والصور يتناولان حياة دمشق خلال الفترة العثمانية،

ويكمل كل منهما الآخر، صحيح أن بينهما فترة زمنية ولكنها استمرار لذات المرحلة التاريخية أما كتاب «حوادث دمشق اليوميـة» فهو ليس للبسديري وحسده فالبسديري قسد جمع مبادته من أفبواه الناس السذين يترددون على محله، وكتبها وصنفها بأسلوبه ثم جـاء الدكتـور عزت عبد الكريم فقدمه وحققه . .

يتناول سجل البديري الحلاق فترة من الحكم العثمـاني للشام

والذى امتد أربعة قرون، ومادة هذه الفترة التاريخية نادرة، أو لعلها مسوجودة فيها تزخس به السوثائق التمركية التي مبا زالت مجهبولية لنبا بالاضافة إلى ما كتبه بعض الرحـالة الأجـانب مثل فـولتي في رحلته إلى كـل من مصر والشـام بـــين سنتي ١٧٨٣، ١٧٨٥م . ولم يكن قصــد البديــري الحلاق تــدوين تاريــخ بلده، ولكنــه كــان يسجــل الأحداث التي ينفعل بها خوفاً من النسيان، أو لعل حرفة الأدب قد أدركته فجعلته يسعى إلى التعبير عن مشاعـره فيها يجـري من حولـه والتنفيس عن عواطفه، وخــلال سجله اليومي كتب رأيـه في الناس والأحداث التي شهدها، فجاءت يومياته صورة فريدة نـادرة وصادقـة لقبطاع من حياة أهبل الشبام في أواسط القبرن الشامن عشر ولمبدة وصلت إلى واحــد وعشرين عــامــاً بــين سنتي «١١٥٤» ١١٥٧هـ »

ولا يفوت قارىء اليوميات أن يلاحظ ذلك التشابه الذى يصل إلى حـد التطابق بـين صور الحيـاة في دمشق كما يقـدمهـا الحـلاق،

وصور الحياة في القاهرة كـما يقدمهــا الجبرتي وليس هــذا غريبــاً فقد كبانت دمشق والقاهبرة وبغداد أجنزاء من الدولية العثمانيية واسعة الأرجاء . .

ولا يفوته أن يلاحظ أيضاً مدى المظالم والمـآسي التي تعرض لهــا أهل الشام في هذه الفترة ولعل أحد الصور التي كتبها تقدم نموذجـاً لدراما التاريخ . . ومــا تعرض لــه أهل الشــام من عسف وقسوة . .

ويحكى أنه «في نهار الأحد بعــد العصر خامس عشر جمـادي الثانيــة من هذه السنة ضربت مدافع، فسألت الناس عن الخبر، فقيـل أن سعد الدين باشا العظم شقيق أسعد باشا جاءته رتبـة وزارة، وجاء «طوفي» خصلة الحصان التي ترفع للتكـريـم، فهرعت أكــابر الشــام لأجل تهنئة أسعد باشا، وكان أسبقهم إلى الباشا فتحي أفنـدي دفتر دار الشام فلما رآه الباشا قام ودخــل لدهــاليز الخــزنة فتبعــه فأخــرج أسعد باشا صورة أمر أطلعه عليه فأخذه فتحى أفندي وقرأه وإذا به يتضمن الأمر بقتله، وقال له الباشــا: ما تقــول في هذا. . ؟ فقــال: سمعاً وطاعة، لكن أنا في جيرتك فخذ من المال ما أردت واطلقني. فقال له الباشا: ويلك يا خائن. أنا لم أنس ما فعلت في نساء عمي

ثم أمر برفع رتبه وقـطع رأسه. ووضـع في رقبته حبـلاً وسحب إلى خــارج السرايــا وقطع رأســه وطيف بجثته في شــوارع الشام ثــلاثــة أيام، وأمر الباشا بالاحاطة بداره وماله والقبض على أعوانــه، وقتل بعض خدمه، ثم ضبط الوزير تركته وأموال اتباعه جميعاً.

 $\gamma$ 

والحبلاق كان اسمه وحرفتـه التي اشتغل بهـا، وذكر في عــدة

وقبــل المضي في تقديم الصــور المختلفة من يـوميـات مؤرخنـا نتوقف عند تلك الشخصيات الفذة التي كـانت من عامـة الناس، مجــرد حلاق بسيط عــزف بقلمه أنــين وشكايــات أهل الشــام بكل تفاصيلها، وقدم صورة حية لأهل ومشاكل زمانه . .

حلاق دمشق . . بعد حلاق بغداد . .

والقاضي والمفتي واغوات العسكر، ونقل أنباء الحج ومأ كال يتواجه قــافلتــه في الـــطريق، وأطنب في فتن الأخبــار، وارتفـــاع الأسعــار واضطراب الأمن، وفساد الأخلاق وانتشار الأمراض وغزو الجحراد، وتوقف عند عالم أو متصوف أو نقيب حرفة، وتابع ظـواهر الـطبيعة

 $\mathcal{M}'$ 

من ريح عاصف وكسوف وخسوف وزلازل. وقليلًا ما ذكر ما يتناقله الناس عن فتنة في بغداد أو حــرب بين الدولة العثمانية وفارس أوبين أشراف الحجاز . . والمؤرخ ينقــل إلينا أحــداث دمشق كوحــدة سيــاسيـة واداريــة واقتصادية قائمة بذاتها زاخرة بالحـركة والنشــاط . لها أدوات الحكم الخاصة بهـا ولها قلعتهـا وسورهـا وأجنادهـا وعلماؤهـا ومتصوفـوها وجوامعها وأحياؤها وحاراتها، وطوائف حرفهـا، يمكن لها أن تكفى ذاتها بمواردها الخاصة. .

هلذا بعد أن رسمت السدولة العثمـانية الحــدود وتركت حــرية تنظيم الناس في طوائف يمارسون في ظلها قدراً من الحريــة، والذي عليهم عبء، اعاشة الحكام والخضوع لهم.

أمــا العلماء ورجــال الــدين، فيجــد عنــــدهم الشعب مــلاذه . ويجبرهم أحياناً على تصدر الحركات الشعبية ضد مظالم الحكم، فإذا لم يستجيبوا صب عليهم غضبه .

ومما يلفت النظر أن أكثر باشوات الشام الذين اختارتهم السدولة

العثمانية حكاماً خلال الاحدى وعشرين سنة التي سجـل البديـري أحـداثها، أمــا لقي مصرعــه أو انتهى حكمـه بــالنفي والمصــادرة، ويحكى البديري ما قاله باشا صيدا لاسعد باشا العظيم، عنــدما رآه يشن حرباً ضد الدروز، ناصحاً لــه بالكف قــائلًا: هــذا أمر يعــود

علينا وعليك بالتلف، ولا ترضي الدولة به فرجال الدولـة العثمانيــة يريدون العمار للبلاد ويكرهون الجور، والفساد قـادرون على إرســال عشــرة وزراء في يوم واحــد ولكنهم لا يقــدرون أن يعمــروا في عشر سنين قرية إذا خربت، وعندما عاد أسعد باشا واستمـر في الحرب. وانتصر وجمع ثروة طائلة وبنى العمائر الشاهقة واستكثر من أسبـاب القوة، وحج بالناس أربع عشرة حجـة في أمن وسلام . لم يشفـع له هــذا كله، وإذا بالنجم يهــوي . وينقل البــاشا من دمشق فجــأة ثم يقتل وتصادر أمواله وأملاكه، بعــد أن خنق في الحمام بــأمر مشــابه لذلك الأمر الذي نفذه في فتحي أفندي . . !! ويروي البديري عن سليمان باشا أنــه كان حــاكماً قــوياً عــادلًا صاحب خيرات، ورغم ذلك ما أن تأخر وصول فرمـان التقريــر له بـالولايــة حتى «لغطت الارازل والاســافل بالقول والفعــل وأظهروا بدعا كثيرة من محض الحرام، ولا زالوا على تلك الأحـوال حتى جاء الفرمان . . وعندما خلفه ابن أخيه أسعـد باشـا العظيم بـدأ حكمه هادئأ خــانعاً حتى صفيت الــدولة أمــوال عمه<code>وأهـانت حريمـه وأهله</code> والباشا لا يحرك ساكناً حتى احتقره العسكـر وراحوا يـطلقون عليــ ألفاظ السخرية، ويسمونه «سعدية خاتم» حتى وجد الباشا الفرس

 $\mathbf{r} = \mathbf{r}$ 

عنهـا والتي كانت دمشق تعـاني من ظلـم حكــامهـا وعسفهم، بدأت الخطوة الأولى لعصر النهضة في أوروبــا، وخلال هــذه الفترة كــانت الــدولة العثمــانيــة تسعى بكــل مــا أوتيت من قــوة، وبــالنــظم التي وضعتها على الحفاظ على الأمر الواقع في هذه الولايات . . واجهاض وملاحقة أي محاولة للتغيير أو التقدم .

شدة الغلاء.

وتتــلاحق خلال يــومياتــه الصور الاجتمــاعية المختلفــة، وكأي مسواطن بسيط يئن ويشكو من شـدة الغلاء وارتفـاع أسعـار المـواد الغذائية من خبز وكعك ولحم وسمن وجبن ومسواد الوقـود من فحم وحطب فأخذ يسجل أسعارها مرة أو أكثر كل عام، وكان يدرك أن

ارتفاع الأسعار وانخفــاضها هــو المقياس لعــدالة الحكـم أو فســاده، وذلك عندما يرجـع الغلاء إلى جشـع الحكام وتكـالبهم على تخـزين المؤن واهمال المحتسب التفتيش على الأسواق،كما سجـل المظاهـرات

التي كـان يقوم بهـا العـامـة للشكـوى من الغـلاء حتى انهم كـانـوا يــواجهون البــاشا ويغلظون لــه القول، ويقصــدون الأعيان والعلماء بالسب والاهانة ويتهمونهم بـأنهم يساعـدون الحكام ضـد الشعب، ويحكي كيف هجموا على القــاضي وضربــوا رجالــه واضـطروه إلى الهرب فوق أسطح المنازل . . ! ويلاحظ بين سطور كتاب البديري التـداخل في ذلـك الزمـان

ببين العلم والتصوف فـالصلة قـويــة بــين أهـل العلم والمتصـوفـة، وأغلب علماء ذلـك العصر لكل منهم حـرفة يحتـرفها من صنـاعة أو تجارة .

قصة سلمون . . !

وزخرت يومياته بنقد المجتمع الدمشقى لما شـاع فيه من فسـاد بمختلف طوائف العسكر وانفلات النظام، ممـا أشاع في دمشق جـواً من الفســاد فكثرت «بنــات الهوى» وتبــرجن وجاهــرن بالمعصيـة في الشوارع ومعهم الدالاتيه «العسكر» والفسـاق ولا أحد يتكلم بقيـل وقال، ولا أمر بمعروف ولا نهي عن المنكر والصالح في هم وكرب، والفــاجر الــطالح يتقلب في لــذيذ النعـم، «ثـم يــدعو الله بــالفــرج، ومحكى قصة تنقا صورة احتماعية معدة حمدل الفاهيم السائدة،

ه ۳

## فقتلت، وأصدر الباشا أمراً بـأن كل من وجـد بنتاً من بنـات الحظ فيقتلها ودمها مهدور . . !

هـذا بعـد أن تجـرأن وكسبن نفـوذاً كبيـراً، حتى لقـد أقـامت احـداهن مولـداً إحتفالاً بشفـاء غــلام من التــرك عشقته، ودعت «شلكات البلد» وهن المومسـات ومشين في أسـواق الشام حـاملات الشموع والقناديـل والمباخـر، يغنين ويصفقن بـالكفـوف ويسدققن بـالدفـوف والناس وقـوف صفوف تتفـرج عليهن وهن مكشـوفـات السوجوه سبادلات الشعور، ومباتم ناكبر لهذا المنكبر، والصالحيون يرفعون أصواتهم ويقولون . . «الله أكبر . . . !».

ولجــأ الأهالي للبــاشا وعــرضــوا عليــه أن ينفيهن أو يجمعهن في مكان، ولكنه أبي خشية أن يدعون عليه في الليل والنهار! .

وفضل الباشا أن يرتب على كل واحـدة منهن عشرة قــروش في الشهر وجعل عليهن صوباشيا «أي حرساً».

وقلد ضاق مؤرخنــا أشد الضيق بهــذا الجو الفــاسد ونعى عــلى الحكام اهمالهم، وابدى غيرته على الاشـراف الذين كثيـراً ما كــانوا هدفاً لعدوان العسكر فكانوا يــردون العدوان بمثله وكثيــراً ما ذهبت

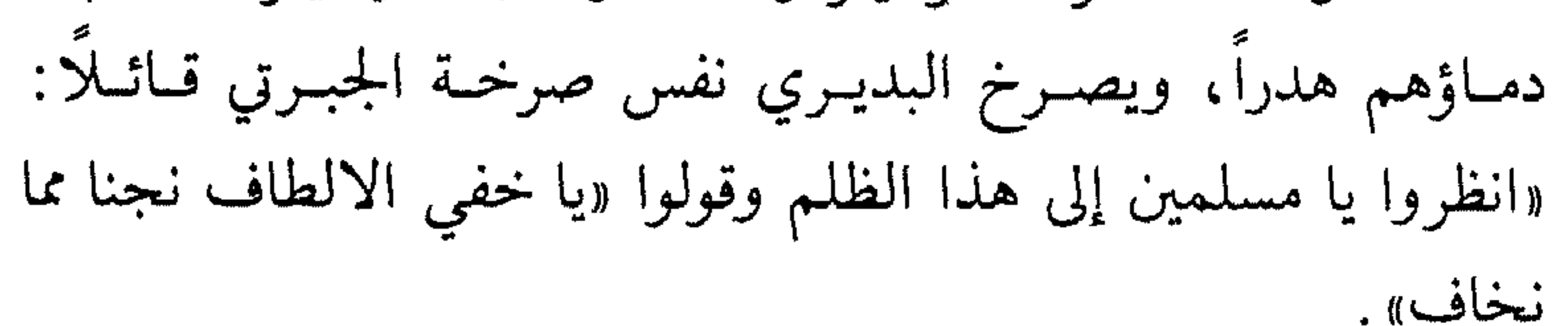

 $\gamma$ 

طوائف العسكر

تبدور المظالم وتتبركز حبول العسكر البذي عبانت منهم الشبام عندما سمحت الدولة لكل وال ولكل صـاحب عصبية أن يجمـع ما يشاء من الجند وتعددت طوائف الأجنـاد فوضـع رجال العصـابات وقطاع الطرق محل الجنود، وبدأت المنازعات بين طوائف العسكر. وها هو البديري يستعرض طوائف الجند :

● جند الدولة وعرفوا باسم «القبـوقول» وهم حـرس السلطان من «انكشارية» الدولة .

● الانكشارية اليرلية، أي المحلية وهم من أبناء الشام .

• احلاط شتى يستخدمهم الباشا وقت الحـاجة كـالمغـاربـة والأكــراد والتـــركمـــان ويـــطلق عــليهــم اسـم «الــلونـــد» أو اسـم «الدالاتيه».

وكانت الطوائف تتبع كل منهـا رئيساً والـرياسـة متوارثـة «كان يذهب منهم في كل سنة طائفـة إلى حلب وينصب عليهم سردار من كبـــرائـهم، وتقـــووا في حلب وفتكــــوا وجــاروا حتى رهبهم أهلهـــا وصاهرهم كبراؤها واستمولوا عىلى أكثر قىراها، بحيث قلت أمىوال

السلطنــة وصارت أهــالي الـقرى أرقــاء لهم! . «كثيــراً مــا يقــول لهم البــاشــا «تبــأ لكم من أعــوان» ولمن اتخــذكم من أنصــار تـــأخــذون العلايف والمال وتهربون من الحرب والقتال والمتطوعون يقـاتلون لله

 $\gamma$ 

وانتم الأعيان. .؟» فقالوا بسخرية «حاشــا لله، إنما أعيــان الشام القبقول»، فتيقن الباشا أن البلد لا تصلح إلا بهم !!!

والآن وبعد أن تجولنا بين بعض صفحات يوميـات البديـري، ونقلنــا صوراً متعــددة للحياة في دمشق، نتجــول في شــوارع دمشق العتيقـة وأزقتهـا نبحث عن الخيط الــرفيــع الــذي يــربط المــاضي بالحاضر، ونجيب على سؤال: ما الذي تبقى من دمشق العثمانيـة، ومــا الذي بقي من دمشق التــاريخ؟ . . . كــها وصفها البـــديوي . . المؤرخ الحلاق.

وهبل زال إلى غير رجعية عصر البياشيوات، وعهيد الحكيومية الموزعة السلطان، وعهد العصبيات، وزعماء ورؤساء الأجناد…؟ ₩ \* ☀ فلنبدأ بجولة في دمشق القلب والرمز معاً . . التي مر بها صلاح

 $\mathcal{M}$ 

الدين في طريقـه إلى صد الغـزو الصليبي، ومر بهـا الظاهـر بيبرس عندما واجه الغزو المغولي. .

«الكثــير من الدروب تقــود إلى دمشق» قول قــديم تردد صــداه عندما كنت في طريقي إليها، وعندما كنت انتقل في شوارعها وبين أحيائها، واقف متأملاً آثارها واستنشق عبير غوطتهـا، فكم شهدت من الحوادث والخطوب . .

أشاهد بانوراما دمشق من فوق ربوة عالية فوق جبل قاسيـون، وقدى مساحلها التر تصل إلى ما يزيد عن ٢٥٠ مسجداً، وتشاهيد

الغوطة .

دمشق العتيقـة تحاصـرهـا وتـزاحمهـا دمشق البنـايـات العـاليـة والأحياء الجديدة والشوارع الحديثة والطرق العلوية . . وإذا شئت أن تبحث عن بقـايــا مســرح يــوميـــات البــديـــري الحيلاق، فعليك بـدمشق القديمـة دمشق المسجـد الأمـوي وسـوق الحميدية، دمشق الجوامع والحمامات والأسـوار في هذه البقعـة التي تمثل قلب دمشق تتراكم وتتـداخل مـراحل التــاريخ المختلفـة وفيها تعباقت الجضارات، والتحمريين شوارعها المتحاربيون، والترما

 $\mathcal{N}$ 

#### الوغى إلى تحفة فنية، وما زالت المنسوجات الـدمشقية الشهيـرة مثل «البروكار» أجود أنواع الحرير الــدمشقي، كما يصــادفك كثيــراً تلك المنتجات الخشبية المطعمة بالصدف.

الجامع الأموي

لا بد أن يستوقفك الجامع الأمويَ ذلك الأثر البـاقى، والذي يمثل التعبير الفني والحضاري، بما يميـزه من لوحـات رسمها الفنـان

العـربي فوق جــدرانه وعــلى أعمدتــه وهي لوحــات من الفسيفســاء تصور القرى والمدن التي تحف بها الأشجار والريــاض والانهار والتي كانت تغطى يوماً سائر جدران الجامع وأقواسه، وما تبقى منهـا ثروة فنية كبيرة، والــذي استلهم ايجاءه من عــالم النبات وعــالم الكائنــات الحية وعالم الاشكـال الهندسيــة وعالم الحــرف الذي كتب بــه القرآن الكريم . . وكان أحد الحكـام، في عصر تغلبت فيه النــظرة المتخلفة للفن قد ستر لوحاته بطلاء من طين، ۖ في ذلك العصر الذي ينقل صورة البديري الحلاق، وبقيت محجوبة إلى أن كشف عنها عام ١٩٢٨ .

البيت الدمشقى

وإذا انتقلت من صخب الأسـواق والألـوان ودلفت في احــد الأزقة ودخلت أحد البيوت الدمشقية القديمـة، فسترى نـواة دمشق العتيقة ورمز استمرارها ووحدتها الرئيسية، واللذي تحول عـدد منها

 $\mathcal{N}$ 

إلى مـزارات ومتاحف مثـل بيت العظم، وذلـك البيت القريب من الجــامــع الأمــوي والــذي يضم عــدداً من الصــور واللوحـــات التي التقطت لدمشق القديمة، والتي تضمنها صور متحف هارفارد . .

ويشعر أهل دمشق بالحزن والأسي عندما تضــرب المعاول أحــد البيوت القديمة الباقية.

وتعود أغلب البيوت القائمة حالياً إلى أيـام العثمانيــين، الفترة التي نقلهـا إلينا البــديري الحــلاق، وليس للبيت الــدمشقى شكــل خــارجى جذاب، فقــد أقيم لساكنــه، وهو عــالي الجــدران مفتــوح القلب، يشبه غيره من البيـوت العربيـة في القاهـرة أو بغداد، بـه بـاحات واسعـة، تطل عليهـا الغرف من الـداخـل وتـظلل بـاحتـه الأشجار والرياحين، وبه ايوانات وقاعات مزخرفة، ويقودك المدخل إلى الصحن المزين بـالاقـواس والـزخـارف وهـو يتكـون عـادة من طابقين، تمضى العائلة الشتاء في الــطابق العلوي الذي يكــون أكثر دفئــاً لتعــرضــه للشمس، وتمضـى الصيف في الــطابق الأول الـــذي يكون رطبأ معتدلا والشرفات تتجه إلى داخـل البيت، وإذا اتجهت إلى الخارج، تكون على شكل مشـربيات تحجب ً سكان البيت عن أعبئ الفضوليين ولا يرتفس ميني وسط هذه المنازل سيوع مرآذن
والموزاييك والفسيفساء وتمر داخله ميـاه بردى التي تتميـز بعذوبتهـا وبرودتها حتى في أشد أيام القيظ . . ! قصر العظم تحـول أهم أثر معمـاري لهذه المـرحلة التي يسجلها البــديوي الحلاق إلى متحف، وهذا الأثر هو قصر العظم الذي أقـامه أسعـد باشا العظم . .

ومسا زال يقام داخله الحفىلات الرسميـة، وتقوم فيـه عـروض الفنون الشعبية، كما يضم القصر متحفاً للشمـع، يعبر عن الفنـون والعادات والتقاليـد الدمشقيـة وإذا كان العصر العثمـاني لم ينل من المؤرخين العناية الكافية بحجة أنـه اتسم بالجمـود والركــود، إلا أن ذلك لا يبـرر هـذا الاهمـال، خـاصـة أن العـديـد من الــظواهـر الاجتماعية والعادات والقيم السائدة ترجع إلى هذا العصر، عـلاوة على ما خلفه من آثار معمـارية، بـل أن العديــد من الوقــائع تعــود جذورها إليه . .

وقد نقل إلينــا البديــري الحلاق في سجله قصــة ولاية كــل مز سليمان باشا العظم وأسعد باشـا العظم وقـد اختلف الباحثـون في أصلهم، فالبعض يقدل أخبر عرب من معرة النعمان والبعض يقدل

عشر الهجري باشوات منهم،بل وتولى بعضهم ولايات عربية أخرى مثـل مصر والموصـل. . وخشيت الدولـة العثمانيـة ان تؤدي طـول اقــامتهم في سوريــا إلى استقرارهـم وقــوتهـم، فعصفت بهم وشتتتهم عن سوريا، وكان جزاء أكثرهم من الدولة القتل والمصادرة! . . وأما سليمان باشا فقد تولى في فتـرات مختلفة بـاشويــة كل من صيبـدا ومصر ودمشق ويلاحظ تـأرجح البـديـري في مـدح كـل من سليمان باشــا وأسعد بــاشا أحيــانا ونقــدهم وذمهم أحيانــا أخرى،

فمثلًا يقول عن سليمان باشا أنه قام بـ «تعمير نهر القنوات وترميمه من مـالـه الخـــاص، ممـا لم يسبقـــه إليـه أحـــد من أيــام التيمـــور «تيمور لنك» ثم يعود ويقول «ولهجوا بالذم والنكال وقالوا قـد جوع النسـاء والــرجــال والبهــائـم والأطفــال، حتى جمـع هــــذا المــال من أصبحاب العيال ولم يراقب الله ذا الجلال . . »

وله ذات الموقف من ابن أخيه أسعد باشا، الذي تولى باشويــة دمشق أربعة عشر عاماً، والذي كان أطولهم حكــ). وامتلأت فتــرة حكمه بالصراع بين الجند، وقد شغل الباشا ببناء قصر العظم الذي ما زال تحفة فنية رائعة . .

وهذه قصة بناء القصر كما يرويها البديري خلال أحداث عـام

#### $77114 = 1119$ .

في تلك الأيــام أخذ أسعــد بــاشــا دار معــاويــة مؤسس الحكـم الأموي،وأخذ مــا حولهــا من الحخانــات والدور والــدكاكـين وهدمهـا

وشــرع في عمــارة دار الســرايــا المشهــورة التي هي قبــلي الجــــامــع الأموي. وجد واجتهـد في عمارتهـا ليلًا ونهاراً، وقـطع لها من جملة الحشب الف خشبة، وذلك عدا ما أرسله أكابر البلد والأعيان من الأخشــاب وغيــرهــا، ورسم عــلى حمــامــات البلد أن لا يبــاع قصر لاحد، بل يرسل لعمارة السرايـا، واشتغل بهـا غالب معلمى البلد ونجاريها وكذلك الدهانين، بل قل أن يوجد معلم متقن أو نجار أو دهان كذلك إلا والجميع مشتغلون بها، وجلب لها من البـلاط من غالب بيوت المـدينة، أينــها وجد بــلاط أو رخام، وغــير ذلك مثــل عــواميد وفساقي يرســل فيقلعهم ويرســل القليل من ثمنهم، وكــان قوب تربــة البرامكــة قصر يقال لــه الزهــرابيه، قيــل هو من عمــارة الملك الظاهر، وهو على ظهر بانياس يطل على المرجة، وكان مكــان منتزه عظيم تهدم غالبه،وفي قربه مدفن وعليـه قبة من حجـر ورأس القبة مقلوع . . فأمر بهدمها ونقل حجارتها إلى داره . .

وبلغ أسعد باشا أن جوار دار ابن كيوان طاحونة قديمة، يقـال لها طاحون الرهبان تهدمت ولم يبق منها سوى رسـوم أسفلها، فـأمر الباشا بقطع نهر بانياس وأن يخرجوا جميع ما فيها من أعمدة وأحجار وينقلوهـا إلى الــدار، فــاشتغلت الفعــالـــة والحجـارة والبســـاتنــة،

بالصالحية في قاعة ابن فزلق، نظر الباشـا إلى سروات شــاهقات في داره، فبطلب من صاحبهما علي آغـا قـطعهـا لاجـل عمـارة داره، وعرض أسعد باشا على صاحب العمارة شيئاً من المال فأبى، وقبطع له تلاث سروات ليس لها نـظير في الشام ولا في غيــرها، ونقــل من قرية بصرى احجاراً وأعمدة من الرخام شيئاً كثيراً وأخذ من مدرسة الملك الناصر التي في الصالحية أعمدة غلاظاً جيء بهـا على عـربات تجر بالبقـر، فمهما سمـع ببلاط بــديع أو أعمــدة أو أحجار من أى

محل كان يأتي بها شىراء وغير شىراء .

وفي تلك الأيـام قتل ابن خـطاب الدالاتي في سـوق البـزوريـة وقت آذان العشاء وجاء ضرب سلاح على رأسه، أخلَّذ نصف رقبته مع رأسه، فوقع قتيلًا كأنه ما كــان، هذا ووزيــر الشام مشغــول في عمـارة داره، ولم يلتفت إلى رعـايـــاه وانصــاره، ويقـــول؛ «ائتــوني بحجارة المرمر والرخام والسرو، وتفننوا بالبنـاء والنقوش والتحليـة بالذهب والفضة، وجلب عواميد الرخـام على العجــلات والبقر من بصري، وخرب سـوق مسجد الأقصـاب، واستجلب جميع مـا فيه من أحجار وأخشاب، وكــل ما سمــع بقطعــة أو تحفة من رخــام أو قشاز أو غدها درسا فيأت سرا ان ذخر صلحه إلى أن مرأنها

هـذا هو أهم نمـوذج للبيت الدمشقي، وهـذه هي حكايتـه كما سجلها البديسري الحلاق، وبقى ان أذكـر أن أسعد بـاشا صـاحب القصر انتهت ولايتـه بالعـزل ثـم لقي مصـرعـه كـأغلب ولاة هــذه الفتـــرة! . . وحتى اليــوم تصــــل إلى «عــالم» البيت الـــدمشقى عبــر منعطفات ضيقة، ومن خلالهــا بوابــات فأي أمن وسكينــة يمكن أن يشعر به ساكنه، ولم يكن معروفاً في دمشق العثمانية الاستحمـام في

صار نظيرها ولا عمل مثلها ولا وجد في الكون لها مثيل…!»

المنازل بل في الحمامات العامة وكـان آخر احصـاء لحمامـات دمشق عـام ١٩٤٠ يصل إلى سبعـين حمـامـاً كـما ذكـر المهنــدس الفــرنسي ليكوشار، وبقي في دمشق اليوم تسعة حمامات سجلت كمبان أثريـة يحظر هدمها .

المتحف المسكون .

ما زلنا نتجول في دمشق العتيقة تقطع دروبها الضيقة المسكونة، «الشبامي» بسراويله الفضفاضة وعميامته الممييزة يسير إلى جبانبيه بدوي لوحتـه الشمس يرتـدي كوفيـة وعقال ويقـطع هذا التنـاسق أزيـاء أوروبية حـديثة يــرتديهــا عدد من المـارة، والنساء السـافرات يعبر ن الطريق جنباً إلى جنب مع المحجبات بزيهن القديم. .

IEV

وكثيراً ما تستوقف المتجول صور كأنها من القـرون الوسـطى، مثلًا باب ضخم لزقاق البـرغل، أو تـرى بيوت الحي وقـىد تقاربت مشربياتها حتى تكاد تتلامس وتحجب الشمس عن الزقاق . .

وهذه الأحياء مثل المتحف المسكون. . وهي المسرح القديم لمــا سجله البديري الحلاق، والذي يمثل صحافة ذلك الـزمان، ولكنهـا صحافة بلا رقابة، وهذه بعض الصور التي نقلها:

ے خرجتا إلى سيران ناخية انسرق المطل على المرجة منع بعض أحبابنا وكان الوقت في مبـادىء خروج الـزهر وجلسنـا مطلين عـلى المرجة والتكية والسليمية، وإذا بالنساء أكثر من الرجال جالسين على شفير النهر . وهم على أكل وشرب . وشرب قهوة وتتن «الطباق» كما يفعل الرجال، وهذا شيء ما سمعناه بأنه وقع نظيـره حتى شاهـىدناه ولا حول ولا قوة إلا بالله . . ».

أين باب النصر . ؟!

بأحجاره الضخمة ويصل إلى مــا يزيـد عــلى خمسـة أمتــار ويختلط السور في العديــد من أجزائــه بمباني المـدينة، وعــلى بيين بــاب تومــا تشاهد أحد أحياء دمشق المتواضعة، وهو من أجمل منــاطق دمشق، بيوت دمشق القديمة تطل عــلي نهر بردي في محــاذات السور، ولكــل بيت جسر خاص يصله بالطريق، ويتلوى السور ويتعـرج مع النهـر في منظر خلاب، يختلط فيه الجمال بالتاريـخ وترى دمشق من هنـا يقليك لا يعينيك وحدها ٍ

وعلى هذا الجانب من السور كان النهر يستخدم كخندق للدفاع عن المـلدينة وتتبعت السـور ما وسعني، بعـد ان تغيرت العـديد من أجزائه، وساهم نهر بردى في حماية هذا الجانب من السـور، وعاش السور مع دمشق أيام سعدها وأيام شقائها، وأعيد تحصينه أيـام نور الدين عام ٤٩هه وأقيمت له أبواب لم تكن قائمة مثل باب الفرج وباب النصر وباب السلام وبقيت من أبراجه برج نور الدين الواقع جنوب باب الجابية في خـان السنانية، وبرج الملك الصـالح أيــوب الواقع شرق باب توما واستفاد المجددون من أبواىه القديمة، ومنها البابان اللذان يصلان إلى طرفي الشــارع المستقيم الذي يقـطع محور دمشق ويصل الباب الشرقي بالباب الغربي.

ويحكى البديري الحبلاق جانبـاً من جوانب دمشق وتعــاستها، عندما يؤرخ للوقائع التي دارت عبر هذا السور وإلى جانب أبـوابه، وخاصة الباب الصغير، عندما مزقت دمشق قتال الأجناد، أيام كان

#### القتال بين الطوائف وليس ضد العدو الغاصب، ومن أجـل السلب والنهب وليس من أجل استرداد الحقوق، ويقول مؤرخنا :

«جاء خبر قتل متسلم دمشق «نائب الباشا» قتله عــوب الزبيــد وقتلوا من جنـده جماعـة من العسكر، فسـاروا حتى وصلوا للعـرب المذكورة، ففاجأهم المتسلم وجنوده، على حـين غفلة بالقتـل وغيره وأرادوا أخلذ أمـوالهم ومـواشيهم، فـردوا عليهم رد غيـور صبـور،

«أحــد أبواب دمشق في الجــزء الجنوبي من ســورهــا إلى جــانب جبانة تضم رفاة الصحابى الجليل بلال «والمقتول كان اسمه إبراهيم وهــو مملوك سليمان بــاشا ابن العــظم حاكم الشــام وكــان لــه ظلم وعدوان وجرأة على الحخاص والعام، وكان يأمر بالقبض على كل من

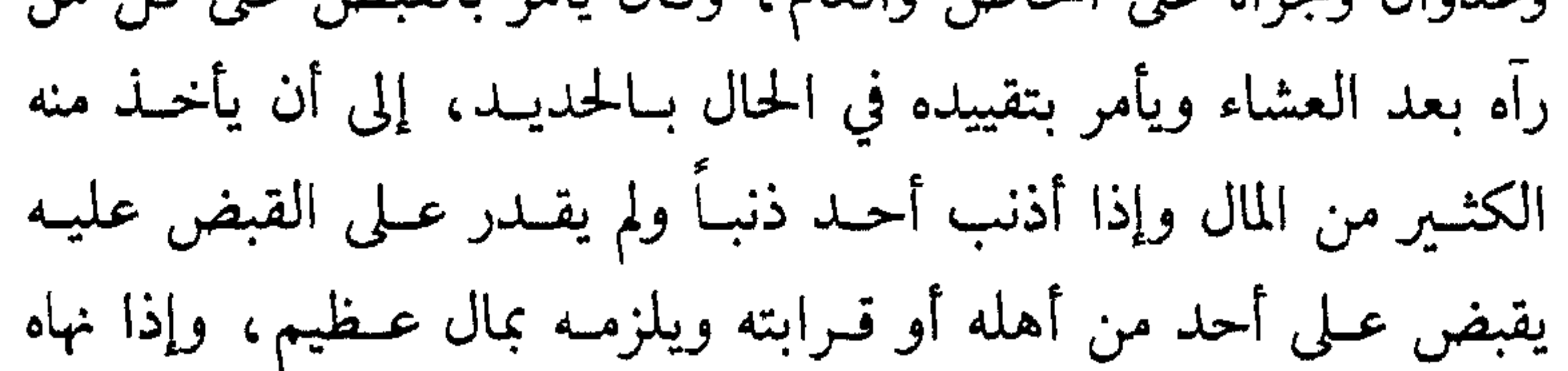

10.

#### أحد عن تلك الأحوال يحرد ويطلب الارتحال ولا زال بظلمـه وعنوه إلى أن أخذه الله . .

أفراح دمشق أما أفراح دمشق فهي تثير مثل احزانها الدهشة يقول الحلاق في غـرة ربيع الأول من هــذه السنــة شــرع حضــرة والي دمشق الشــام سليمان باشا العظم في فـرح لأجل ختـان ولده العـزيز أحمـد بك، وكان في الجنينة التي في محلة العمارة وجمع فيه سائر الملاعب وأرباب الغنــاء واليهود والنصــارى واجتمــع فيــه من الأعيــان والأكــابـر من الأفنـدية والاغــوات ما لا يحصى، واطلق الحـريــة لأجـل المـلاعب يلعبون بما شاؤا، من رقص وخلاعة وغير ذلك، ولا زالوا عـلى هذا الحال سبعة أيـام بلياليهـا، وبعد ذلـك أمر بـالزينـة فزينت أسـواق الشــام كلـها سبعــة أيام، بــايقاد الشمــوع والقناديــل زينة مــا سمع بمثلها، وعمل مـوكب، ركب فيه الاغـوات والشربجيـة «الاعيان» والأكابر والانكشارية، وفيـه الملاعب، الغـريبة، من تمثيـل شجعان العرب وغير ذلك، وثاني يوم طهر ولده أحمد بك وأمر من صـدقاتـه أنه يطهر من أولاد الفقراء، وغيرهم ممن أراد فصارت تقبـل الناس بأولادهم وكلما طهروا ولدأ يعطوه بدلة وذهبين، وأنعم على الخاص

 $\Omega$ 

وما زال للافراح في دمشق اهتماماً خاصاً ولكن ليس على هــذا النحو .. قلعة دمشق تظهر قلعة دمشق من مواقع متعددة وقد تعذر زيبارتها بعبد أن تحـولت من أثر تـاريخي إلى أحد السجـون، وهي تقـم في الـزاويـة الشمالية الغربية من دمشق القديمة، وتمتد من باب الفرج في السور

الشمالي إلى محل باب النصر عند مدخل سوق الحميدية .

وتحكي القلعة حقيقة تـاريخية هـامة من التـاريخ العــربي، فقد صمصدت أمام الغـزو الصليبي والمغولي، وفيهـا أقام صــلاح الــدين الأيوبي والظاهـر بيبرس ومن القلعـة قاد صــلاح الدين جيــوشه إلى حطين، وقاد الظاهر بيبرس جنوده لتطهير البلاد من التتار . وقد شهدت هذه القلعة بعض الأحداث التى يرويهـا البديـري الحلاق، فهي التي هرب إليهـا القاضـي عنــدما عـمت الشـورة البلاد

يقول :

«قامت العامة من قلة الخبز وغلو الأسعار وهجموا على السرايا رافعين أصواتهم ببالبكيء والتضبرع، قبائلين مبا يجبل من الله قلة

۲ ه ۱

فأقبلوا نحو المحكمـة، واصطرخـوا فيها يشكـون حـالهم ومـا أصابهم وما واقع بهم، فخرجت جماعة القاضي بالعصي وطردوهم، وكان ذلك بـأمر نــائبه، فهجمت العــامة ورجمـوهم بالحجـارة فأمـر القاضيي وأعوانه أن يضربوا بالبـارود فضربـوهم، فقتلوا منهم رجلًا شىريفأ وجىرحوا منهم جمـاعة، فغـارت العامـة عليهم، وساعـدهم بعض الانكشــارية فهـزموا القــاضي وقتلوا بــاشى جــوقــدار وبعض أعوانه، ونهبوا وحرقوا بابهـا، وسكرت النـاس البلد، فركب بعض

الاغاوات ورد الناس، وامــا القاضى فقــد هرب من فــوق الأسطح هو ونائبـه وجماعتــه، فأخــذه بعض الأكابـر وصار يـأخذ بخـاطره، فحلف القـاضي لا يسكن هذا الشهـر إلا بالقلعـة، فجمعـوا مـال القاضبي ومتاعه والذي نقص منه فرضوه على خـزينة «الانكشـارية» وعبلى بعض الأكابىر والأعيىان، وارضوا القياضي وصبالحيوه وإلى المحكمة ردوه . ».

ويروي الحلاق في موضع آخـر ما يقــع عندمــا يتقاتــل الأجناد المختلفة ونتيجة القتـال على أحيـاء دمشق وسكانها «الــذي لا ينالهم سوي» نهب المال وسب العــرب وسب الــدين، وغــير ذلـك من الفظائع، ولما زادوا عتواً وفتكاً، لم يراقبوا حضرة الحق جل جلاله،

ارســل الله ريحــاً شـــديــدة عــلى الشــام مـــا رؤى مثلهـا في ســـالف الأيـام. . !! فقلعت الأشجار من أصـولها ورامت غـالب الجدران، حتى ظن الناس ان القيامة قد قامت .

ثوب جديد . ابتعد عن دمشق القديمـة، وادخل إلى دمشق الجحديدة، دمشق العمارات الشاهقة والشوارع العريضة، اجوس في أحيائهـا واجلس في فنادقها، واتجول في أسواقها. .

ودمشق في تغير مستمر، ولها كل يوم ثوب جديد تنمـو بسرعـة تفوق التوقع، ويظهر حزام وراء حزام من الأحياء الجديدة، وتــرى

تغيرها في الجسور التي تقام فـوق مفارق الـطرق المزدحمـة، والمباني الحكومية الجديدة . .

وقصر الرئاسة وقصر المؤتمرات فوق جبل قاسيون . .

أما الأحياء الجديدة والتي تمتـد في حي المزة، وتقيمهـا جمعيات الىناء التعاونية وينتقل إليها أثرياء دمشق الجدد، فيتوفر لهــا الشوارع العريضة والمنتزهات والمباني الفاخرة…

وأخذني أحد أبناء دمشق بسيارته في جولة في الأحياء التي تقـع بين القديم والجديد ويشتد فيها الحوار بين القديم والجديـد، بدأت الجــولة في حي المهــاجرين الــذي يقع تحت سفـح جبل قــاسيون في

الـطرف الغربي من الصــالحية، والــذي نزلـه قديمــاً المهــاجــرين من مسلمى كريت، واستمر نقطة جذب الأسر الدمشقية المـوسرة والتي انتقلت فيها بعد إلى أحياء الجسر وعرنوس والشهداء، وهذه الأحياء

### اقامتها الجالية الفـرنسية أيـام الاستعمار، وهي تمتـد بين الصـالحية ودمشق القديمة وقد أقامها الفرنسيون على الـطراز الغربي ولكنهـا لا تخلو من نفحات الفن الشرقي .

 $P(t) = \frac{1}{2}$ the same of the control of the

 $\lozenge$ 

بعض أيـام سعدهـا وتعاستهـا، وهي جميعاً تجعلنـا نتشبث بــدمشق الرمز والدور .

ولقد أدرك الكاتب البريطاني بىاتريىك سيل هىذا الدور السذي يفرضه وضعها الجغرافي السيـاسي، فقال: «أن الــذي يقود الشــرق الأوسط لابلدله من السيطرة على سوريا، لأسبـاب عديـلـة منها مسوقع سسوريا الاستىراتيجي الذي يشىرف على الممىرات الشمىاليـة المـوصلة إلى مصر، وعـلى الــطريق البـري بـــين العــراق والبحـــر

الأبيض، وعـلى شمال الجـزيرة العـربية والحـدود الشمـاليـة للعـالم العـربي، ودمشق العاصمـة مـركـز مـراقبـة جيـد يمكن منـه رصـد سياسات الدول الكبرى».

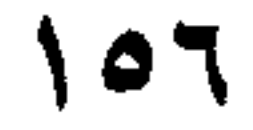

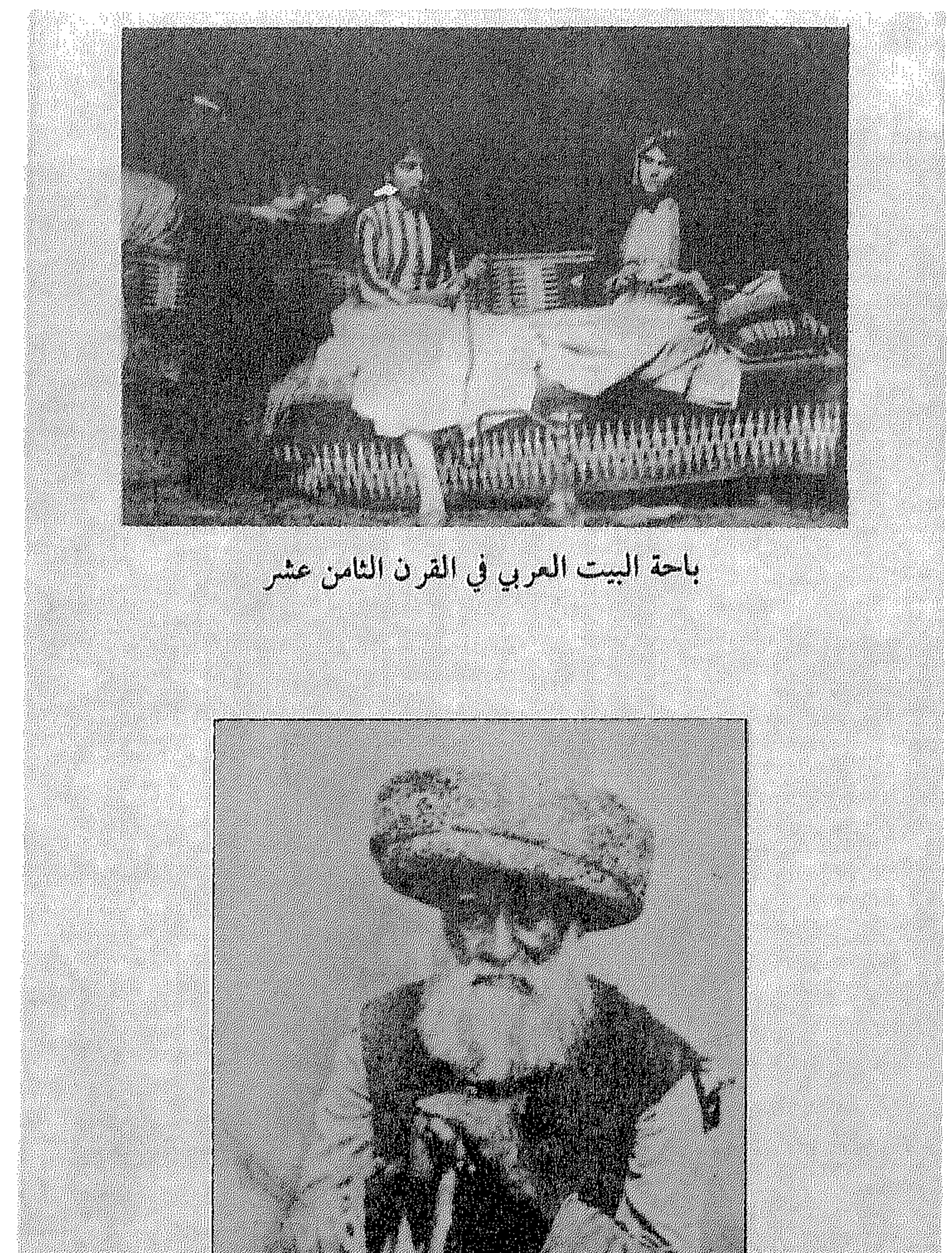

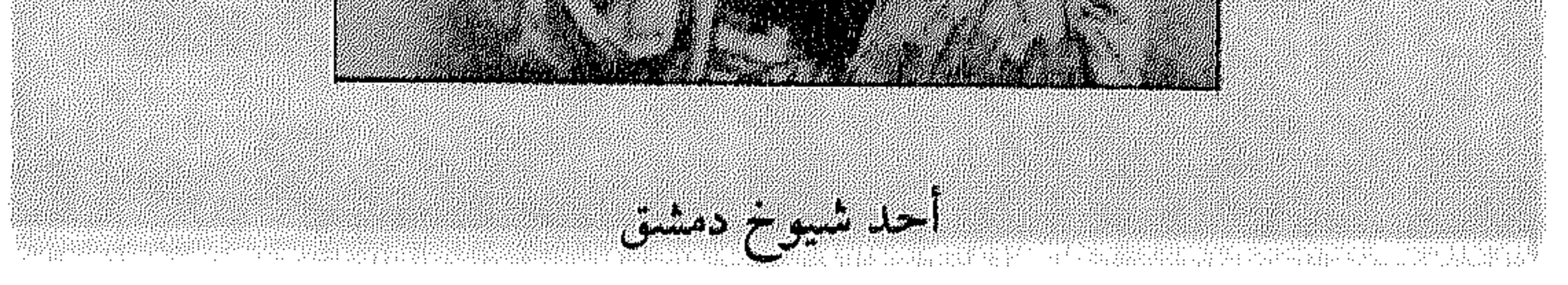

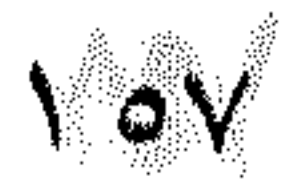

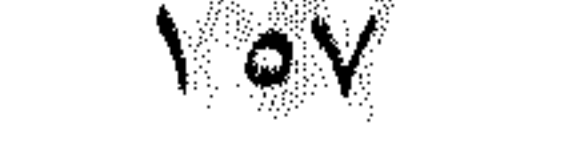

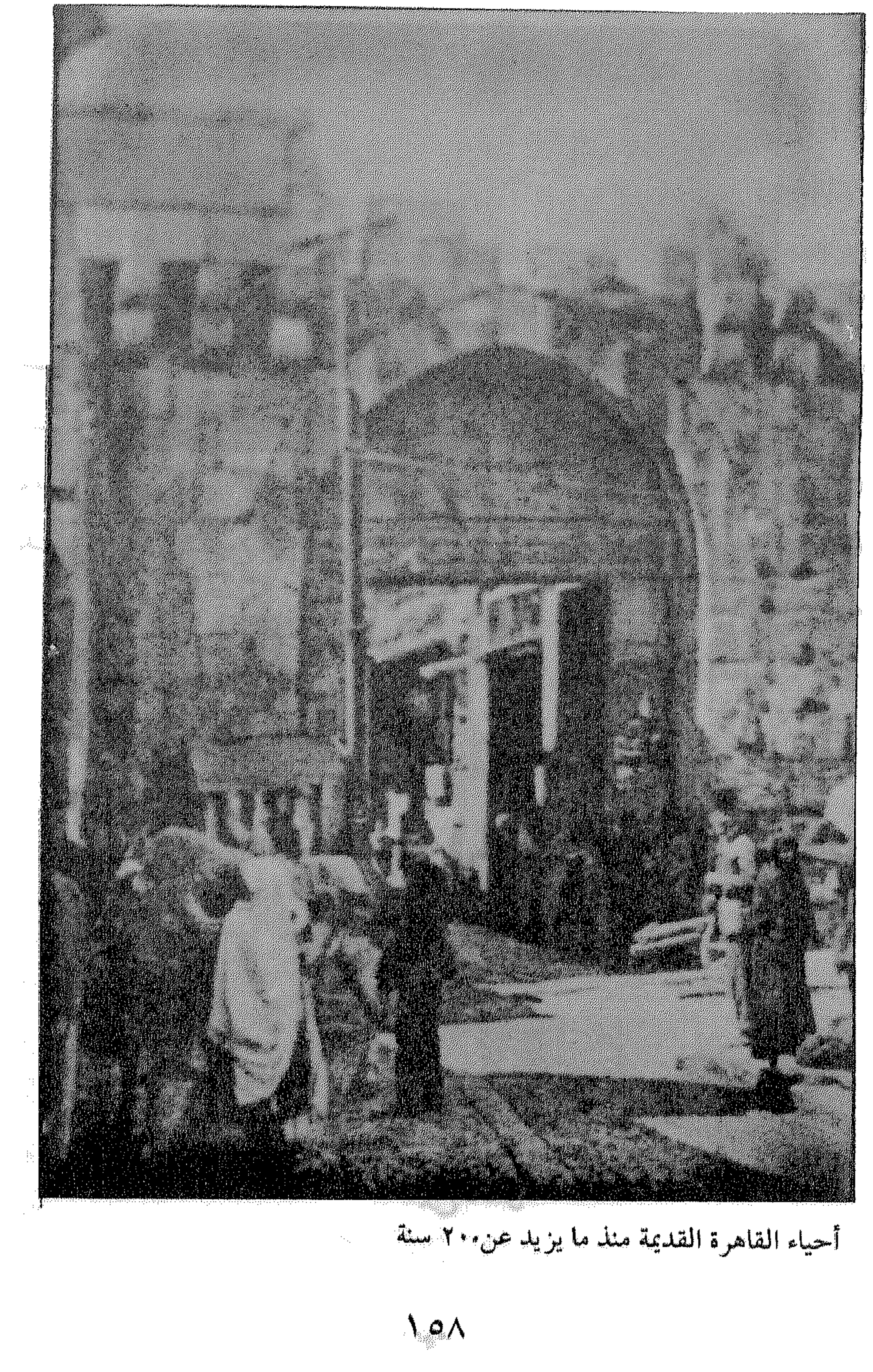

 $\mathcal{I}$ 

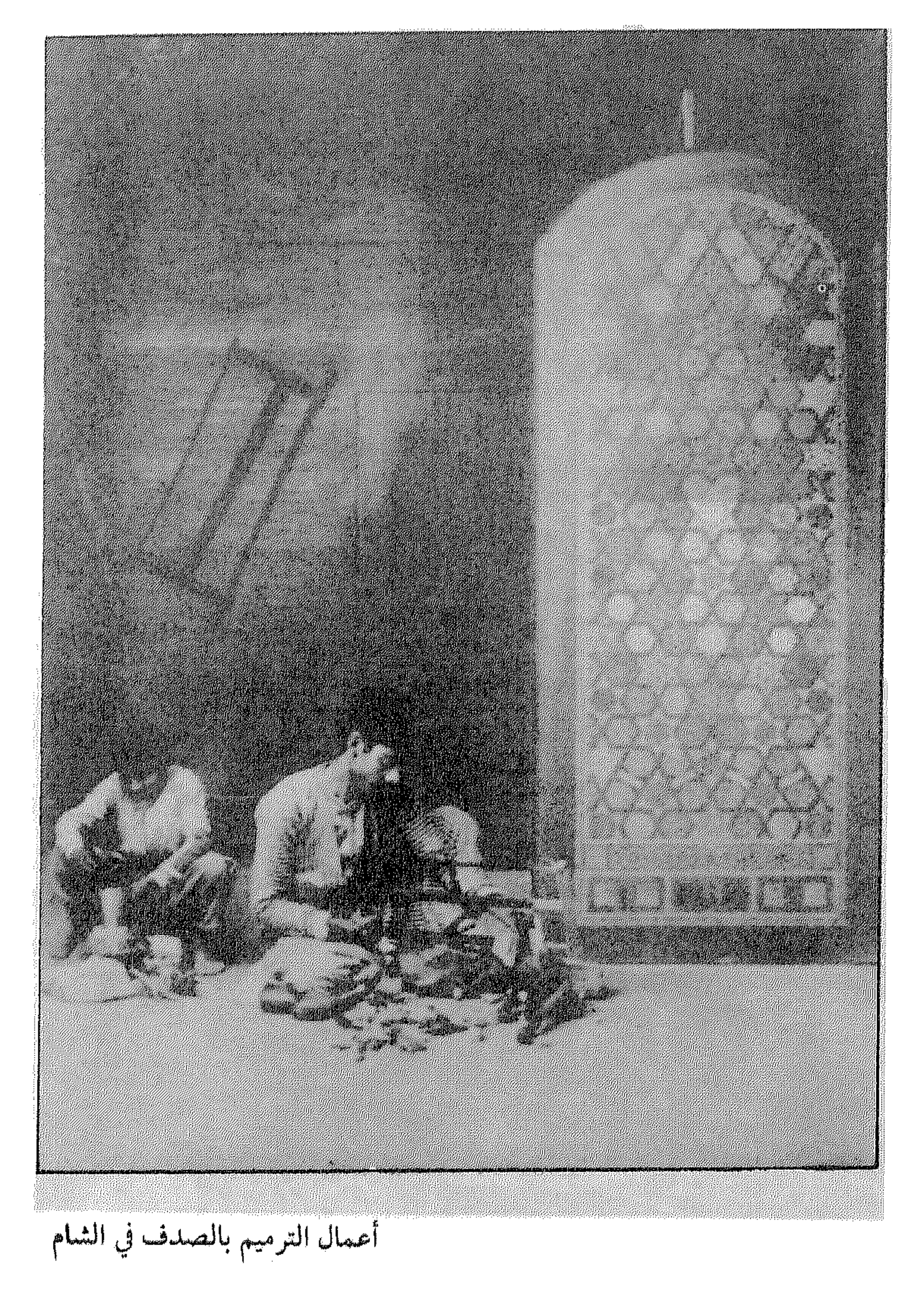

 $\sqrt{69}$ 

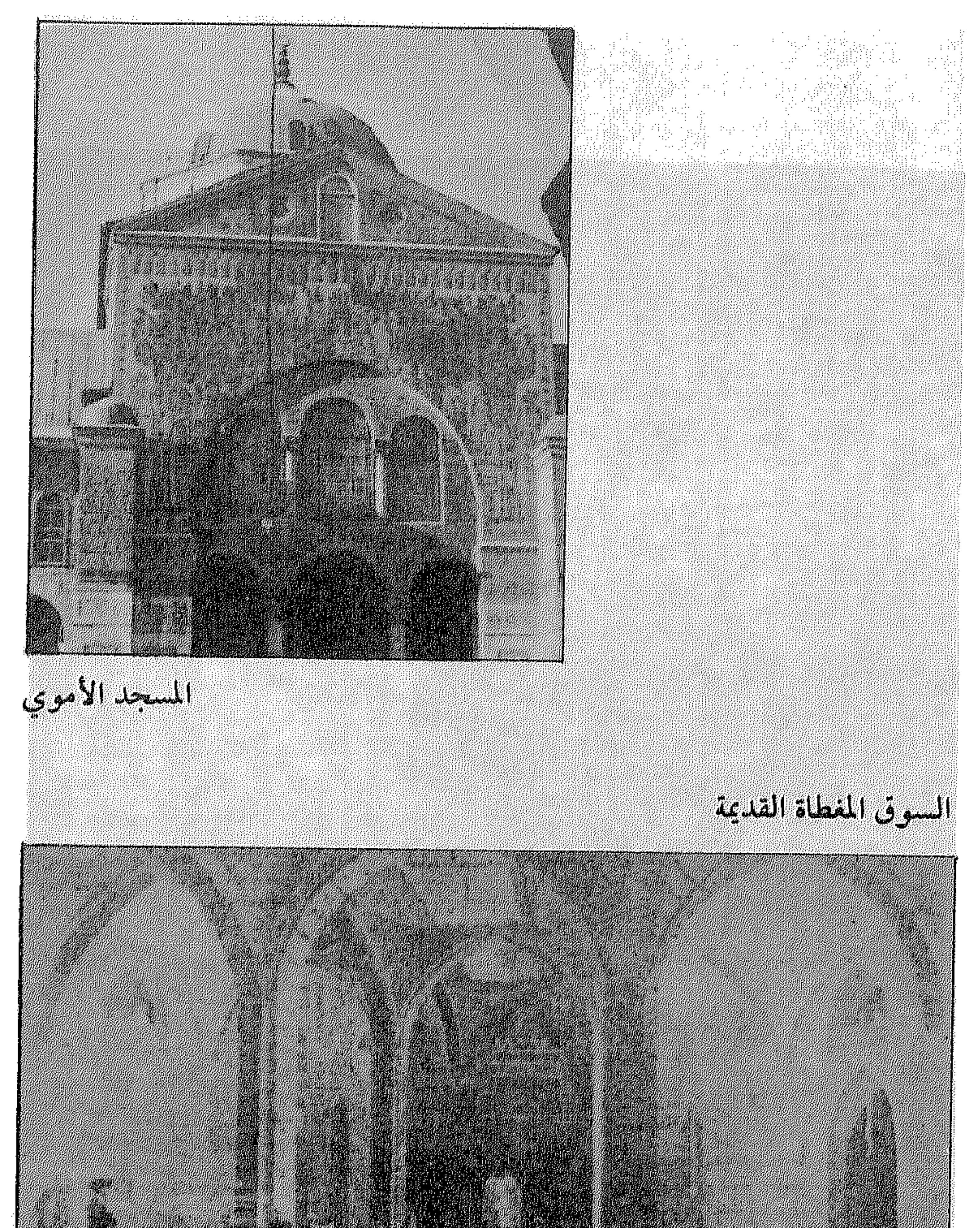

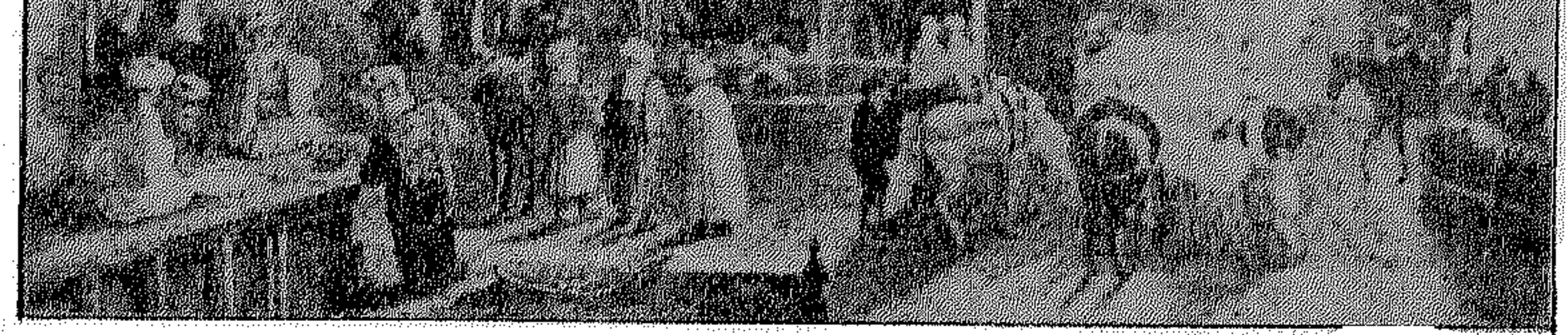

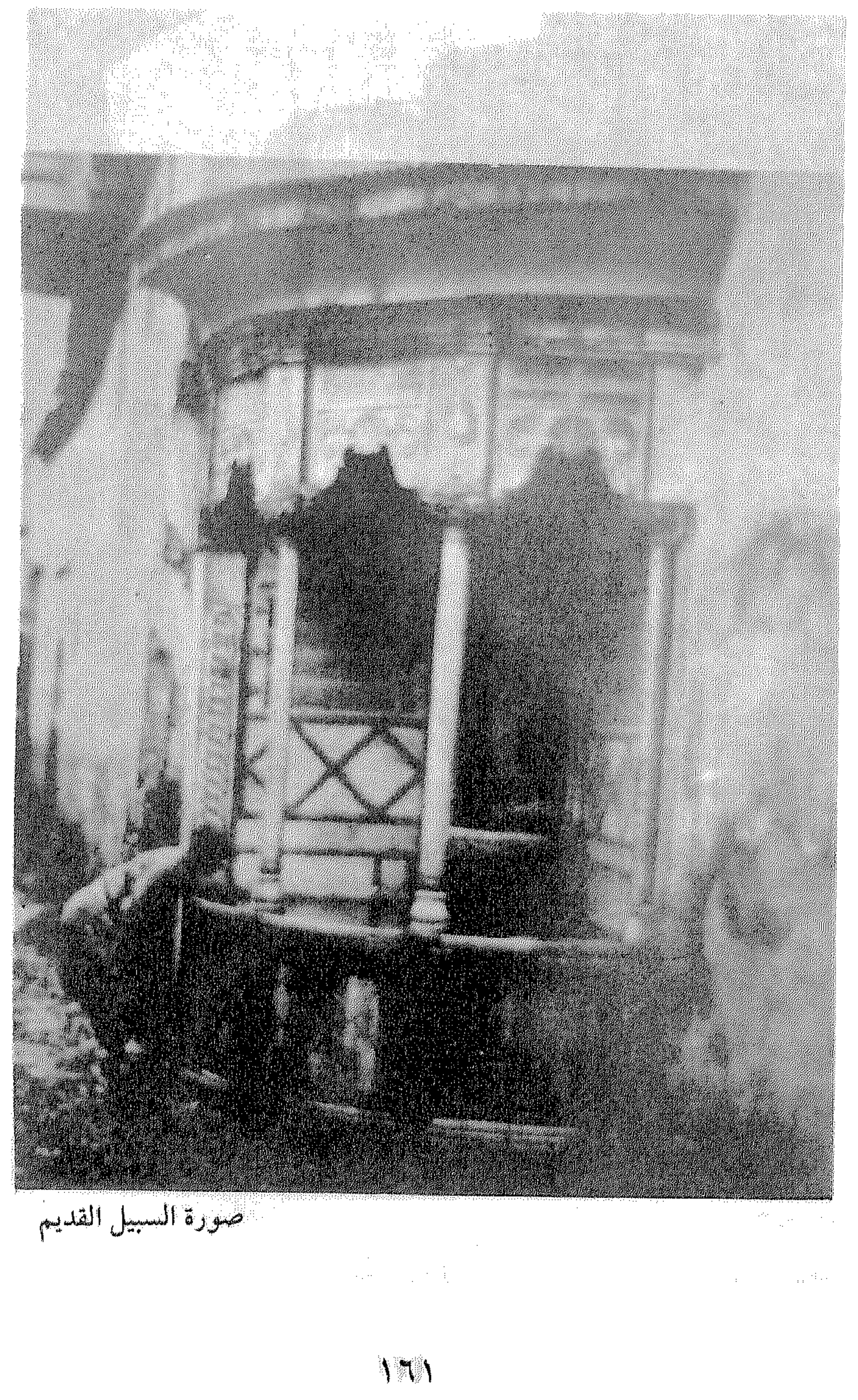

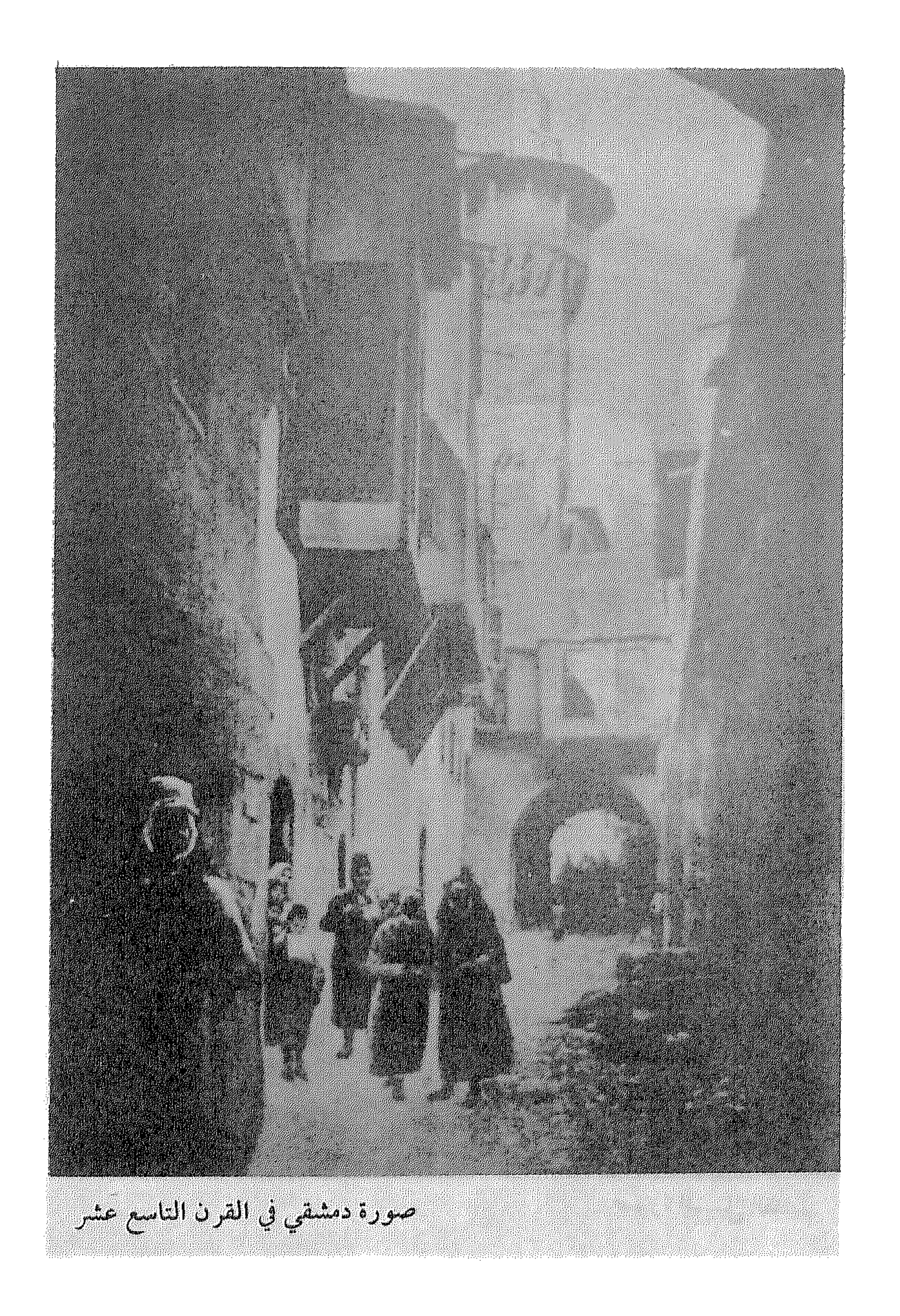

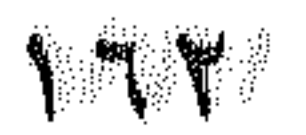

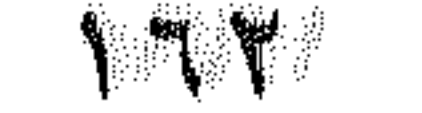

 $\mathcal{L}^{\mathcal{L}}(\mathcal{L}^{\mathcal{L}})$  and the set of the set of the set of the set of the set of the set of the set of the set of the set of the set of the set of the set of the set of the set of the set of the set of the set of

 $\mathcal{M}^{\mathcal{M}}$  and the second contribution of the second contribution  $\mathcal{M}^{\mathcal{M}}$  . The second contribution of  $\mathcal{M}^{\mathcal{M}}$ 

ر حلة إلى الشرق  $\dot{\xi}$  and  $\dot{\xi}$  (like  $\dot{\xi}$  (like  $\dot{\xi}$ ديمقراطية وصناعة ومؤسسات ودراما

the control of the control of the

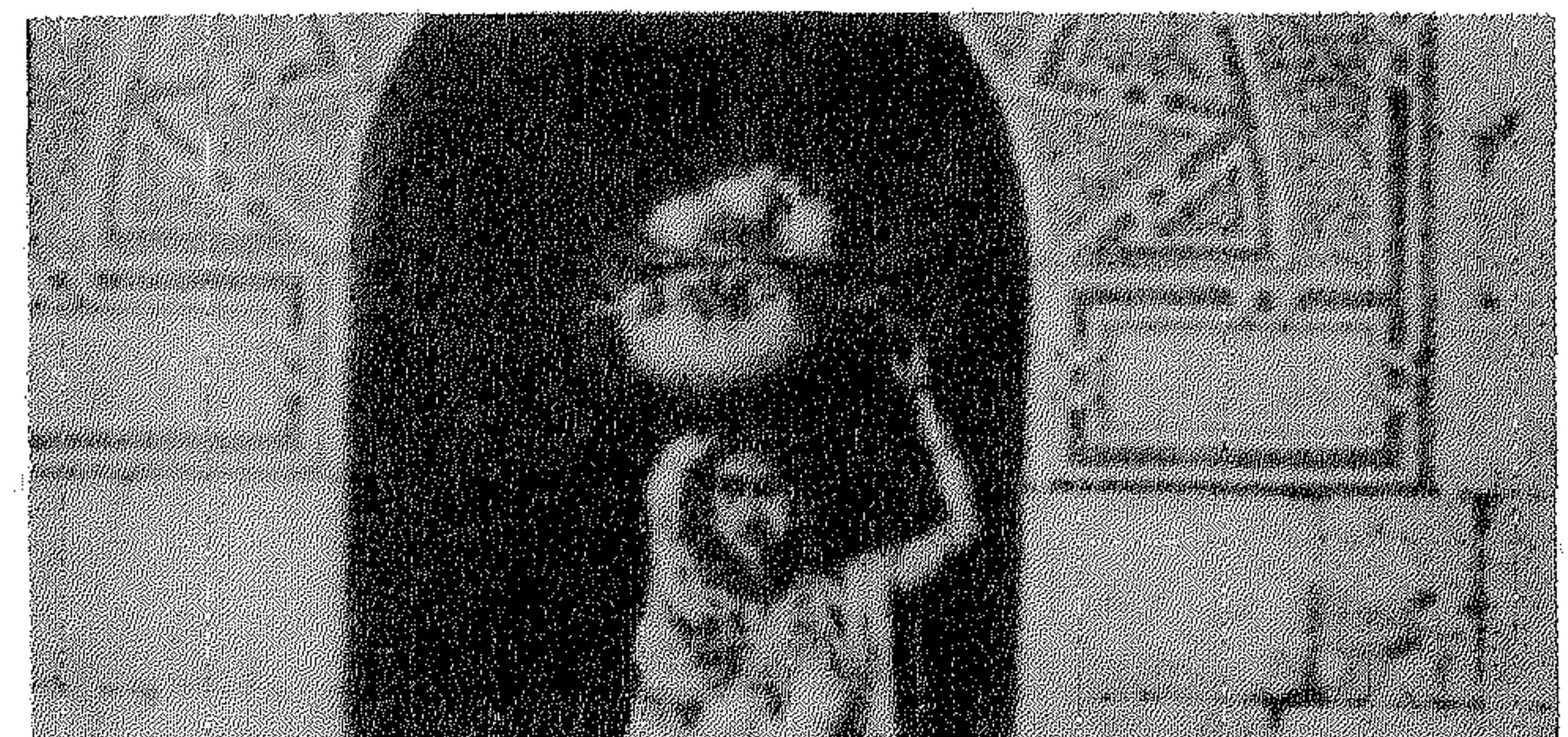

www.advisor.com/2007/2008/2008/2009/2009/2009 

 $\mathcal{L}_{\text{max}}$  and  $\mathcal{L}_{\text{max}}$  .  $\pm 100$  km  $^4$  .

 $\label{eq:1} \gamma_{\rm{max}} = \alpha_{\rm{max}} = \gamma_{\rm{max}}^{\rm{H}} \left( \gamma_{\rm{max}} - \gamma_{\rm{max}} \right)$ 

 $\mathcal{L}^{\text{max}}_{\text{max}}$ 

 $\eta \tau$ 

تسـود الحياة الثقـافية بعض المسلمـات، تتردد عـلى ألسنـة وأقـلام الكتاب، وتصل أحياناً إلى مصــاف البديهيـات يشغلك الموضــوع، يستنفرك، تتأمله وتجمع أطرافه . . ويقع بين يديك كتــاب، يطرح القضيــة التي تشغلك يقدم الــدليل الذي تبحث عنه، ويأتي صوته من الماضي كشاهد عيـان من القرن الثامن عشر . . وهو ما حدث عندمــا قرأت كتــاب «رحلة إلى الشرق» الــذي كتبه الرحالة الألماني كريستان نيبور، ووصف خلاله كل مـظاهر الحيـاة في الشــرق، قيمه وأفكــاره، انجازاتــه وعاداتــه، نظامــه السيــاسي وأوضاعه الاقتصادية . . تصحب الرحالة في جولاته فتتأكد أن أفكاراً مشل الحريبة وحقوق الإنسان والتصنيع وبنـاء المؤسسات وحتى الكثـير من الفنون مثـل المسرح، ليست ـ كما يدعون ـ وافداً غربيـاً، وإنما كــانت مزدهـرة وسابقة على دخول جحافل الغزاة الأوروبيين! .

ولا يمكن أن يتهم دليلنا بالتحيز، في تلك المرحلة التي يندر أن يوجد فيها رحالـة أوروبي ينصف الشرق، عنــدما اختلط الــرحالـة بالجواسيس، وأخذت تتفاعل داخل الغرب مشاعـر متضاربـة تنتقل

بين الرومانسية والدوافع الاستعمارية، البعض يجذبه الشرق مهبط الأديان ومسرح رواية ألف ليلة وليلة، ويلهب خيال البعض الآخـر ذكريات الحروب الصليبية والتحدي التاريخي الذي يمثله الشرق.

وكبان نيبور لمحتة ضوء، ولحيظة صبدق نبادرة، وكبان عشقه للشرق أداة معرفته، وكانت رحلته قبل الشورة الفرنسيـة وقبل الحملة الفــرنسية عــلى مصر التي يحلو للبعض اعتبارهــا نقطة البــداية لمصر الحديثة . !

وعنــدما كــان الغرب في حــالة نهوض يخــرج مثــل العنقــاء من العصسور الوسسطى ويعيش عصر النهضة أمـا الشــرق الــذي يعيش حضارة مغايرة، فقد تجمـد فيه التـطور تمزقـه المنازعـات ويمر بــأزمة سياسية حادة، وتعيش بلدانه ولايات تابعة للدولة العثمانية . . وها هو نيبور يقدم شهادته ذات القيمة التاريخية . أبحرت الباخرة الدنمركية جرينلاند من أحد موانيء الدنمرك في يوم قارس البـرد، في الرابـع من ديسمبر عــام ١٧٦١، وعلى متنهــا

خمسة من العلماء تضمهم ثـلاثـة جنسيـات بينهم متخصصــون في

اللغات والجغرافيـا والعلوم الطبيعيـة والطب، وصحبت البعثـة على

 $\begin{array}{c} 1 & 1 \\ 1 & 1 \end{array}$ 

## ولم يكمل الرحلة وينظل حياً من أعضــائها ســوى نيبور الــذي أكملها وسجلها في ثلاثة مجلدات. . وأصبح الشاهـد الوحيـد على رحلة الموت الطويلة.

وقفت البعثـة في اسطنبـول لشراء مستلزمـاتها وأهمهـا المـلابس العربية . ومر على البعثة ١٨ شهراً قبل وصولها إلى الاسكندريـة في ٢٦ سبتمبـر عام ١٧٦١ عصفت بـأعضـائهـا الـريـاح والمنـازعــات وأمضت حــوالي سنة في مصر تدرس وتنقب، ومنهـا ســافــرت إلى جبده في الحجاز، وسجل خلالها نيبور كبل سا يقبابله من جببال ووديــان وصـخور، وأخــذت بقية البعثــة تجمع العينــات، ومن جده انتقل إلى المخا في اليمن، ويحكي نيبور كيف فزع مـوظفو الجمـارك من العينات داخل الزجاجات التي تحتوي على الحشرات والثعابين، وتعرضت البعتة للمتاعب فهي تهدف إلى دس السم للعرب،وكانت العينـات مهـددة بـالقــائهـا في البحـر لــولا تـدخـــل بعض التجـار البريطانيين لدى الوالي .

وزارت البعثـة صنعاء وقـاىلت إمام اليمن الــذي أخذ يستمـع ببدهشة إلى تفـاصيل مهمتهم وأخـذ يتسـاءل عن الملك البدنمبركي وأحواله، وفتنت مدينة صنعاء نيبور بأسواقها ومبانيهـا القائمـة فوق

ومسر نيبور في طـريق العودة بمسقط في عمـان ثم فـارس وزار

 $\sqrt{7}$ 

بندر عباس وشيراز وبوشهر وجزيـرة خرج، ثم وصـل إلى البصرة، بعد أن رسم خريطة وافية للخليج العربي، وزار في العراق الموصـل وديار بكر وبغداد، وكان أول أوروبي يدخل مدينة النجف، ثم اتجه مـع أحـد القــوافـل إلى حلب وزار دمشق، وفي فلســطين زار يــافـا والقدس وبيت لحم وعكا ورسم بيت المقدس . . وأخيراً عاد في ٢٠ نوفمبر عام ١٧٦٧ إلى كوبنهاجن وحيداً بعد ستـة أعوام، ومعــه خرائط وعينــات ومــذكــرات، وكلفت الـــرحلة الحكـومة الــدنمــركيــة ٢١ ألف جــدالــر أي حــوالي ٥٠ ألف جنيــه استرليني . . وجمع عدداً كبيراً من المخطوطات النادرة وبــدأ يكتب تفاصيــل أسفاره ىذاكرة لاتكل.

وحدة الشرق

تعـاملت البعتـة مــع العــرب والتــرك والفــرس ومسلمى الهنــد بـاعتبار الجميــع وحدة واحــدة، ذات قيم مشتركــة وسمات واحــدة وطعم خاص، ويبدو ىيبور عندما يسجل كل ما يراه أقرب إلى العالم منـه إلى الفنان،وكتابه أقــرب إلى العمل التسجيــلي وتــظهــر روحــه العلمية عندما يشاهد في مصر ما لم تتــوصل إليــه أوروبا . ولا يملك سوى الدهشة ويتمنى أن تتعلم بلاده من الشرق ما لم تتوصل إليه . وقد عشق نيبور مصر بشكــل خاص. ويكتب: «نعــرف مصر

 $\Delta$   $7\Delta$ 

# في أقدم ما يصل إلينا من شواهد التــاريخ بلداً كثيـرالسكان عــظيم الشهـرة، ونعرف أن تــاريــخ الشــرق ظـل يــذكــر مصر ويكــثر من ذكرها..»

ويلاحظ قارىء رحلة نيبور أنه ابن الحضارة الغربية الذي ينظر إلى كل ما هو خارج حضارته، نظرة تتسم بالـدهشة ويـظهر دهشـة فائقة إذا شاهد صناعة متقـدمة أو عمـلًا فنياً راقيـاً، ويعود ويـظهر دهشته عندما يفاجأ في مصر بوجـود صناعـة تفريـخ البيض التي لم تعرفها أوروبا ـ في هذا الحـين ـ واسعة الانتشـار، وكذلـك صناعـة النشادر، وهي نظرة الغرب إلى الشرق التي ما زالت قائمة . .

وتتسم ملاحظات الرحالة بالدقة العلميـة ونجده عنـدما يتكلم عن الاسكندرية يقول: «تقع مدينة الاسكندرية أو سكنـدرية، كـما ينطقها الأهالي. ». وعندما يصل إلى القاهرة يلاحظ أن اسم القاهرة لا وجود له ســوى في الكتب فالأهــالي يقولــون عنها مصر، ويــرسم خريطة للعاصمة بىدقة نـادرة، ويقيس بعض شوارعهـا بالخـطوات وكانت عملية بالغة الصعوبة، «رسمت خريطة لكـل من القاهـرة، والمــدن القريبــة وهي بولاق ومصر العتيقـة والجيزة، وكــانت مهمـ شاقة بل وخطيرة لتعنت أهل القاهرة مــع الأوروبيين، وهــذه المهمـ

لم يقــدم عليها أوروبي. ولكني تجــاسرت وقمت بقيــاس أطوال كــل الشوارع بالخـطوات وبخاصـة المفتوحـة، وقمت بتحديـد اتجاهـاتها مستعينا ببوصلة صغيرة. .

وبسين الشوارع السريسسية أحيباء يقيم فيهبا أصحاب الحرف وغيرهم من فقراء الأهالي الذين لا يعملون كما هو مألوف في الغرب في بيــوتهـم، بل يعملون، في دكــاكين صغيــرة بــالســوق، ينتعشــون وينتظمون داخلها ..

ولهذاكان غريباً ظهور أحد الغرباء خلال النهار، فليس مـألوفـاً ذهاب أحد لزيارة صديق في بيته، ومن يقــابل الغــريب يتصور أنــه ضبا الطربقء وبلفت نيظره إلى أن الشارع وسرده و ارزا افرنسرز

راطية النيابية، فختان الديوان يعرَّن الوالي إذا عصب عليه. وعندها يرسل مبعوثاً الى الوالي يطلق عليه «أبو طاقية» والــذي يقوم بفرش البساط الأحمر تحت قـدميه إشــارة إلى رغبة الــديوان في تخليه عن الولاية».

 $\mathsf{IV}$ 

ويصف : «نظام الديوان بأنه يخضع للأفكار «الجمهورية» فهـو يتكون من البكوات ورؤساء القوات المصرية والعلويد من وجهاء القاهرة من شيوخ الأزهر الشريف ورؤساء الحرف، وكثيراً ما يعزل المصريون الوالي المعين من قبل السلطان وقد شهدت خلال وجودي في مصر طرد الوالي، والباشا، أي الوالي هو الذي يعين في المناصب العليا، ولكن الديوان هو الذي يرشح الموظفـين. .

ويتحدث عها نصطلح عليه اليـوم بالمؤسسـات الــديمقـراطيــة ويقول: «لكل حرفة شيخها الذي يعـرف كل أهـل الحرفـة، وحتى العاهرات واللصوص، فإذا تعـرض أحد للسـرقة يتـوجه إلى شيـخ اللصوص، فيعيد إليه ما سـرق منه، لقـاء مكافـأة سخية في أغلب

الأحيان» ويتحدث عن الـرقابـة عـلى الحـرف والأسـواق فيقـول: ويبذهب المحتسب ليبلأ ونهارأ ومعبه حباشيبة كبيبرة إلى الأحيباء، ويتأكدون من صحة ومقاييس وأوزان البضائع المعروضة في السـوق

وأسعارها، ويظل الخوف الدائم من المباغتـة يلزم أصحاب الأفكــار الشريرة حدودهم». . وتسهم الأبواب العديدة على مىداخل الأحيـاء المنفصلة، وعلى الطرق الرئيسية في ضمان أمن الأهالي، وعندمـا ينشب صراع بـين الكبار في القاهرة، سرعان ما تغلق الأبواب ويحال بين عامة الشعب وبين القوى المتصارعة .

ويتعحب نيبور عندما لا يجد لدى المصريين صحفا تصـدر تعبر عن الرأي العام في البلاد!!

الشرق والغرب

وأهم مـا نقله نيبور ضمن مشـاهداتـه وملاحـظاته مـا يعيشـه الشـرق من استشعـار للخـطر القـادم من الغـرب في هــذه المـرحلة السمبكسوة، ويستجسل تتلك البلحيظة البنسادرة لبلقساء ببيين الشـرق والغرب، وكــأنه لقـاء في وسط منحدر، الشـرق يهبط من القمة والغرب في حالة صعـود إليها، أبنـاء الشرق يجمعـون قواهم لموقف التدهــور والاستجابــة للتحدي الــذي يمثله الغرب وتقعــدهم المنازعات الداخلية والفرقة، والأوضاع السياسيـة التي تحافظ عليهـا

الدولة العثمانية والانعكاسات القائمة في ميزان القوى الدولي!!

هـذه هي اللحـظة التي نلمحهـا متفـرقــة في رحلة نيبـور إلى الشرق، فما أيسر أن تعثر لدى المؤرخين على قصـة صعود وانتصـار

حضارة، وما أصعب أن تعثر على الـطرق التي تؤدي للتردي، والتي تلقي الضوء على دروب الاضمحلال. . إن أهمية ملاحظاته أنها جـاءت في المرحلة السـابقة عـلى الغزو الأوروبي يقول في مقدمة كتابه «فرحت عندما وجدت العرب بشراً كالأمم المتحضرة!»

ويصف حالة التوجس والعداء للأوروبيين في مجموعة مشــاهد

العامة...».

وأذا صحبناه خلال رحلة بالمركب من رشيـد إلى القاهـرة نجد «أن البحارة لم يرضوا ذكر أسـماء القرى التي نمــر عليها، كــها جرت

**IVY** 

العــادة أن تضيىء المركب التي تحمــل أوروبيين مصبــاحاً أثنــاء الليل لتنبه الجميع إلى وجود الغرباء . . » . ويذكر أيضاً «أن دمياط ليس بها تاجـر أوروبي واحد فقــد كان للفـرنسيين فيــها مضي قنصل وعــدد من التـجار وأشــاع الأهالي أنهم لاحظوا أن الأوروبيين مالوا إلى نساء دمياط ميلًا مفرطــاً، فقتلوهم جميعاً، فلم يعد يسمـح لأحد من الفـرنسيين أن ينــزل المدينـة حتى البحارة أنفسهم ومن له أعمال في دمياط أصبح ينجزهـا عن طريق

وكيل» ويضيف «إن أهل دميـاط ما زالت تحمـل ذاكرتهم الحــروب الصليبية فيعادون الأوروبيين جميعاً عداوة كبيرة وقد ارتدينـا الملابس التركية لتجنب غضب الأهالي وحنقهم . . »

نهب الآثار

ومنــذ رحلة نيبور وعمليــات نهب الآثار وجمــع المخطوطـات مستمرة، ويلقى الضوء على فصل من هـذه العمليـات عنـدمـا يكشف دور اليهود في تلك العمليات، يقول «إن إرسال الموميات من الاسكندرية إلى أوروبــا أمر شــاق جداً، بعــد أن منع الأتــراك خـروجها؛ ويعتبـرون أن حرص الأوروبيين على نقـل الـجثث نوع من العبث بالمروت ولكن بعبيد أن أصبح عمسال الحمارك فر

**IVE** 

ويلاحظ أنه أطلق عــلى نفسه اسم الشيــخ عبد الله في كــل من الحجاز والبصرة لكي يتكمن من القيام بمهمته .

عمار القاهرة

بعد أن استعرض نيبور تنظيمات الديوان والحرف والتنظيمات الاجتمـاعية المختلفـة وصف عمار القـاهرة وتحضر أهلهـا، فحكام مصر وأغنياؤها لا يقلون في اهتمامهم بالأوقاف الدينية عن سلاطين القسطنطينية، ويفوقونهم كرماً وعطاء، حتى أن شيخاً فقيراً استطاع أن يتنقل عاماً كاملًا من مسجد إلى آخـر وينال الطـــعـام والشــراب والمرقد، ويدهشه العناية بالمرستـان ـ مستشفى الأمراض العصبيـة ـ واللذى تخصص له أمـوال كثيرة لـرعـايتـه؛ ويستخدم المـوسيقى لعلاج مرضـاه، كما يقــدم وصفاً شيقــاً للخانــات والوكــالات وعدد الحمامات العمومية ويصفها بأنها إذا لم تكن جميلة من الخـارج فهي جميلة وفسيحة ونظيفة من الداخل أرضيتها مكسوة بالرخام الثمين، ويتوقف طويـلًا أمام السبيـل بروعـة تصميمه ودوره في تقـديم الماء للعطشي العابىرين، ويصف البرك وخـاصة بـركة الفيـل التي تقوم حــولهــا الحــدائق والممـروج ويسكن حــولهـا الكثيــر من الــوجهــاء والأعيان .

وينتقـل إلى أمسيات القــاهرة وفنــون وتسلية أهلهـا، الموالــد التي يلهو خلالها الناس في ساحة بجوار المسجد بعد أن يسير الموكب ليلًا والأهالي يحملون القناديل حول الألعاب المختلفة . .

 $\sqrt{6}$ 

وعلى دارسي تاريــخ المسرح العــربي أن يرجعــوا إلى رحلة نيبور بوصفه شاهد عيان يأتي صوته من النصف الشايي من القرن الشامن عشر، والذي روى ما شاهده من أعمال مسرحيـة متكاملة، وفـرق تجوب القرى وتقدم أعمالها وخاصة أن الرأي السائد في الــدراسات المسرحيـة الأوروبيـة وعنــد الكثيـرين من الــدارســين العــرب، أن الدراما ليست من الفنون العربية، فيقول الدكتور أحمـد الحوفي: «لم

المسرح

يكن في الأدب العربي منذ نشأته وحتى نهاية القرن الثامن عشر أدب مسرحي . . . » . ويجيب الدكتور طه حسين عـلى سؤال لماذا لم يعـرف الأدب العـــربي المســرح؟ بقــــولــه: «أن السبب يعــــود إلى اختفـــاء الأدب المسرحي اليـونـاني حـين كـان العـرب يتـرجمـون الأدب المسـرحي

اليونانية، ونجد ابن سينا يسمي التراجيديا المرح ويسمي الكوميديا الهجاء. . . ».

أمــا نيبــور فيقول: «لا يتــوقـــع الأوروبي أن يشــاهــــد في مصر مسرحيات، ولكن في مصـر فرق تمثيلية كبيرة، يــدل منظرهم عــلى أنهم لا يو يحون سوى القليل، ويـأتون إلى بيت كـل من يستطيـع

 $\sqrt{1}$ 

تمثيلية عربية، فاتفقنا في أحد الأمسيـات مع هؤلاء الممثلين عـلى أن يأتوا إلى بيت إيطالي متزوج ويشاهدوا عرض الفرقة، ولكن لم تكن الموسيقى ولا الممثلين على ذوقنــا، ولم أكن أفهم ما يكفي من اللغــة العربية، وكان الدور الرئيسي فيها لاعـرابية، قــام بدورهــا رجل في ثياب النساء، وبــذل جهداً فــاشلاً في تغـطية لحيتـه الكثة، وكــانت الأعــرابية تحتــال على المــارة من الأوربيين حتى يــدخلوا خيمتها، ثم

تجبرد الأجنبي من ثروتـه، وتطرده شر طـرده، ونهبت بهذه الصـورة العديد، وبـدا عليها أنها تتـأهب لنهب طائفـة أخرى، فـإذا بأحـد التجـار الفرنسيـين يضيق بالمسـرحية، ويعبـر عن استهجانــه وعدم رغبته في مشاهدتها، فأمروا الممثلين بالتوقف قبل أن تصل المسرحية إلى منتصفها . . . »

انتهت شهادة نيبور، وبقي غياب النصوص المسـرحية في هــذه الفترة والتي أن وجدت لأثرت تاريخ المسرح العربي.

إن القارىء سيجد في هـذا الكتاب المتعـة والمنفعة معـاً، تلك المتعة التي لا يجدها سوى في الأعمال الجادة، ولقـد ترجم الــدكتور مصطفى ماهر الجانب الخاص بمصر وما زالت بقبة رحلته لم تتــرجم إلى اللغة العربية وصعبة المنال للقارىء العربي.

**IVY** 

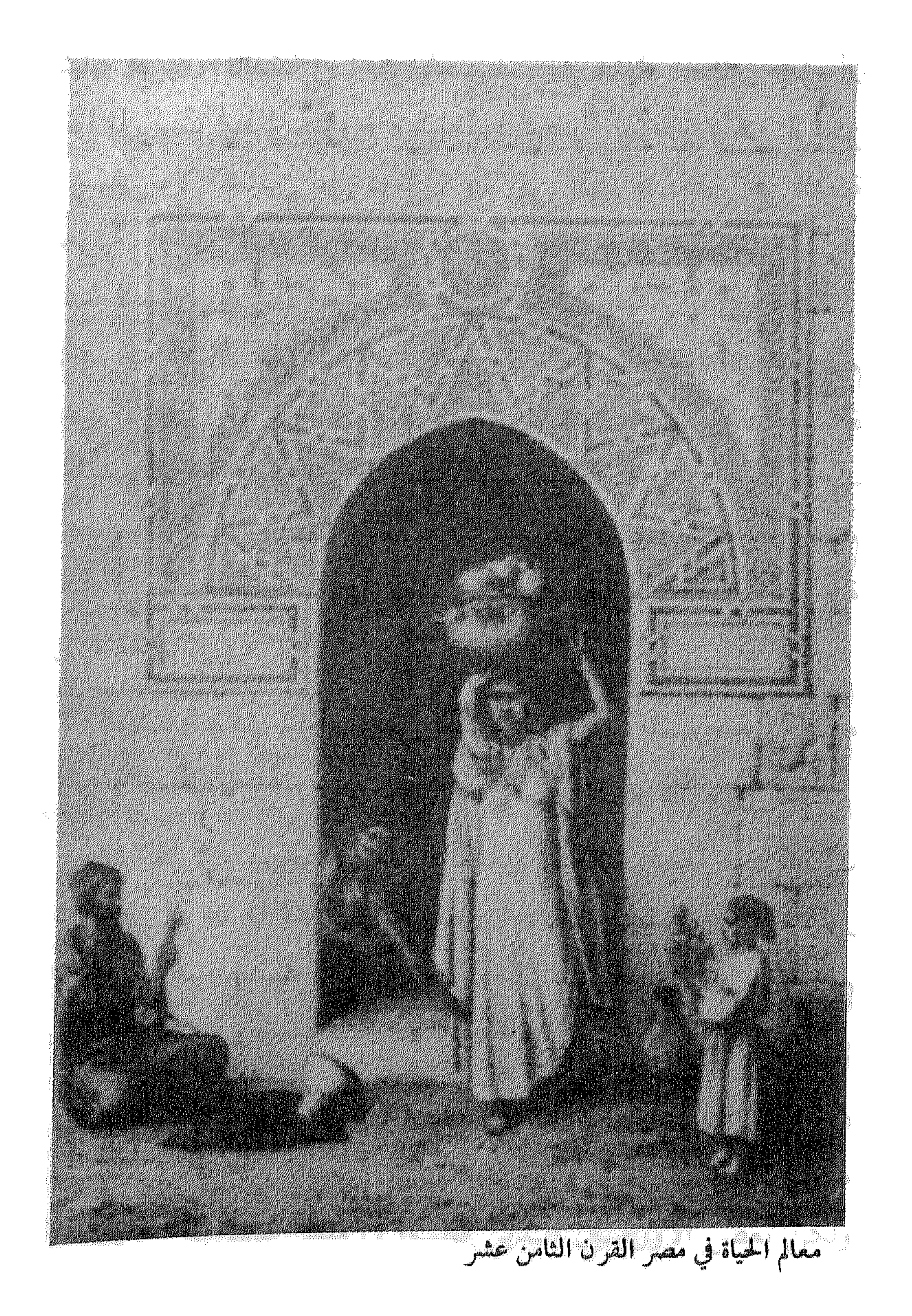

**YVA**
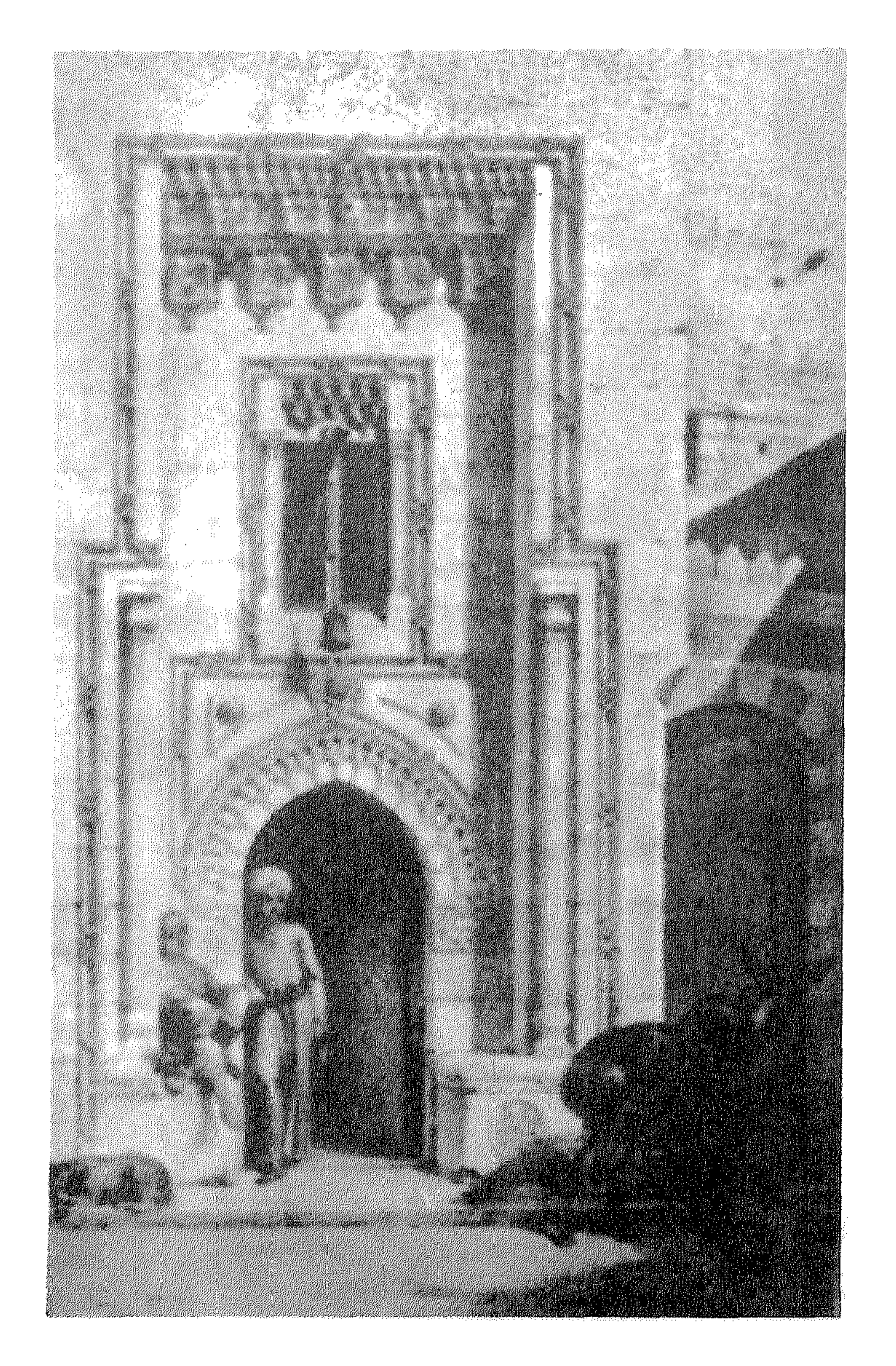

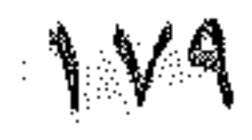

الغرب بعيون شرقية

كيف رأس سفير المغرب

أسبانيا في القرن الثامن عشر؟

 $\Lambda\Lambda$ 

تعودنا أن نقرأ عن الشرق الإسلامي بأقلام غربية، وهذه المرة نقرأ

عن احـدى الدول الغـربية بعيـون شرقيـة، عندمـا زارها السفـير المغربي ابن عشمان المكناسي عام ١٧٧٩م . ولم يلحظ ابن عثمان خلال رحلته سوى الطغيان والفجور، ويبدو هذا منطقيــاً إذا تأملنــا الظروف التي تمت خــلالها سفــارته، وعــلى عكسه يصل رفاعة رافع الطهطاوي إلى نتائج مغايرة خلال رحلتـه العلمية إلى باريس. فيدعو إلى الاستفـادة من التقدم العلمي ولا يـرى في ذلك تعـديداً للهوية الوطنية .

شهدت العلاقـات بين الشـرق الإسلامى والغـرب الأوروبي، خلال الأربعة قرون الماضية ـ حلقات متتـابعة من الصــراع والتوتـر والمعارك الدامية والحاسرة، مما دفع الشرق إلى ايثار السلامة ورفض الاستفادة من التقدم العلمي المذهل الذي تحقق في الغرب!

وكلبا ارتفعت صيحة تطالب بنقل المعرفـة الغربيـة، حال دون الاستجابة لهــا استمرار الصــراع الذي تحـول في موجتـه الأخيرة إلى السظاهرة الاستعمارية ومبا يصاحبها من سيبطرة اقتصباديبة وهيمنة

عسكرية . . مما باعد بين الشرق والتفاعـل الخلاق مـم مستحدثــات العصر، حتى انهارت المقاومة في الكثير من أنحاء الشـرق، وتحولت بلدانه إلى مجرد مستهلك لمنتجات وأفكار الغرب، مكتفية بالقشور، بعيداً عن التفاعل الخلاق، مما ادى إلى استمرار التبعية العمياء، ! واستمرت تلك الحالىة كإحىدى العقبات السرئيسية التي تحسول دون أن تتكامل العناصر الثقافية والحضارية في دول الشرق، التي لم تعـد الحياة الفكـرية فيـه كما كـانت زاخرة بكـل مـا انتجـه العقـل

وأخذ البعض يمسكون بمصباح ديوجين يفتشون وسط الشمس الساطعة عن وسائل التقـدم المفقود،وتعثـرت الخـطى بـين الـذين يـطالبون بـأن تكون مصر قـطعـة من أوروبـا، كـما كـانت صيحـة الخديوي إسماعيل ـ وبـين الذين يـطالبون بـاغلاق الأبـواب. تجنباً للغزو الفكري! .

وغــاب في ظــل ذلـك جــديــد الـعصر ورحيق التــراث، معــاً، وأصبحت أعلى الأصوات أصوات المقلدين، سواء كان هذا التقليد

رغم أنه كان من الأولى مع تأجج الصراع وفي ظل المعارك التي يسمع خلالها قعقعة السلاح، أن تكون المهمـة الأولى التي

تشغـل بـال الجميـع، هي السعي لاكتشـاف سـر السـلاح الـذي نواجهه ثم نقله وتطويره . . ومما لا ريب فيه أن الــدى يفرق بلداً متقــدماً وآخــ, متخلفاً، أن الىلد المتقدم أخذ بأسباب العلم وأساليب تطبيقه، فالعلم الحىديث هو تكتيف للمعارف البشرية طوال التاريخ، وأن البلد المتخلف هو البلد الذي يكتفى باستهلاك ما انتجـه الآخرون سـواء الأجداد أو الأعراب . .

وليس صحيحاً أن الشرق أمـامه اختيـار، فليس أمامـه سوى طريق واحد أن يستـوعب العلوم والصناعـات وأن يتمثلها وتصبـح جزءاً من تجربته المعاصرة. .

تلاحقت على ذهني هذه الأفكار عندما قرأت «الأكسير في فكاك الأسير» لكاتـه محمد بن عثمان المكناسي والذي يروي مشاهداتـه في أسسانيا عـام ١٧٧٩م . وتهـدف سفـارتـه السعى إلى فـك أسـرى المسلمين لـدى الاسبـان في أحـد فصــول الصـراع بسين الشـرق والغىرى، يروي مشاهداتـه للغرب بعيـون شرقيـة، وكانت هـذه السفـارة ضائعـة وسط ألاف المخطوطـات، وعثر عليهـا أخيـراً في الخزانة الملكية المغربية، وقام بنشرها وتقديمها الأستاذ محمد الفاسي،

وهي رحلة بالغة الــدلالة لمــا تلقيه من الأضــواء على سبب أححــام الشـرق عن الاستفـادة من الغرب، وتنقـل صــورة تـبض ــالحيــاة للعلاقات بين الشرق والغرب.

 $\Lambda$ 

ولعل تأمل هذه العلاقات في مراحل مختلفة ومن مواقع متباينــة يساهم في تجاوز تلك الأزدواجية، ويفسر سبب ضياع صوت الذين حصلوا عـلى الثقافـة الغربيـة وحدهـا، ولا يصل صـوتهم إلى كـل الآذان، ولماذا يصبح المتحدث في واد والمستمعون في واد آخر . . وهذا الكتاب جزء من أدب الرحلات في التراث العـربى الذى يحتل مكانسة بارزة في المكتبــة العربيــة، والذي يكــاد يكون المصــدر الوحيد للكثير من الأصقاع في العصـور الوسـطى ومن بينها الغــرب الأوروبي، فـرحلة ابن فضــلان مثـلًا هي المـرجــع الــرئيسي الــذي يكشف حيـاة الدول الاسكندنــافية في القــرون الـوســطى . . وكتب بروتز مؤرخ الحروب الصليبية، يقـول: «ليس في وسع الأوروبي أن يقدم مثالاً أفضل من المؤلفات العربية، والمقارنة تكشف دون تــردد أين يكمن الفهم والاحساس التاريخي والوعي السياسي،والــذوق في الشكل،والفن في العرض».

وتسوجد سلسلة متصلة الحلقـات من الدراسـات الشـرقيـة عن الغرب، ويرصدها برنارد لـويس من القرن التـاسع عنـدما اتسعت المعرفة بالغرب حتى شملت الجزر البريطانية وايرلندا واسكندنافية فى بداية القرن العاشر على أيدي ابن الفقيه والمسعودي، وظهر وصف

هارون بن يحيى لبلاد الفرنجة ووصف روما وصفاً دقيقـاً، كما كتب إىراهيم بن يعقوب عن الايرلنديين وعاداتهم وملابسهم .

وسالنسبة للغــرب الإسلامي فقــد مر بتجــربة خــاصــة . . مــع

الخروج العربي من الأندلس، عندما كانت معرفة المسلمين بأوروسا أكثر دقة، ففي كتابات الادريسي جمع العديـد من المعلومات خــلال رحـلاته، ثـم تـزايد الاهتمـام في القرن السـابع عشر حـين ظهرت دراسات عن تاريخ ملوك الفرنجة. وتــأتي رحلة ابن عثمان في القــرن الثامن عشر وتصف اسبــانيا وصفاً شيقاً منذ بدء سفارته حتى عودته . بعد أن رحل إليها مبعوثـاً من إمـام المغرب إلى ملك الاسبـان، كان يهـدف خـلال بعثتـه إلى

لها أقارب من المسلمين بالمغرب. سبته المحطة الأولى

وكانت محطته الأولى والمدخــل إلى عالم الغــرب، كفيلة وحدهــا

أن تملأ نفسه بالمرارة، عندما بدأ رحلته بدخوله إلى سبته المطلة على مضيق جبل طارق والخـاضعة لـلاحتلال الاسبـاني، والتي ما زالت خــاضعة لهـذا الاحتــلال حتى اليــوم، وهي تقــع عــلى رأس المتلث المكون من ثلاث مىدن تحكم جبل طــارق هي طنجة وسبتــه وجبل طارق، والتي تتوزع السيطرة فيها عـلى كل من بـريطانيـا واسبانيـا والمغرب .

ومدينة سبته تحكى أحد فصول الصراع بين الشرق والغــرب، وتبسين أهمية المغــرب كبلد تخموم وأحــد التغور في مــواجهة الغــرب، وشهدت سبته نتــائج التفــوق الأيبيري والخــروج من الأندلس، ثـم جباءت الهجمية الغيربيية الثبانيية بعبد انتهياء الحميلات الصليبيية بالفشل، وعقب الفتوحات العثمـانية في شــرق أوروبا عنــدما أطلق البابا نداءاته للهجوم على الموانىء المغربية.

ولا بسد أن ابن عثمان وهــو يدخــل المدينــة الأسيــرة قــد جــال بخـاطـره مـا سجله التـاريـخ من اطـلاق كلمـة «الاستـرداد» عـلى «استيلاء» الأسبان عـلى المدينــة المغربيــة، بعد أن كــانت أهم ميناء بحري للمغـرب، وتمضى الأيـام وتنصـرف اسبـانيـا إلى الشئــون الاوروبية خلال القرنين السابع عشر والثـامن عشر، فيمر الصــراع

بهدنة مؤقتة وهي المرحلة التي تشهد رحلة ابن عثمان . . ويصف ابن عثمان وصولـه إلى سبته والمـظاهر العسكـرية التي شاهدهـا بقولــه: «نزلنــا بظاهــر سبته وخــرج الترجمــان وطائفــة من

عسكرهم من موضـع تحت الأرض من السور بعــد أن حفروا تحت الأرض حفيرا داخل سورهم، وسقفوا الأخـدود بالقبـو وجعلوا فيه طيقـاناً كثيـرة لادخال الضوء، واجتزنـا الباب الأول ثـم الثـابي حتى وصلنــا إلى باب المــدينة . . فــوجدنــا حفـرة متسعـة وعميقـة متصلة ببالبحر، وتحسولت سبته إلى جنزيرة يجيـطها البحـر من كـل جانب، وأقاموا على الحفرة قنطرة لها قوسان، وجعلوا مكان القوس الشالث قنطرة من الخشب في رأسها سلسلتان، يتصل باب المدينة بالقنـطرة

والسلسلتين».

أليست هذه البداية كفيلة بأن تفقد صاحبها امكانيات التفاعل البطبيعي مع مــا حولـه، وأنه من التعسف أن يبحث صـاحبها عن القيم التي تقف وراء عمران الغرب؟ ولنمضى معـه في جولته يقول عند وصوله إلى أشبيلية: «نـزلنا في دار بـديعة الشكـل غريبـة المثل وهي دار العابدين من المسلمين رحمهم الله، وهي ذات صنائع متقنة ومرائي مستحسنة، مفـروشة بـالرخـام الأبيض، ولها من سـواري السرخام أربسع ومائية ساريبة اثنتان وخمسون في أسقفهيا ومثلهيا في الطابق الأعلى، وسطها نافورة تدفع الماء في الجو… وأشبيلية مدينــة كبيرة بهية المنظر كثيرة الآثـار بما فيهــا من البناءات الفــائقة والمنـارة البرائعة وسقف بيبوتهنا من القبرمييد الأبيض، وأقيمت عبلى أرض فسيحة وفاقت أشبيلية بموقعها عند الوادي جميع البلدان». ويصف داراً. . «معـدة لتعليم الصبية علم البحـار، وبهـا قيم

189

معـين من قبل «الـطاغية» يجتمـع عنـده في الـدار اليتـامي المهملون وأبناء المستضعفين مع أولاد الأكابر، وأول ما يتعلم الصبيان الكتابة والحساب، وبالــدار سفينة بقلوعهـا وأحبالهـا ومدافعهـا، يتعلـم فيها الصبيبة أمور البحـر ويتـدربـون عـلى القـوس والبـوصلة وخـريـطة العالم. .

ويصف داراً أخرى«معدة لصنــع المدافــع الكبار والمهــارس وبها من الحركات والآلات ما لا يمكن وصفه». ويتابع خــلال جولتــه ما يتعلق بالحرب، يقول: «توجهت مع أعيان البلد إلى موضع يقال له الطري ـ أي البرج ـ فطلعنا إليه، فإذا به مرآة عظيمة تنتصب عـلى قـوائم، يراقب المـوكل بهـا المراكب التي تـظهر في عـرض البحـر، فيىراها عن بعسد كأنها أمـامــه، فيعـرف اتجــاههـا وعــدد مــدافعهـا وجنسيتها، وإن كانت معادية يستعدون للقائها».

فـأهم ما يلفت نـظره التطور في العتـاد الحربي وهــذا طبيعى، فأول ما ينقــل من حضارة هــو النظم العسكريه ومعدات القتــال، هذا ما قامت به الدولة العثمانية وما سعى إلى القيام بـه محمد عـلى في مصر . .

ولنصحب ابن عثمان إلى عاصمة اسبانيـا، إلى مدريـد، التي يصفها بأنها مدينة غاية في الكبر وهي حاضرة الحواضر، أقيمت على ربسوة، وزادها مـدخلها من وادي مــانستارس حسنــاً وبهــاء وبهجـة

 $19.$ 

وسناء. وسرنــا في سكك متسعــة، ورأينا ديــاراً مرتفعــة، ولكل دار سىراديب مغلقة بـالزاق ـ الـزجاج ـ وعليهـا شبـابيـك من الحـديـد وأسواقها عامرة مشحونة بأهل الحرف والصنائع والتجارة والبضـائع وجل باعتها نساء.

ويلتقي في مدريد بالملك كارلوس الثالث الذي يطلق عليه لفظ الطاغية «عندما تقــابلنا مــع الطاغيــة دفعنا لــه رسالــة الإمام المؤيــد العلوي الهاشمي وعرف مضمونها وما أشار إليه سيدنا أمـير المؤمنين

من تســريح أســرى المسلمين، وتلقي الأمـر المطاع بــالانقياد وأخــذ يدىر ما تلقى».

ويؤخذ بقصر الملك كارلـوس. . «هي غايـة في الحسن وبهـاء المنظر، وكلها من الحجارة المنحوتة التي تشبه الـرخام، وسقفهـا من الحجارة. وشاهدت طائراً يقال له الكناليو ـ الكناري ـ لـه حركـات يتحرك بها ويخـرج الموسيقى وازاءه فتـاة تضرب ىيـدها عـلى أوزان الالحـان قلت لأصحـاب الــدار: هــذه المـوسيقى ليست من عمـل الصور التي رأيتها وإلا لكانت المرأة تحس أصابع يدها الأوتار وكفانا الله بهرجتهم!».

ابحث عن المرأة

ومما يلفت نظر الشرقى عند زيارته لأحد البلاد الغربية، طبيعة العلاقة بين الرجـل والمرأة، هكـذا كان الحـال مع ابن عثمـان ومع

## رفاعة رافع الطهطاوي صاحب أشهر الرحلات إلى ىاريس في فتـرة متقاربة مع ابن عثمان . .

ونجد ابن عثمان يقول عند وصوله إلى مدينة خيرز . . «اجتمع بالدار التي نزلىا بها أعيان البلد، وبعلد العشاء اجتمىع نساء أعيـان البلد، فتلكأت في الخروج، فألح علينــا الحاكـم، فلم أملك ســوى اسعافه، فإذا بجمع كثير من النسـاء قد أظهـرن زينتهن بما يناسب، أمــا في مدينــة أسيخه «فقــد وردت الضامــات نساء الأكــابر بقصــد

السلام، وأحضرن الموسيقى التي لهن اعتناء كبــير بها. ورقصن مــع أكابر البلد نساء ورجالًا!» ويصف ما يقع في المتنزهات بين الرجــال والنساء بقوله: «وهووا من شفا جرف هار إلى بحبوحة الناس وبئس القرار!» ويقول: «اجتمعوا ذات ليلة نساء ورجـالًا ورقصت النساء كما هي عاداتهم وتــرى الرجــل جالســاً وامرأتــه أو ابنته تــرقص مع أجنبي، ويناجي بعضهم بعضاً. ولا حياء لديهم مـع ما هـو معلوم بينهم وشائع من الفسق والزنا،ولا يبالون بشيء فقد جبلوا على عدم الغيرة. »

وهسا يتفق ابن عثمــان مــع الــطهــطاوي في المــوقف من المــرأة ويسجل الطهطاوي في رحلته إلى ىاريس عام ١٨٢٦ تحفـظاته عــلى

طبيعـة العلاقــات بين الــرجال والنســاء ويصف الفرنسيـين ىقولــه: «ومن خصـالهم الرديئـة قلة عفـاف كثـير من نسـائـهم وعـدم غيـرة رجالهم فيها يكون عند الإسلام من الغيرة». .

ولكن يختلف السطه طاوي عن ابن عثمــان، في الكثـــير من الجوانب، فلم تكن رحلته تقـريراً دبلومـاسياً خــلال زيارة بلد بـين حربين، وإنما كانت رحلة علمية لاكتساب معارف الغرب وعلومه، ليس لـدى صـاحبهـا شعـور بـالنقص أو الاستعـلاء، فقـد فشلت الحروب الصليبية، وسجن لـويس التاسـع ملك فرنسـا في المنصوره أسيراً واندحرت الحملة الفرنسية . . لذلك لم يمنعه شيء من البحث عن سر تقدم الغرب، وكتب يقول: «إذا كانت البلاد الافرنجية قد

بلغت اقصى مراتب البراعة في العلوم الرياضية والطبيعية وإذا كانت البلاد الاسلامية قد برعت في العلوم الشرعية والعمل بهـا، فإنها في حاجة إلى كسب ما لا تعرفه، وجلب ما تجهل صنعه».

فكان لقاء الشرق والغرب عند الطهطاوي لقاء وفاق ولقاء ابن عثمان لقاء عنيفاً دامياً . قدم الطهطاوي العلوم والفنون والصناعات ولم يجد في ذلك مع ما يتعارض مع انتمائه وولائــه وهويتــه، فيلتقي الشرق والغرب في عقله ووجدانه في ميزان دقيق.

المسرح والمتحف

ونعود إلى جولة ابن عثمان، وكيف تلقى الفنون المختلفة مثـل المسرح والمتاحف والمكتبات العامة،ونقرأ تعليقه عليها عنـدما يـدعى

لزيارة المسرح في سانتا ماريا يتأبى ويرفض «ومن جملة الأكرام هيئــوا داراً بالقرب منا للفرجة تسمى الكميديه وطلبوا إلينـا التوجـه إليها فابيت، فورد علينا من له معرفة سابقة بنا، وقال لقـد صنعوا هـذه

الفــرجة من أجلكم وبقصــد أكرامكم، وانفقــوا عليهــا مــالاً كثيــراً وليس هـذا وقت الفرجـة، فذهبت فـإذا بـدار عـظيمـة من أربعـة طـوابق، وأوقدوا فيهــا من الشمــع مــا لا يعــد ولا يحصى، وجلس أصحاب آلات الطرب والموسيقى في سفلى الدار، وهيئوا لنا موضعاً مقـابلًا للمـوضع الــذي يكون فيـه لعبهم وطربهم، وشــاهــدنــا من العجب في تلك الدار ما لا يمكن وصفه من أنواع التصاوير والنبات والحيوانات التي يخيل للناظر إليها كأنها قائمة . .

ويدخلهم بيته ويقوم على خدمتهم، يناولهم الـطعام بيـده ويسقيهم الحنمر، فإذا فرغوا من الطعام والشراب غسل الطاغية بيده أقدامهم وأخيراً يعطيهم كسوة ودراهم. .

كمها يدهشـه اهتمام الملك بـالصناعـة ويصف الدار التي يصنــع فيها البللور بعد أن جلب الملك إليها معلمى هذه الصنعة، وكل ما يصنع فيها يقلدم للطاغية، ولـه دار معدة لبيــع ذلك بثمن معلوم، ويخسر الملك في كل سنة نحو خمسين عشر ألف ريال حرصاً منه على استمىرار هذه الصنعــة في بــلاده، ويصف أيضــاً صنــاعــة الحــريــر والآلات الكبيــرة ويعلق قائــلاً: «من الغريب ضبط هؤلاء الكفــرة وتبصرهم بأمـور دنياهـم، عنــدما جمعــوا في هذه الــدار من الصبيان اليتــامي والأرامل عــدداً كبيراً . . يتعلمــون الصنعة والــطاغيــة ينفق عليهم في ملبسهم وسائر مؤنهم!». مكتبة الاسكوريال ويصف مكتبة الاسكوريال بأنها احىدى عجائب السدنيا، وهي من أغرب ما يحكي في حمـال البنيان وسوسطهـا قبة في غـاية العلو، وكلها معروشة بالىرخام، وبهـا الذخـائر الىفيسـة والأحجار الثمينـة والصور الدهبية والفضية . .

ورأينا في خزانة كتبهم من البسط المنضدة بالجوهر الثمين عدداً كثيـراً، ورأينا حجـراً من المــاس زنتــه نحــو رطلين أو ثــلاثــة، كــها شباهدنيا خزانية كبيرة في غباية النبظافية والصبون جعلوا بهبا كتب

المسلمين التي بقيت، وهي عندهم في غاية الحفظ لا يمكن لأحد أن يدخل إلى تلك الخزانة كائناً من كان، وتضم ألفاً وثماني مائة سفر، فيها نسختان من المصحف الكريم وعدة تفـاسير والعـديد من كتب الطب، وقد طالعت ما سمح به الوقت، وخرجت من الخزانة بعــد أن اشتعل فؤادي بنار الأحزان، ويا ليتني لم أرها. .

ويعلق نساشر الكتاب الأستباذ محمد الفياسي عبلى وجبود هيذه

المخطوطات العربية في مكتبة الاسكوريال بعد أوامر محاكم التفتيش بحرق كل المخطوطات والكتب العـربية، بـأن هذه الكتب كـانت لمنصور الذهبي في أيام السعديين، وعندما اضطر ابنه للفرار، كــان أول مــا فكر فيــه جمع حــزانــة كتبــه في صنــاديق أرسلهـا إلى أسفى لتشحن على سفينة فـرنسية إلى أحــد مراسى ســوس، وطال انتــظار السفينة ولم يأت اللذهبي فأقلعت بشحنتهـا الثمينة وهـاجم السفينة قرصان اسباني واستولى عـلى الكتب وقدمهـا هديـة لملك اسبانيـا، وهي المودعة في الاسكوريال والقائمة حتى اليوم . .

وأخيراً لعل كتــاب اىن عثمان يلقى الضــوء على قضيـة قديمـة جـديدة، كـان ينبغي تجـاوزهـا منــذ زمن بعيــد، وهي التــراوح في

موقف الشرق الإسلامي بين المقاومة ورفض ما يمكن أن يساهم في تقـدمه ورقيــه. والذي يعقبـه التقليـد الأعمى الـذي يكتفى بـدور المستهلك لما يصنع في الغرب.

وهي تقتضي استمـرار الــدعــوة للوصــول إلى نقـطة التفـاعــل الخلاق اللذي يحسافظ عبلى الهبويبة ويضيف إلى الفكبر والتجبربية الإنسانية. .

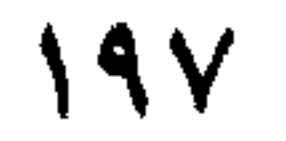

## السلطان أحمد المنصور

رسالة الى الملكة إليزابت الأولى ملكة بريطانيا **Contract Contract** 

The Marine State of the September of the September of the September of the September of the September of the S للكرسة المستوفي فران والمستنب والمستنب والمستنب والمستنب والمستنب والمستنب والمستنب والمستنب والمستنب والمستنب المصالحة المستندر سننكفخ سنغمز أهل سامنة ويقتر أوسداه استفقا بتلهله للمستند الله للمنافيقة السرائية والمسكر المستشفر المتعاطفين المستعادة المستورجين المستعمر المستعمر المستعمر المستعمر المتحدة The contribution contribution of the contribution المستحدث فللقطاء عبارة تكرم المتعادية فيكرم وطريقة المتواطنة المعارضة والمستحدث والمسام والمناط والمحافظة المنا والاردام والمتعاصر المستخدمة المستخدمة الفير تشود المستوثب تلتسا التامزانكم والعط والتوافق المستعملة Land of the South of the South of the Company of the Company of the Company of the Company of the Company of the Company of the Company of the Company of the Company of the Company of the Company of the Company of the Comp the first them in the said paper in the spital while the same BATTER THE THE STATE OF THE HOLDER STATES على بِمَا إِمْرَاءَ مِنْ الْمَسْلَمَ الْأَنْفُسِينَ الْمَسْلَمِينَ الْمَسْلَمَةِ الْمَسْلَمَةِ الْمَلْكُمْ وَالْمَس<br>الْمَسْلِمَا إِمْرَاءَ مِنْ الْمَسْلَمَةِ الْمُؤْمِنَةِ الْمُسْلِمِينَ الْمُسْلِمَةِ وَالْمُسْلِمَةِ الْم المنافذ بهرامه وسندو بالفرش المهابا والأمريك بالمنافس المحاسب المنافس المستوفية المنافس المنافس المنافس المنافس المنافس المنافس المنافس المنافس المنافس المنافس المنافس المن<br>والمنافس المنافس المنافس المنافس المنافس المنافس المنافس المنافس المنافس المنافس المنافس المنافس المنافس المنا 

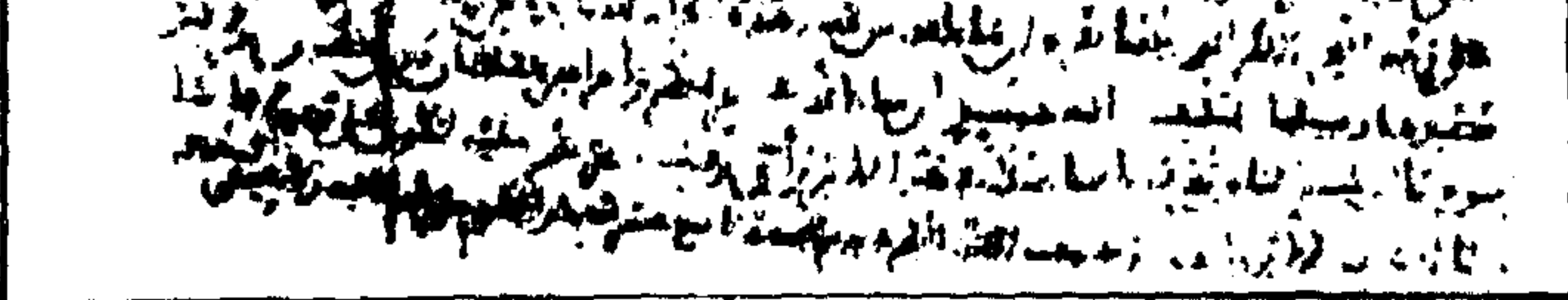

فهرس الكتاب

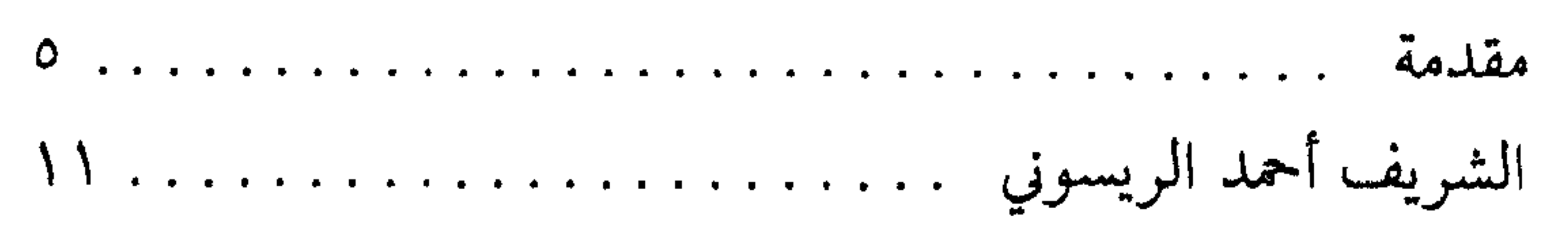

مطابيع الشروقــــ

تشيغ ويت : ص ب: A 11 ـ تماتف : AIVYIo ـ TionaA ـ AIVYIo ـ TionaA ـ A 11 . توقّع ستانة SHOROK 20175<br>القياه تزوّ : الشيخيخ حوّا د عُسى ـ خالف : YYLOYA ـ YYLAYL ـ مرقيها : شسورت ـ - تاكسين : strai aHROK UN

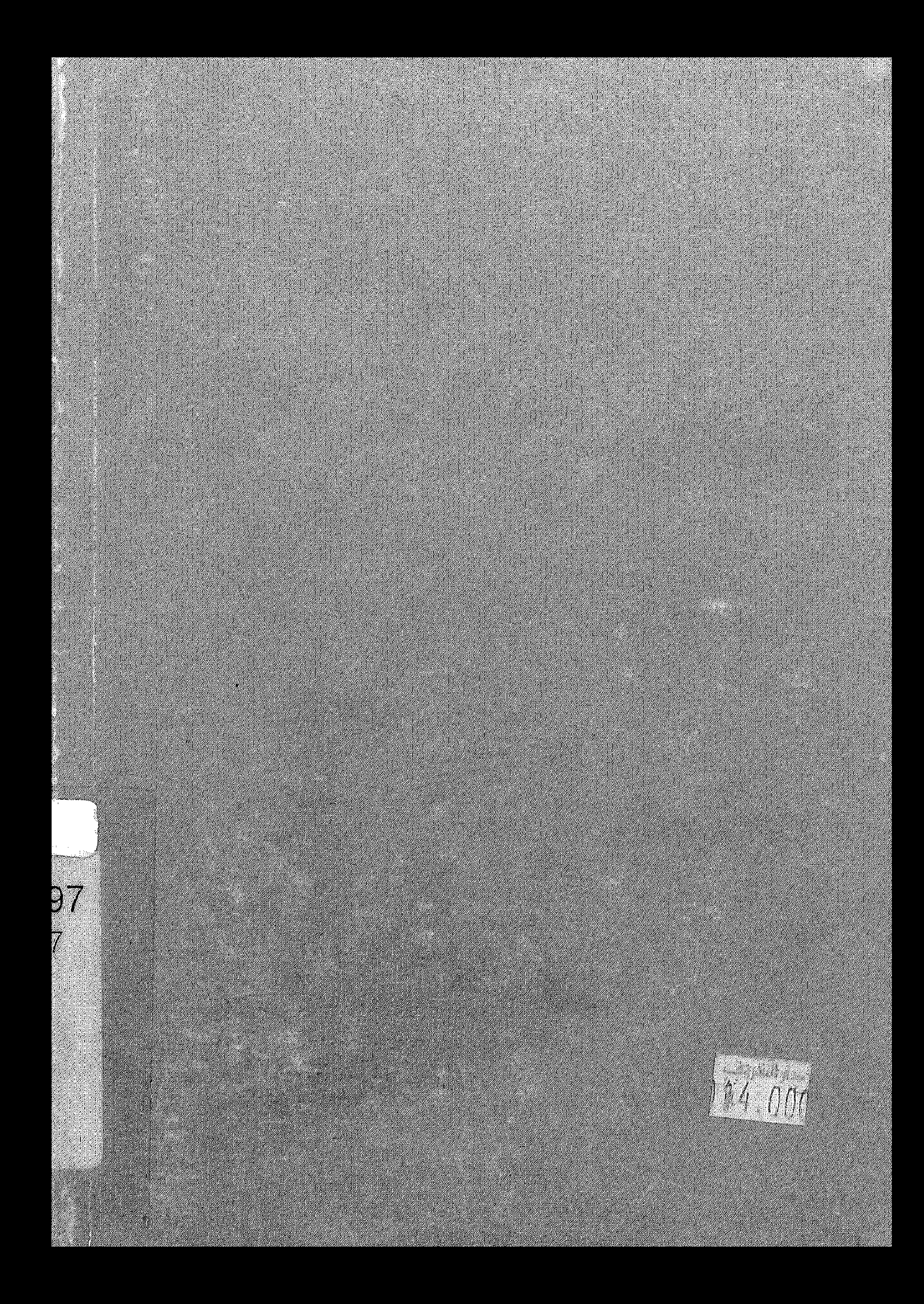